# **UNIVERSIDAD DE SAN CARLOS DE GUATEMALA FACULTAD DE CIENCIAS ECONÓMICAS ESCUELA DE AUDITORÍA**

# "**VENTAJAS Y DESVENTAJAS DE LA IMPLEMENTACIÓN DEL SISTEMA DE FACTURACIÓN ELECTRÓNICA EN UNA EMPRESA DE ROTOMOLDEO"**

**TESIS** Presentada a la Junta Directiva de la Facultad de Ciencias Económicas

POR

# **DANNI OMAR GONZÁLEZ DONIS**

Previo a conferírsele el título de

# **CONTADOR PÚBLICO Y AUDITOR**

En el grado académico de

## LICENCIADO

Guatemala, Noviembre de 2008

# **MIEMBROS DE LA JUNTA DIRECTIVA FACULTAD DE CIENCIAS ECONÓMICAS**

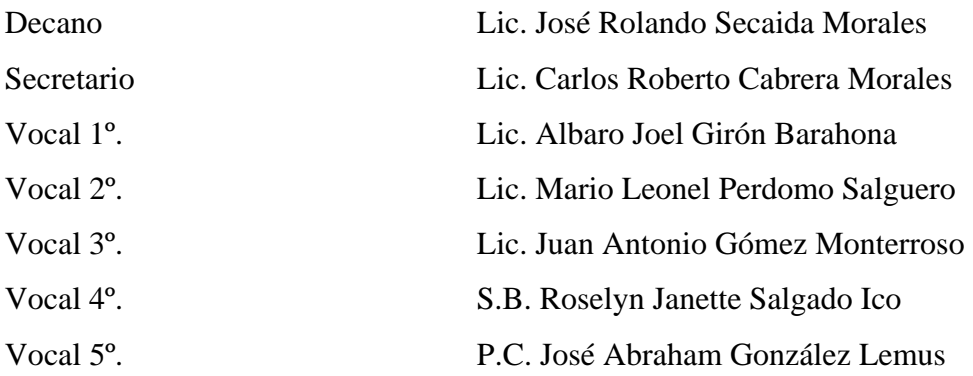

# **PROFESIONALES QUE REALIZARON LOS EXÁMENES DE ÁREAS PRÁCTICAS BÁSICAS**

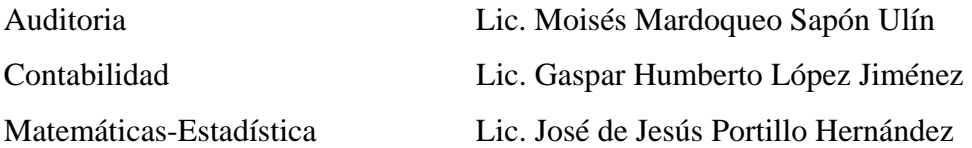

# **PROFESIONALES QUE REALIZARON EL EXÁMEN PRIVADO DE TESIS**

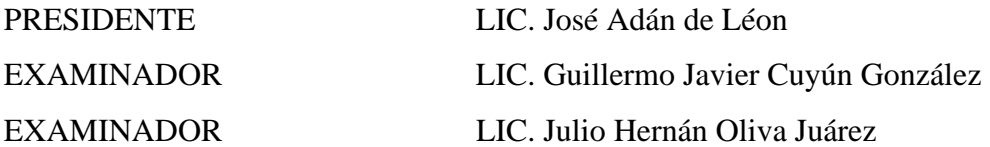

Guatemala, 25 de Junio de 2008

Licenciado José Rolando Secaida Morales Decano de la Facultad de Ciencias Económicas Universidad de San Carlos de Guatemala Zona 12, Ciudad Universitaria

Estimado Licenciado:

De acuerdo a la asignación que me hiciera para asesorar el trabajo de tesis del estudiante Danni Omar González Donis, titulada: "Ventajas y Desventajas de la Implementación del Sistema de Facturación Electrónica en una Empresa de Rotomoldeo", tengo el agrado de informarle que ha procedido la orientación y revisión del trabajo antes mencionado.

En mi opinión el trabajo efectuado contiene los aspectos esenciales del tema e incluye los procedimientos académicos requeridos, no esta de más informarle que este trabajo constituye un valioso aporte para el desarrollo de nuestra profesión.

En virtud de lo expresado anteriormente recomiendo que el mismo sea aceptado para su defensa en el examen privado que el estudiante Danni Omar Gonzalez Donis deberá sustentar previo a conferírsele el titulo de Contador Publico y Auditor en el grado de Licenciado.

Sin otro particular aprovecho la oportunidad para suscribirme de usted,

Atentamente.

Julio Elvido Girón Barrios Colegiado No. 286 $\delta$ Asesor

UNIVERSIDAD DE SAN CARLOS DE GUATEMALA

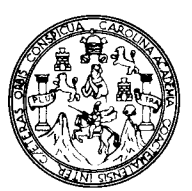

**FACULTAD DE CIENCIAS ECONOMICAS** Edificio "S-8" Ciudad Universitaria, Zona 12 Guatemala, Centroamérica

# DECANATO DE LA FACULTAD DE CIENCIAS ECONOMICAS. GUATEMALA. ONCE DE NOVIEMBRE DE DOS MIL OCHO.

Con base en el Punto SEXTO, inciso 6.5, Subinciso 6.5.1 del Acta 27-2008 de la sesión celebrada por la Junta Directiva de la Facultad el 07 de noviembre de 2008, se conoció el Acta AUDITORIA 144-2008 de aprobación del Examen Privado de Tesis, de fecha veinticinco de agosto de 2008 y el trabajo de Tesis denominado: "VENTAJAS Y DESVENTAJAS DE LA IMPLEMENTACION DEL SISTEMA DE FACTURACION ELECTRONICA EN UNA EMPRESA DE ROTOMOLDEO", que para su graduación el (la) estudiante, DANNI OMAR GONZALEZ DONIS profesional presentó autorizándose su impresión.

Atentamente,

"ID Y ENSEÑAD A TODOS" EMA CABRERA MORALES LIC. RETARIO SΑ JOSE ROLLANDO SEC AIDA MORALES LIC. **DECANO** 

# **ACTO QUE DEDICO**

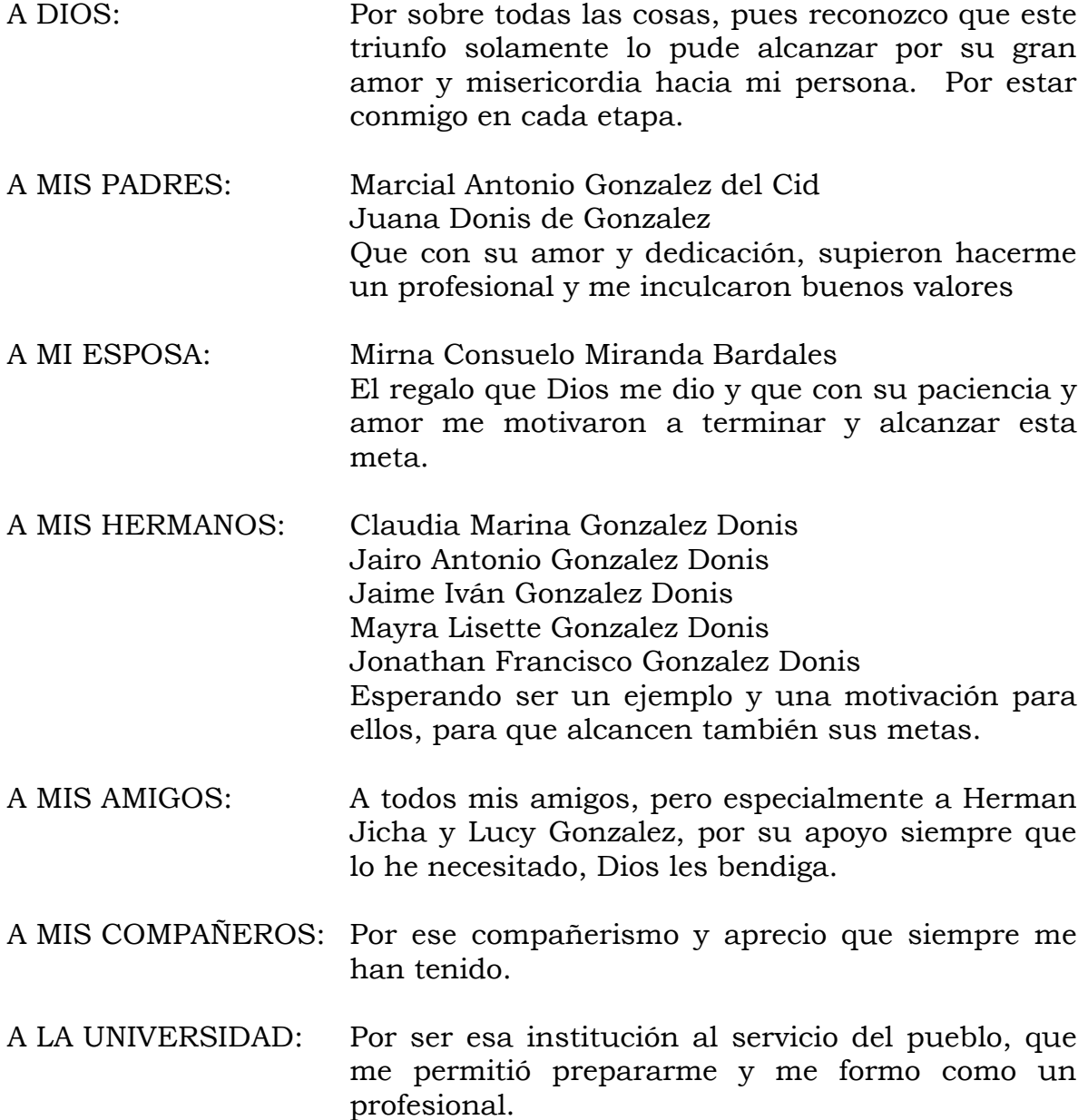

# **ÍNDICE**

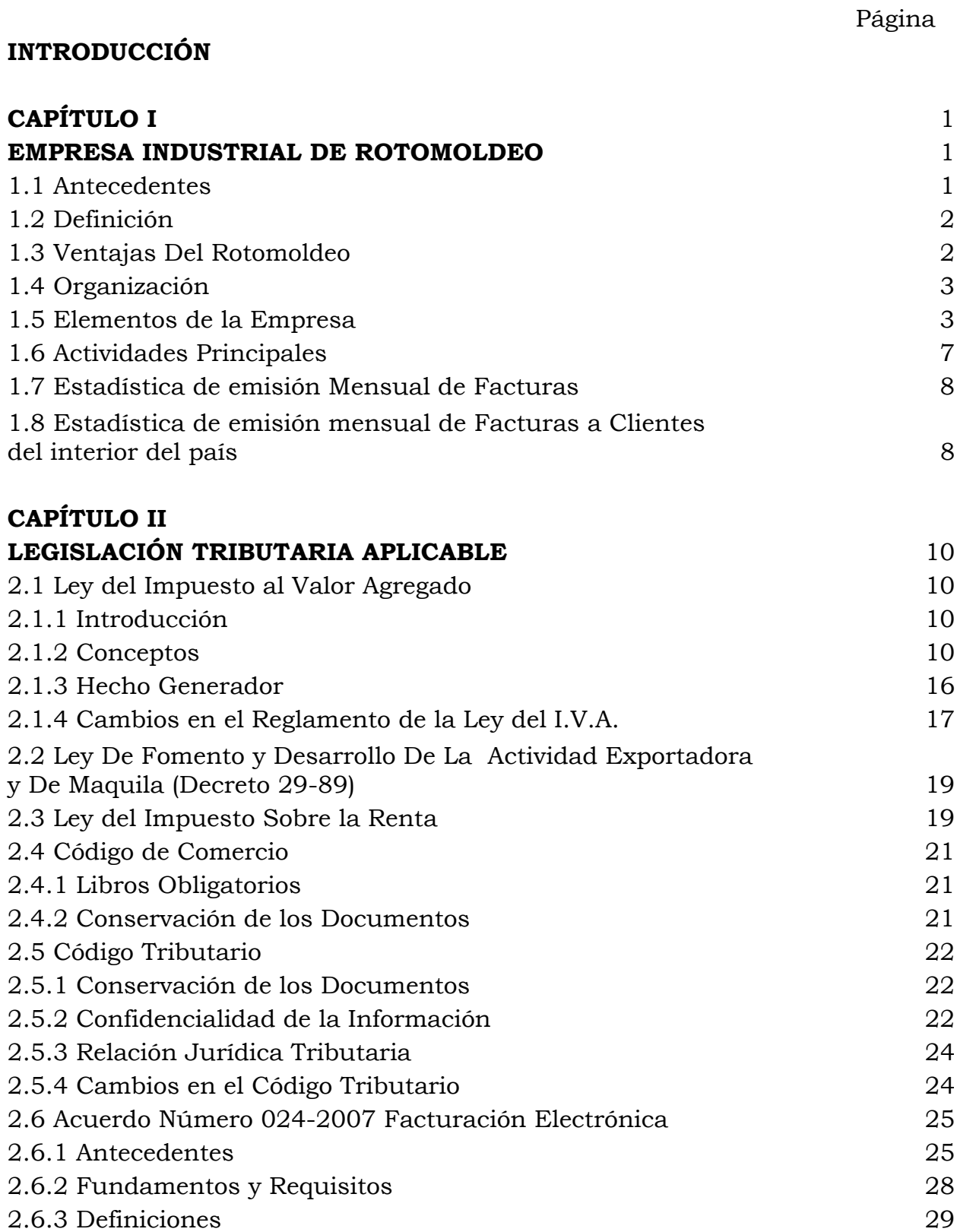

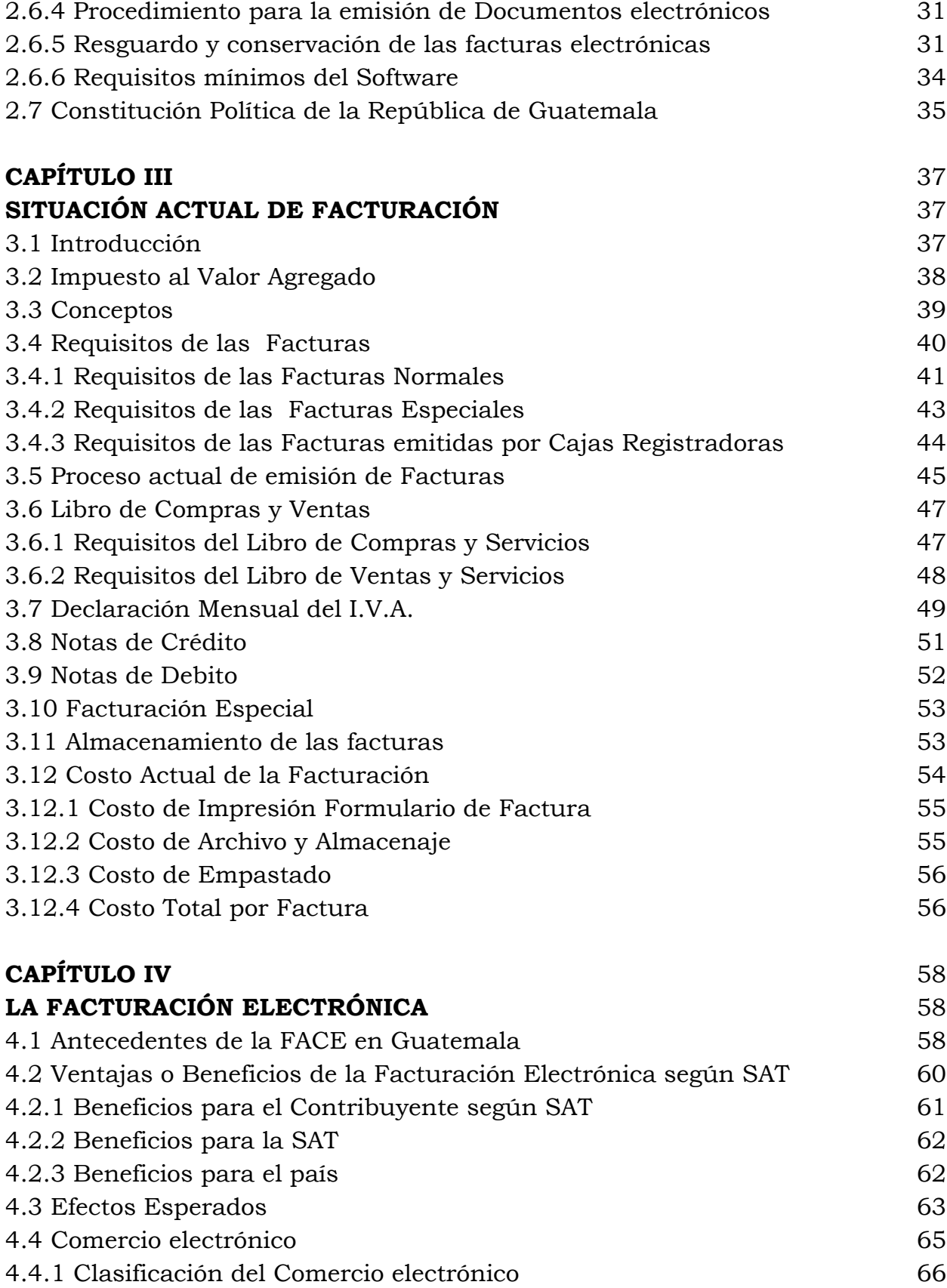

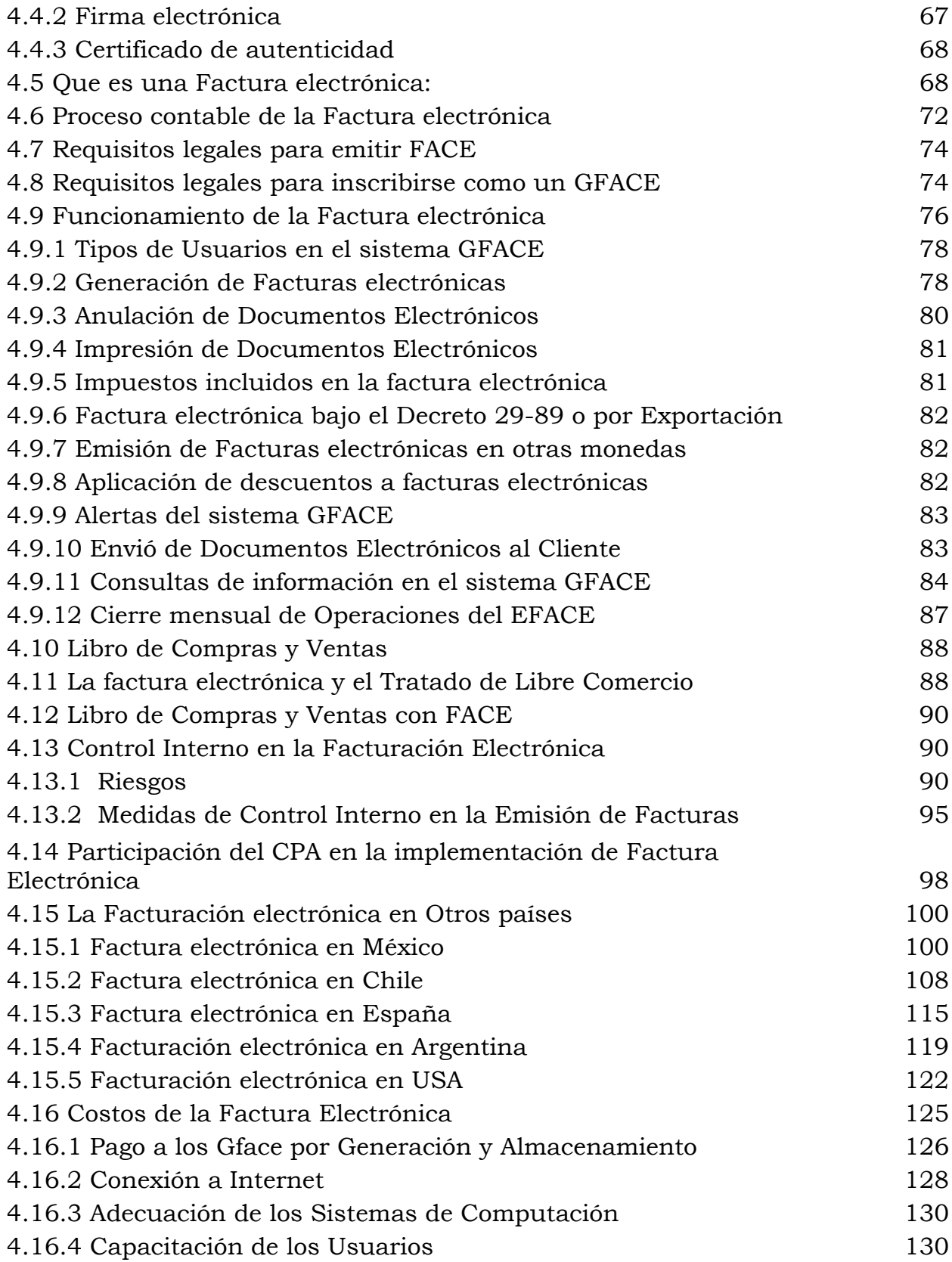

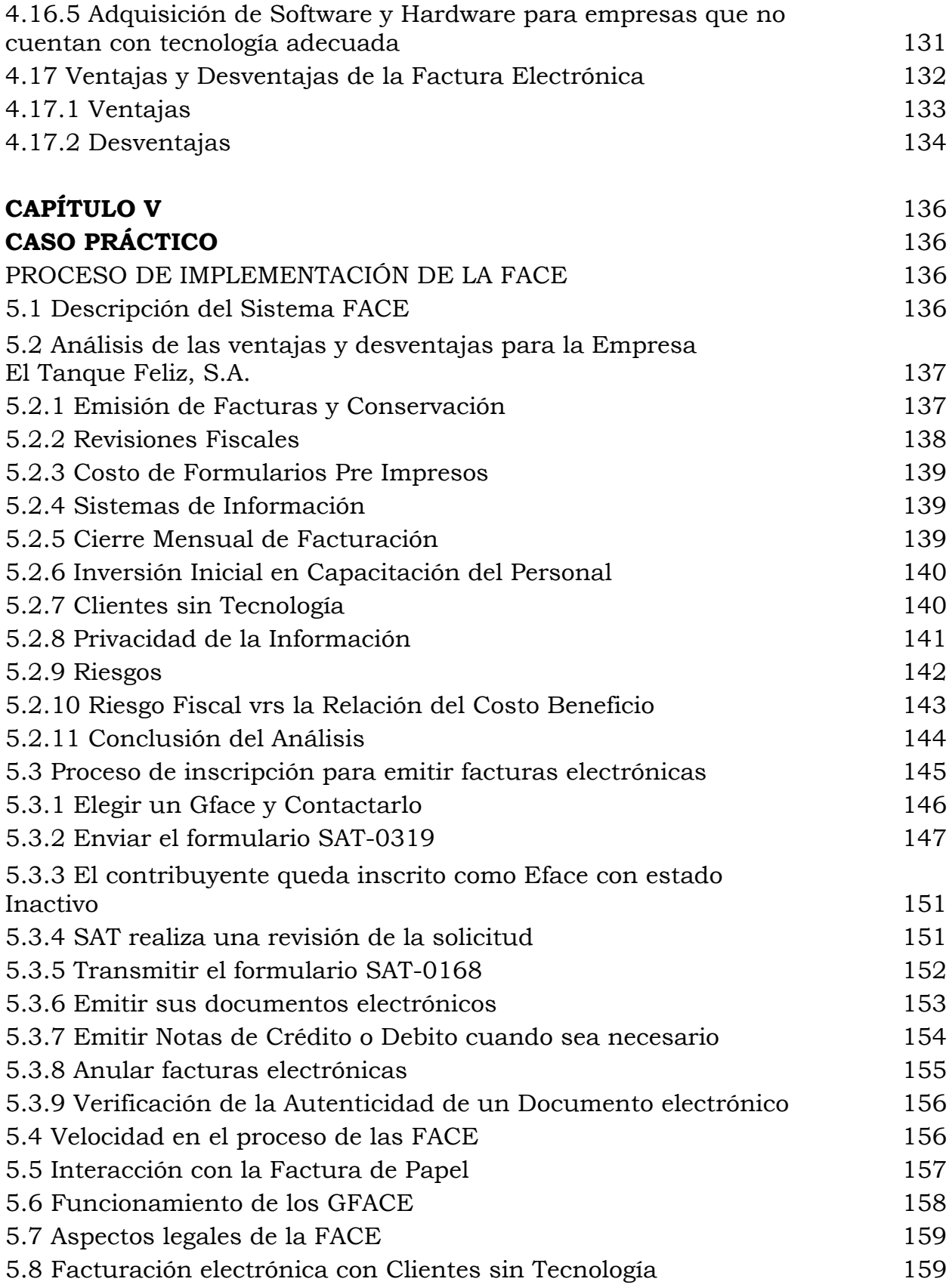

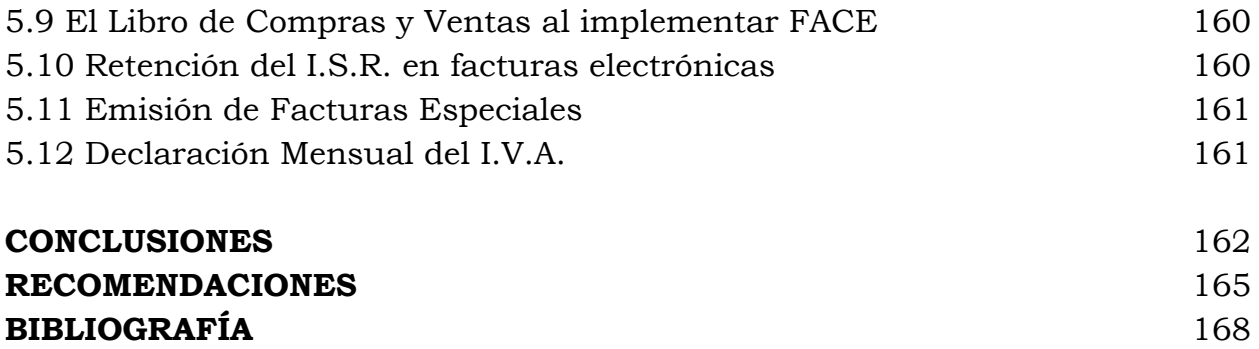

#### **INTRODUCCIÓN**

En los últimos años, la globalización y el avance de las tecnologías, han tomado un avance bastante grande en todo el mundo, dentro de estos avances esta también la llegada de la evolución de la economía digital, y en lo referente a la tributación, Guatemala no se ha quedado atrás, la Superintendencia de Administración Tributaria, con el paso de los años ha ido modernizando los sistemas tradicionales de tributación, muestra de estos cambios esta la BancaSat, que es la presentación de declaración de impuestos vía Internet, a través del cualquier banco del sistema, algo que hasta hace unos años era desconocido.

Otro hecho, que sin duda refuerza toda esta nueva tendencia digital, fue la publicación del acuerdo del directorio de SAT numero 24-2007, Régimen Optativo Factura electrónica, ya que abre un camino más seguro a la celebración de actos y contratos, envío de documentación y comercio por vía electrónica, constituyendo un significativo respaldo e impulso a estas transacciones, pero al mismo tiempo tiene ventajas y desventajas según se vera en la presente investigación, siendo la desventaja mas importante la perdida de privacidad en la información del contribuyente, con la intervención de una tercera persona en el proceso de facturación.

La facturación electrónica consiste en la transmisión de las facturas o documentos análogos entre emisor y receptor por medios electrónicos, con la misma validez legal que las facturas emitidas en papel. El proceso de facturación es una actividad importante para cualquier empresa, una relación basada en documentos en formato papel que para ser generados y procesados

# **CAPITULO I**

#### **EMPRESA INDUSTRIAL DE ROTOMOLDEO**

#### *1.1 Antecedentes:*

A principios del año 1993 inicia, en la Ciudad Capital, la Empresa El Tanque Feliz, S.A., como una empresa dedicada a la producción de piezas plásticas por rotomoldeo.

Inicialmente la empresa estaba dirigida a la producción de pequeñas piezas, de alta calidad y complejidad.

Este nivel de exigencia y especialidad en cuanto a calidad y desarrollo hizo que la empresa fuera incrementando el conocimiento y la experiencia en rotomoldeo, por lo cual comenzó a desarrollar productos cada vez más grandes, complejos y competitivos.

Hoy cuenta con una Planta de Producción, un departamento de diseño industrial y una oficina comercial, con varios distribuidores.

Está capacitada para fabricar productos de excelencia, para la satisfacción de sus clientes, cuenta con clientes tanto nacionales como internacionales, ya que exporta productos a países como El Salvador, Nicaragua, Costa Rica, así mismo se envían productos a todos los departamentos del interior del país.

El producto líder de la empresa es el tanque para agua y lo produce en varias capacidades que van desde 450 hasta 6,000 litros.

# *1.2 Definición:*

El Rotomoldeo es un proceso de transformación de materiales plásticos en el que no existe presión. El material termoplástico es introducido en forma de polvo en la cavidad del molde. Una vez cerrado, el molde es introducido en un horno donde comienza una lenta rotación circular. La transmisión térmica a través de las paredes del molde provoca la fusión y adhesión del material, produciendo una película de plástico fundido uniformemente repartida.

Posteriormente, continuando con su rotación biaxial el molde es desplazado a la zona de enfriamiento para provocar la solidificación y desmoldeo. Obteniendo finalmente el producto terminado, al cual solamente será necesario hacerle algunos acabados, para ponerlo a disposición para la venta.

# *1.3 Ventajas Del Rotomoldeo:*

- ¾ El rotomoldeo permite un rango de utilización muy amplio en cuanto a variedad de productos.
- ¾ El rotomoldeo ofrece la posibilidad de obtener cuerpos huecos con formas muy complejas.
- ¾ El rotomoldeo ofrece la posibilidad de fabricar piezas en tamaños muy dispares, de pequeñas a muy grandes.
- ¾ El rotomoldeo ofrece una excelente resistencia a la corrosión.
- $\triangleright$  El rotomoldeo ofrece la posibilidad de moldear varias piezas diferentes en una sola etapa de moldeo.
- $\triangleright$  El rotomoldeo ofrece la posibilidad de utilizar materiales reciclables.

# *1.4 Organización:*

La empresa esta organizada básicamente de la siguiente manera:

- $\triangleright$  Gerencia General
- ¾ Departamento de Comercialización o Ventas
- ¾ Departamento de bodega o Logística
- ¾ Departamento de Suministros
- ¾ Departamento de Créditos y Cobros
- ¾ Departamento de Contabilidad
- ¾ Departamento de Recursos Humanos
- ¾ Departamento de Informática

Presentando el siguiente organigrama:

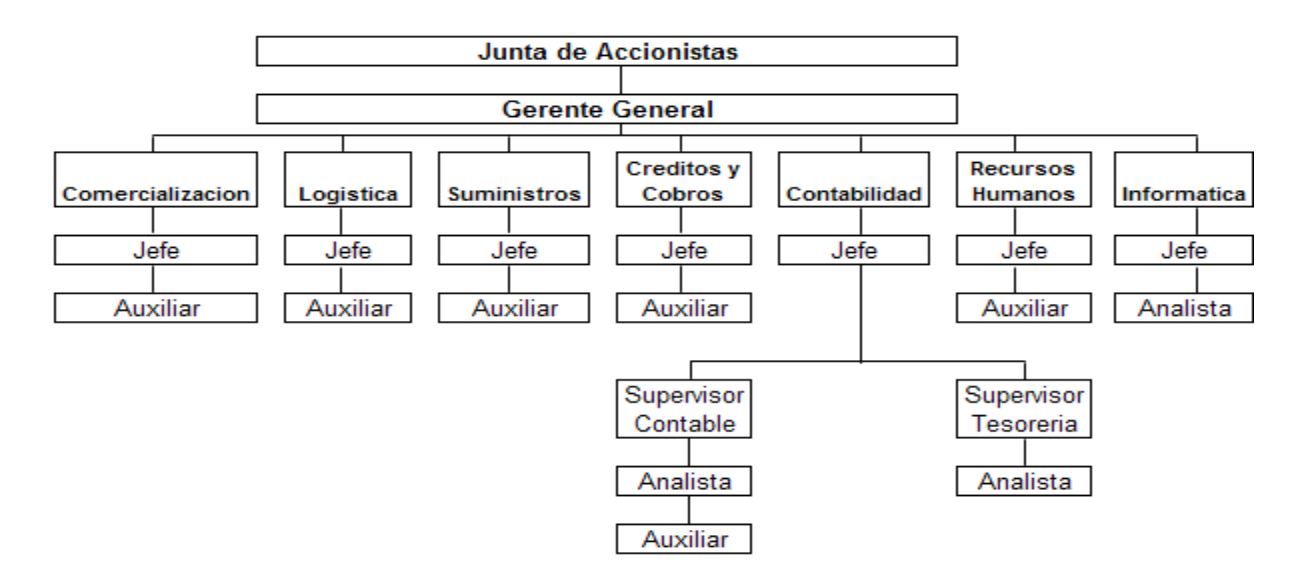

#### *1.5 Elementos de la Empresa:*

A continuación un detalle de las funciones que realiza cada uno de los departamentos de la empresa anteriormente descritos:

# **Gerente General:**

Tiene a su cargo la administración general de la empresa, también se encarga de velar, porque los resultados de la empresa sean beneficiosos para los socios y de dar resultados a la junta de accionistas.

# **Jefe de Comercialización o Ventas:**

Se encarga de la logística de las ventas, debe coordinar a todos los vendedores, supervisar que los vendedores le den seguimiento a clientes y también que obtengan nuevos clientes. Las ventas de los clientes se canalizan a través de este departamento.

#### **Ejecutivos de Ventas:**

Son los encargados de dar seguimiento a los clientes y adquirir nuevos clientes. Realizan las ventas de la empresa y promueven los productos.

#### **Jefe de bodega o Logística:**

Se encarga de la supervisión de la bodega, deberá coordinar las actividades que realiza el auxiliar de bodega y en base a la información y los requerimientos que le realicen, debe solicitar las compras de materias primas y materiales, para realizar el proceso productivo de los tanques, también tiene a su cargo la supervisión de la bodega de los productos terminados.

#### **Auxiliar de Bodega:**

Rinde cuentas al Jefe de logística, y se encarga del despacho de las materias primas, también lleva el control de las existencias tanto de materias primas, como de productos terminados.

#### **Jefe de Suministros:**

Se encarga de coordinar las compras solicitadas por los diferentes departamentos, tanto de materias primas, como de artículos del almacén de uso administrativo, supervisa las actividades del Auxiliar.

# **Auxiliar de Suministros:**

Se encarga de realizar todas las compras que le soliciten al jefe de suministros, lleva el registro de todos los proveedores y realiza todas las cotizaciones necesarias para realizar una compra.

#### **Jefe de Créditos y Cobros:**

Tiene a su cargo el departamento de Créditos y Cobros, la autorización de créditos a nuevos clientes, previa investigación, así mismo el seguimiento que se debe realizar de los cobros y manejo de cuentas incobrables.

#### **Auxiliar de Cobros:**

Se encarga del seguimiento a los clientes, respecto al cobro y obtención de contraseñas de pago, lleva el control de cheques rechazados y clientes atrasados en su pago.

#### **Jefe de Contabilidad**:

Tiene a su cargo el departamento de contabilidad, coordina todas las actividades del departamento, así mismo elabora y analiza los estados financieros de la empresa y muestra el resultado de la empresa mensualmente a la gerencia. Elabora el plan de arqueos e inventarios, para verificar que se estén cumpliendo los procedimientos de control interno establecidos.

#### **Supervisor de Contabilidad:**

Tiene a su cargo todo lo relacionado a la supervisión del registro contable de las operaciones, los inventarios mensuales y el análisis de los resultados, también supervisa a los analistas y auxiliares de contabilidad en cualquier actividad laboral que realicen.

# **Analista de Contabilidad:**

Es el encargado de analizar toda la información para que sea procesada, elabora todas las declaraciones de impuestos y verifica que los documentos cumplan con los requisitos fiscales.

# **Auxiliar de Contabilidad:**

Tiene a su cargo el registro de todas las operaciones de la empresa como lo son ventas, compras, cobros, pagos.

#### **Supervisor de Tesorería:**

Tiene a su cargo la administración del efectivo de la empresa, para la realización del pago a los proveedores, lleva un movimiento diario de fondos, así como un flujo de efectivo, revisa todos los cheques emitidos con sus respectivas facturas de respaldo.

# **Analista de Tesorería:**

Es la persona encargada de emitir cheques, transferencias y reintegro de fondos fijos, para el pago a los proveedores, así como generación de la planilla para acreditación de sueldos a los empleados.

# **Jefe de Recursos Humanos:**

Tiene a su cargo el departamento de recursos humanos, y supervisa todo lo relacionado con la contratación de personal, calculo de sueldos, prestaciones e indemnizaciones.

# **Auxiliar de Recursos Humanos:**

Tiene a su cargo la contratación de personal, así como el cálculo de sueldos del personal, además del cálculo de las prestaciones de ley y de las indemnizaciones a empleados.

# **Jefe de Informática:**

Tiene a su cargo el departamento de informática y supervisa todo lo relacionado con la implementación de nuevos sistemas, así como configuración de aplicaciones, según los requerimientos de los departamentos y la gerencia.

#### **Analista de Informática:**

Es la persona encargada de diseñar los programas, realizar mejoras a las aplicaciones e implementar nuevos programas

# *1.6 Actividades Principales:*

La actividad principal de la empresa es la venta y distribución de tanques para agua, producto que se distribuye tanto en la capital como en el interior del país, así mismo a nivel internacional.

# *1.7 Estadística de emisión Mensual de Facturas:*

Según los registros de los últimos cinco años (2003 a 2007), la emisión de facturas por año fue de la siguiente forma:

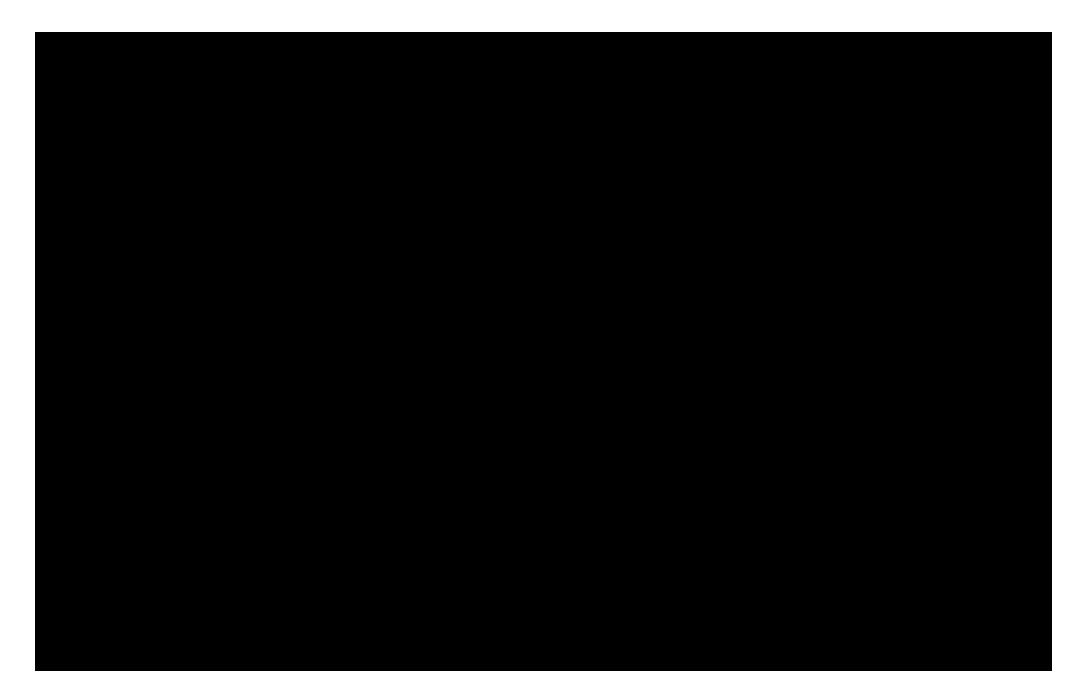

Grafica 1 Fuente: Registros Contables

El compartimiento ha mostrado un crecimiento bastante significativo por año, y la proyección es que seguirá creciendo, en el último año se llegó a facturar la cantidad de 5,155 facturas, dando un promedio mensual de 430 facturas.

# *1.8 Estadística de emisión mensual de Facturas a Clientes del interior del país:*

De la cantidad que se emiten de facturas, se muestra ahora la cantidad de facturas emitidas hacia empresas ubicadas en el interior del país, muchas de ellas no cuentan con tecnología avanzada, utilizan los sistemas manuales. El comportamiento de dicha emisión es como se muestra en la Grafica 2:

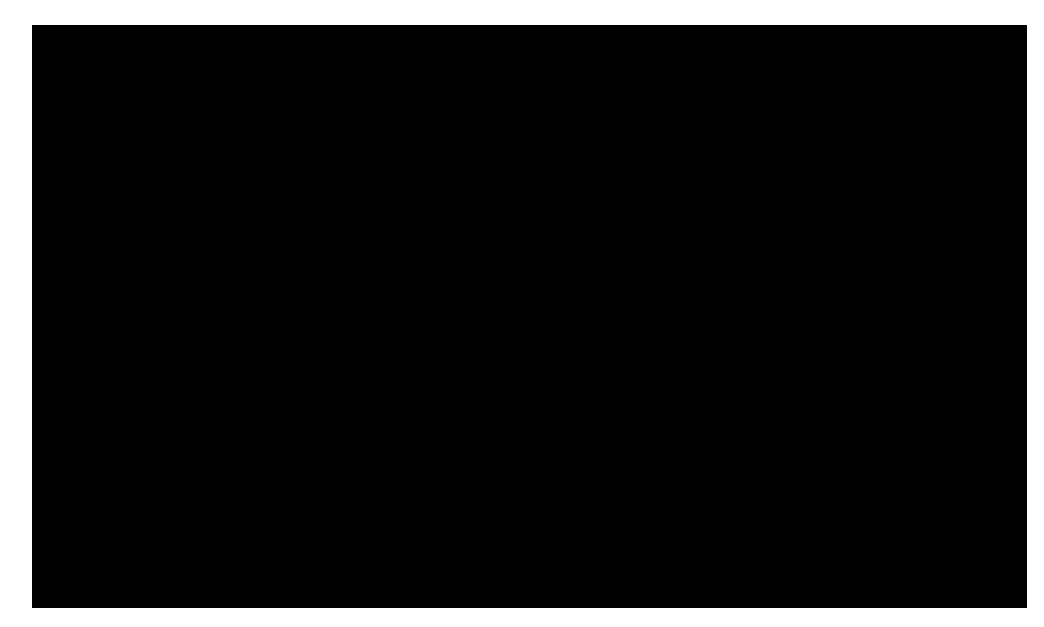

Grafica 2 Fuente: Registros Contables

Como se muestra en la grafica hay una buena participación de la facturación en el interior del país, que ya en el año 2007 fue de un 39% del total de la facturación del año. En los siguientes capítulos se analizará si de alguna manera afecta a la empresa la emisión de facturas electrónicas a estos clientes.

# *CAPITULO II LEGISLACIÓN TRIBUTARIA APLICABLE*

Entre la legislación aplicable a la facturación, existe una lista de varias leyes que dan las normas que se deben cumplir, entre las cuales están:

#### *2.1 Ley del Impuesto al Valor Agregado:*

# *2.1.1 Introducción:*

Lo que se conoce actualmente como IVA, en las antiguas civilizaciones como la egipcia y ateniense existía un impuesto a las ventas. Después de la primera guerra mundial apareció en la legislación de muchos países y se fue generalizando.

En términos generales el IVA es "un impuesto nacional a los consumos que tiene que ser abonado por las personas en cada una de las etapas del proceso económico, en proporción al valor agregado del producto y la prestación de servicios" (23:3).

La Ley del I.V.A. tiene relación directa con las facturas, por eso se hace referencia a esta entre la legislación aplicable, ya que las normas actuales que rigen a la factura en papel, también rigen a la factura electrónica.

#### *2.1.2 Conceptos:*

Entre los conceptos relacionados con el tema de la factura electrónica están:

#### **Factura:**

"La factura es un documento que refleja la entrega de un producto o la prestación de un servicio, junto a la fecha de emisión, además de indicar la cantidad a pagar como contraprestación" (5:1).

En la factura se encuentran los datos del comprador y del vendedor, el detalle de los productos y servicios suministrados, los precios unitarios, los precios totales, los descuentos y los impuestos.

# **IVA (Impuesto al Valor Agregado):**

"Es la suma de gravámenes indirectos en la adquisición de bienes y servicios que forman parte de un proceso productivo a cargo de un "Contribuyente" del IVA, quien recupera sus créditos al cobrar los debitos en sus ventas finales" (11:27)

# **Crédito Fiscal:**

"Es el impuesto que se carga al contribuyente por la compra o importación de mercancías, servicios adquiridos y demás actos gravados que efectué el contribuyente en el mismo periodo impositivo" (11:29)

El crédito fiscal corresponde al impuesto soportado en alguno de los siguientes documentos tributarios:

- $\triangleright$  Facturas de compras y ventas
- $\triangleright$  Notas de débito y
- $\triangleright$  Notas de crédito

El Crédito Fiscal IVA se genera cuando una adquisición que afecta a este impuesto es destinada, además de la compra, a generar ventas afectas y exentas. En la Ley del I.V.A. aparece el concepto de Crédito Fiscal en su artículo 14 de la siguiente manera "El crédito fiscal es la suma del impuesto cargado al contribuyente por las operaciones afectas realizadas durante el mismo período".  $(13:9)$ 

# **Debito Fiscal:**

"Se considera debito fiscal, al importe generado en cada venta o transferencia de las mercancías, arrendamiento de bienes o prestación de servicios y demás actos gravados que efectue un contribuyente en el periodo impositivo" (11:29).

Cuando la empresa vende mercaderías tiene que cobrar al cliente un precio que incluya el valor de la mercadería más el impuesto al valor agregado, para reflejar en la contabilidad el IVA de las ventas cobrado al cliente, se utiliza una cuenta llamada IVA Débito Fiscal. Esta es una cuenta de Pasivo, porque el IVA cobrado es un "valor adeudado al fisco", hasta que se haga la compensación con el IVA de las compras.

En la Ley del I.V.A. de Guatemala aparece el concepto de Debito Fiscal en su artículo 14 de la siguiente manera: "El débito fiscal es la suma del impuesto cargado por el contribuyente en las operaciones afectas realizadas en el período impositivo respectivo" (13:9).

#### **Notas de crédito:**

"Son comprobantes de índole contable y tributaria, que sirven para sustentar el otorgamiento de un descuento o bonificación, anulación total o parcial de la devolución de bienes vendidos" (23:10).

#### **Notas de Debito:**

"Es un comprobante que una empresa envía a su cliente, en la que se le notifica haber cargado o debitado en su cuenta una determinada suma o valor, por el concepto que se indica en la misma nota" (23:10). Este documento incrementa el valor de la deuda o saldo de la cuenta, ya sea por un error en la facturación, interés por mora en el pago, o cualquier otra circunstancia que signifique el incremento del saldo de una cuenta.

#### **Facturación Especial:**

La facturación especial se produce cuando se contrata algún servicio o se compra algún artículo a personas que no cuentan con facturación respectiva. Al respecto la ley del I.V.A en su artículo 52 indica lo siguiente: "Cuando un contribuyente adquiera bienes o servicios de personas individuales que, por la naturaleza de sus actividades o por cualquier otra circunstancia, no extiendan o no le entreguen las facturas correspondientes, deberá emitir una factura especial por cuenta del vendedor o prestador del servicio, y le retendrá el impuesto respectivo" (13:22).

La misma ley prohíbe emitir facturas especiales entre contribuyentes, también lo prohíbe en actividades de carácter habitual o recurrente que se realicen con personas individuales, la ley exceptúa de este prohibición los casos en que el emisor de la factura especial haga constar en la misma, que el vendedor o prestador del servicio, se negó a emitirle la factura correspondiente.

El contribuyente está obligado a reportar en su declaración mensual todas las facturas especiales que haya emitido en el período que está declarando. Para el efecto, deberá consignar:

- $\triangleright$  La cantidad de facturas emitidas
- $\triangleright$  El monto total de las ventas y
- $\triangleright$  El impuesto total retenido.

# **Libro de Compras y Servicios y Libro de Ventas y Servicios Prestados:**

En el libro de Compras y Servicios, se registran todas las facturas que el contribuyente recibe de sus proveedores, por la compra de bienes para la empresa y la contratación de servicios destinados a las actividades de la empresa, dentro de un mes calendario.

En el libro de Ventas y Servicios Prestados, se registran todas las facturas por venta de bienes y prestación de servicios a los clientes del contribuyente, dentro de un mes calendario.

Aunque en el código de Comercio no se establece como libros obligatorios, el libro de compras y de ventas, la ley del IVA establece en su artículo 37 que "los contribuyentes deberán llevar y mantener al día un libro de compras y servicios recibidos y otro de ventas y servicios prestados". (13:19)

# **Constancias de Exención de IVA:**

Según los estipula en el artículo 8 de la ley del IVA, existen personas a las que no se les cargara el IVA, literalmente indica:

"No deben cargar el impuesto en sus operaciones de ventas, como tampoco en la prestación de servicios, las siguientes personas:

1. Los centros educativos públicos y privados, en lo que respecta a matrícula de inscripción, colegiaturas, derechos de examen y transporte terrestre proporcionado a escolares, siempre que éste no sea prestado por terceras personas.

2. Las universidades autorizadas para funcionar en el país.

3. La Confederación Deportiva Autónoma de Guatemala y el Comité Olímpico Guatemalteco.

4. El Instituto Guatemalteco de Seguridad Social.

5. Las misiones diplomáticas y consulares acreditadas ante el gobierno de la República, así como los agentes diplomáticos, los funcionarios y empleados diplomáticos y consulares, incluidos en la Convención de Viena sobre Relaciones Diplomáticas y Consulares, con la condición de que los países a que pertenezcan dichas misiones y personas otorguen igual tratamiento como reciprocidad.

6. Los organismos internacionales a los que de acuerdo con los respectivos convenios suscritos entre el gobierno de la República de Guatemala y dichos organismos se les haya otorgado la exención de impuestos". (13:6)

De acuerdo a este artículo, este tipo de personas o instituciones, no están afectos al IVA, sin embargo en el Artículo 9 de la misma ley indica que se les deberá extender una factura y ellos la deberán recibir, pero no tendrán que pagar el monto del impuesto consignado en la factura, para respaldar esta operación estas instituciones tendrán la obligación de extender una constancia de exención de IVA por el monto total de la factura.

# **Constancias de Retención de IVA:**

En la Ley de Disposiciones Legales para el Fortalecimiento de la Administración Tributaria Decreto 20-2006, surgen lo que hoy se conoce con el nombre de Constancias de Retención de IVA, la SAT a nombrado a algunos contribuyentes como agentes de retención de IVA, cada vez que alguna contribuyente le venda algún bien y preste algún servicio a estos contribuyentes que son agentes de retención, ellos tienen la obligación de retener un porcentaje del valor del IVA (15%, 25% o 65%), y al mismo tiempo extender una constancia de retención del IVA por dicho monto.

#### **Ventas por Exportación:**

Según lo indica el artículo 7 y numeral 2, la exportación de bienes y exportación de servicios están exentos del pago del IVA, por este motivo todas las facturas emitidas hacia el exterior del país, los valores no incluyen IVA, al estar exento.

#### *2.1.3 Hecho Generador:*

En la ley del IVA en el artículo 3, se enumeran todas las operaciones que generan IVA, entre las cuales están:

"1) La venta o permuta de bienes muebles o de derechos reales constituidos sobre ellos.

2) La prestación de servicios en el territorio nacional.

3) Las importaciones.

4) El arrendamiento de bienes muebles e inmuebles.

5) Las adjudicaciones de bienes muebles e inmuebles en pago, salvo las que se efectúen con ocasión de la partición de la masa hereditaria o la finalización del proindiviso.

6) Los retiros de bienes muebles efectuados por un contribuyente o por el propietario, socios, directores o empleados de la respectiva empresa para su uso o consumo personal o de su familia, ya sean de su propia producción o comprados para la reventa, o la auto prestación de servicios, cualquiera que sea la naturaleza jurídica de la empresa.

7) La destrucción, pérdida o cualquier hecho que implique faltante de inventario, salvo cuando se trate de bienes perecederos, casos fortuitos, de fuerza mayor o delitos contra el patrimonio. Cuando se trate de casos fortuitos o de fuerza mayor, debe hacerse constar lo ocurrido en acta notarial. Si se trata de casos de delitos contra el patrimonio, se deberá comprobar mediante certificación de la denuncia presentada ante las autoridades policiales y que hayan sido ratificadas en el juzgado correspondiente. En cualquier caso, deberán registrarse estos hechos en la contabilidad fidedigna en forma cronológica.

8) La venta o permuta de bienes inmuebles.

9) La donación entre vivos de bienes muebles e inmuebles.

10) La aportación de bienes inmuebles a sociedades, al tenor de lo establecido en el numeral 3 literal d) del artículo 7 de esta ley". (13:2)

# *2.1.4 Cambios en el Reglamento de la Ley del I.V.A.:*

Anteriormente en el reglamento de la Ley del I.V.A. no aparecía el concepto de los documentos electrónicos, salvo el caso de las constancias de retención de I.V.A., entonces no existía un marco que regulara la emisión de las facturas electrónicas, por esta razón era necesario hacerle una reforma al reglamento, la cual se realizo mediante Acuerdo Gubernativo Numero 424-2006. Entre los cambios más relevantes que tienen relación directa con los documentos electrónicos están:

En el artículo 31 del nuevo reglamento que habla sobre Los Documentos Por Ventas o Servicios se adiciono lo siguiente:

"Los contribuyentes podrán solicitar autorización a la Administración Tributaria, para que la copia de las mismas se conserve en forma electrónica, en medios que garanticen la seguridad de la información por el plazo de prescripción que establece el Código Tributario. Se entiende por seguridad de la información cuando la misma se mantenga íntegra, confiable y disponible durante el plazo establecido". (14:2) Dicho párrafo no aparecía en el reglamento anterior, con esto ya esta autorizado a través de un reglamento la conservación de las copias de facturas por medios electrónicos, que era algo que antes no estaba autorizado.

En el Artículo 35 que se refiere a las facturas emitidas por máquinas y cajas registradoras, se adicionó el siguiente párrafo: "Cuando la Administración Tributaria hubiere autorizado conservar los duplicados de las facturas en archivos electrónicos, el contribuyente debe guardar los mismos por el plazo indicado en el párrafo anterior" (14:3).

Estos fueron los cambios que tienen una relación directa con lo que será la facturación electrónica, la cual se establece como una manera opcional para todos aquellos contribuyentes que estén interesados en utilizar este nuevo sistema de facturación.

# *2.2 Ley De Fomento y Desarrollo De La Actividad Exportadora y De Maquila (Decreto 29-89):*

Este ley fue creada con el propósito de promover la producción de mercancías destinadas para la exportación, también para regular la actividad exportadora y de maquila, según lo establece el artículo 1 de esta ley, donde textualmente indica: "La presente Ley tiene por objeto promover, incentivar y desarrollar en el territorio aduanero nacional la producción de mercancías para exportación o reexportación por personas naturales o jurídicas domiciliadas en el país, para un contratante domiciliado en el extranjero, al cual la empresa domiciliada en Guatemala le suministrará productos de acuerdo a las condiciones convenidas; así como regular la actividad exportadora y de maquila de las empresas dentro del marco de los regímenes de perfeccionamiento activo o de exportación de componente agregado nacional total". (18:1) Afecta a la facturación debido a que las empresas que gocen de los beneficios de esta ley, entre uno de ellos es que están exentos del pago de IVA. Los clientes que estén bajo el amparo de esta ley, lo deberán de indicar para que en sus facturas no se les incluya el valor del IVA, así mismo ellos tendrán la obligación de entregar una constancia amparando el valor total de la factura.

#### *2.3 Ley del Impuesto Sobre la Renta:*

El impuesto sobre la renta es un impuesto sobre los ingresos o rentas que obtengan las personas tanto individuales como jurídicas, nacionales e incluso extranjeras. Su relación con la factura electrónica esta con la factura Especial, ya que en ella se incluye un porcentaje que se retiene de I.S.R. ya sea por prestación de servicios o venta de bienes. En la ley del I.S.R. en su artículo 31 y párrafo 3 dice textualmente: "Impuesto sobre renta presunta en facturas especiales: En las facturas especiales que se emitan de acuerdo con la Ley del Impuesto al Valor Agregado, se presume, salvo prueba en contrario, la existencia de una renta imponible del diez por ciento (10%) del importe bruto de cada factura especial, si se trata de venta de bienes; y del veinte por ciento (20%) si la factura se emite por la prestación de servicios" . (15:12)

En su párrafo cuarto del mismo artículo dice: "Las personas individuales o jurídicas que están obligadas a llevar contabilidad como lo indica el Código de Comercio y que emitan facturas especiales por cuenta del vendedor de bienes o el prestador de servicios, en el régimen del Impuesto al Valor Agregado, deberán retener con carácter de pago definitivo el impuesto que resulte de aplicar a la renta imponible presunta indicada en el párrafo anterior la tarifa del impuesto establecida en el artículo 72 de esta Ley. En cada factura especial que emitan por cuenta del vendedor de bienes o el prestador de servicios, deberán consignar el monto del impuesto retenido y la copia de dicha factura especial servirá como constancia de retención de este impuesto, la cual entregarán al vendedor de bienes o prestador de servicios. Las retenciones prácticadas las deberán enterar a las cajas fiscales conforme lo establece el artículo 63 de esta Ley". (15:12)

Según esta ley en las facturas normales también debe aparecer consignado el régimen de ISR al que están sujetos los contribuyentes siendo los siguientes:

- ¾ Sujeto Pago Trimestral (Artículo 72 inciso 5)
- ¾ Sujeto a Pago directo en Cajas Fiscales (Artículo 44)
- ¾ Sujeto a Retención del cinco por ciento (Artículo 44)

#### *2.4 Código de Comercio:*

#### *2.4.1 Libros Obligatorios*

Según el código de Comercio en el Artículo 368 establece los siguientes libros como obligatorios (16:125):

- 1. Inventarios
- 2. De primera entrada o diario
- 3. Mayor o centralizador
- 4. De Estados Financieros.

Como ya se comento en la parte del Libro de Compras y Ventas, el código de comercio no establece como obligatorio dicho libro, pero la Ley del IVA obliga a los contribuyentes a presentarlo.

# *2.4.2 Conservación de los Documentos:*

En el Código de Comercio también se establece el plazo mínimo para conservar los documentos, en su Artículo 382, donde literalmente dice: "Documentación y correspondencia. Todo comerciante debe conservar, en forma ordenada y organizada, durante no menos de cinco años, los documentos de su empresa, salvo lo que dispongan otras leyes especiales". (16:20) Por lo cual todos los documentos del contribuyente deberán ser almacenados durante 5 años como mínimo, aunque lo referente a documentos tributarios lo establece el código tributario, como se vera a continuación sobre el tiempo que se deben conservar los documentos tributarios, establecido en el código tributario.

#### *2.5 Código Tributario:*

## *2.5.1 Conservación de los Documentos:*

Para efectos de verificaciones, ajustes, rectificaciones o determinaciones de las obligaciones tributarias, liquidar intereses y multas y exigir su cumplimiento y pago a los contribuyentes o los responsables, la SAT tiene un plazo máximo de 4 años, según lo indica el Artículo 47 del Código Tributario, derivado de este artículo el contribuyente deberá conservar todas sus declaraciones de impuestos y documentos de respaldo, por dicho tiempo, como medio de comprobación para futuras verificaciones de la SAT, esto incluye las facturas, notas de crédito, notas de debito, como parte de la declaración del IVA.

#### *2.5.2 Confidencialidad de la Información:*

Es importante analizar lo que dice el Código Tributario respecto a la confidencialidad de la información del contribuyente, al respecto, esta el artículo 30 del Código Tributario que literalmente dice:

"ARTÍCULO 30 "A". INFORMACIÓN RESPECTO DE TERCEROS. La Superintendencia de Administración Tributaria a través de la autoridad superior podrá requerir de cualquier persona individual o jurídica, el suministro periódico o eventual de información referente a actos, contratos o relaciones mercantiles con terceros, generadores de tributos, en forma escrita, electrónica, o por otros medios idóneos, siempre que se relacionen con asuntos tributarios, no transgreda el secreto profesional ni la garantía de confidencialidad establecida en la Constitución Política de la República, leyes especiales y lo dispuesto en este Código. En todo caso, la Superintendencia de Administración Tributaria recibirá la información bajo reserva de confidencialidad. Dicha información deberá ser presentada utilizando formulario u otro medio que facilite la Superintendencia de Administración Tributaria –SAT-, dentro del plazo de veinte días de recibido el requerimiento". (17:20)

Este artículo, le da la facultad a la SAT de solicitar al contribuyente cualquier información relacionada con asuntos tributarios, respecto de sus clientes o proveedores con los que realiza operaciones, siempre y cuando se guarde el secreto profesional y se garantice la confidencialidad establecida en la constitución política, así mismo deberá tener una autorización por una autoridad superior. Otro artículo importante es el 101 "A" del Código Tributario, que establece la Confidencialidad y que literalmente dice:

"Artículo 101 "A". Confidencialidad. Es punible revelar el monto de los impuestos pagados, utilidades, pérdidas, costos y cualquier otro dato referente a las contabilidades revisadas a personas individuales o jurídicas. Los documentos o informaciones obtenidas con violación de este artículo, no producen fe, ni hacen prueba en juicio. Los funcionarios y empleados públicos que intervengan en la aplicación, recaudación, fiscalización y control de tributos, sólo pueden revelar dichas informaciones a sus superiores jerárquicos o a requerimiento de los tribunales de justicia, siempre que en ambos casos se trate de problemas vinculados con la administración, fiscalización y percepción de los tributos". (17:30)

La información de todo contribuyente es confidencial y ninguna persona puede tener acceso a ella, salvo que el mismo contribuyente lo autorice, si alguien revela información del contribuyente sin su debida autorización, deberá ser sancionado, la administración tributaria puede tener acceso a esa información, pero de ninguna manera la debe revelar a nadie, mas adelante se vera lo que dice respecto a esto la Constitución Política de la Republica y cual es su efecto en lo que es la factura electrónica.

#### *2.5.3 Relación Jurídica Tributaria:*

La relación jurídica tributaria se establece entre un sujeto activo y un sujeto pasivo, como se indican en el artículo 17 y 18 del código tributario:

"Artículo 17. Sujeto Activo. Sujeto activo de la obligación tributaria es el Estado o el ente público acreedor del tributo.

Artículo 18. Sujeto Pasivo De La Obligación Tributaria. Sujeto pasivo es el obligado al cumplimiento de las prestaciones tributarias, sea en calidad de contribuyentes o de responsable". (17:1)

En el código tributario se establecen solamente dos sujetos en la relación jurídica tributaria, el estado que lo representa la SAT y el contribuyente, con la factura electrónica aparece una tercera persona, que es un intermediario entre el sujeto activo y el sujeto pasivo, esto cambia la relación jurídica tributaria establecida en el código tributario, ya que en ningún lugar se menciona la intervención de una tercera persona como intermediaria. Todo contribuyente tiene como obligación cuando se le solicite dar información sobre sus tributos a la SAT, pero esta relación se establece solamente entre estas dos personas, y no con ningún intermediario, por lo que no se le puede obligar a hacerlo.

#### *2.5.4 Cambios en el Código Tributario:*

Uno de los cambios que es necesario hacer referencia es la adición del Artículo 98 "A". Otras Atribuciones de la Administración tributaria, la modificación se

hizo a través del artículo 29 del Decreto 20-2006 publicado en el Diario Oficial el 28/06/06 y con vigencia a partir del 01/08/06. En lo relacionado a la factura electrónica en su inciso 2 este inciso literalmente dice:

"La Administración Tributaria también podrá:

2. Establecer procedimientos para la elaboración, transmisión y conservación de facturas, libros, registros y documentos por medios electrónicos, cuya impresión pueda hacer prueba en juicio y los que sean distintos al papel.". (17:27)

La SAT mediante el uso de la facultad que le otorga este artículo publico su Acuerdo de Directorio No. 024-2007, que regula todo lo referente a la factura electrónica, que se vera a continuación.

# *2.6 Acuerdo Número 024-2007 Facturación Electrónica:*

# *2.6.1 Antecedentes:*

El 3 de Septiembre del 2007 salio publicado en el Diario de Centro América, el Acuerdo de Directorio numero 24-2007, por parte de la Superintendencia de Administración Tributaria, con el cual se establece el régimen optativo Factura Electrónica para la autorización, emisión, transmisión, conservación, almacenamiento y control de facturas, notas de crédito y debito por medios electrónicos.

"Guatemala es el primer país de Centroamérica y el cuarto de Latinoamérica que aplica ese sistema, según lo explicó la superintendente Carolina Roca, en una conferencia de prensa, la vigencia del procedimiento será a partir del 1 de octubre; sin embargo su pleno uso se iniciará hasta que la SAT autorice a las
empresas informáticas que servirán de intermediarios. A éstos se les conocerá como Generadores de facturas electrónicas, imprentas virtuales (Gface), y prestarán el servicio de programas, equipo y enlaces" (29:1).

La factura electrónica fomenta que las instituciones dejen atrás el papel y las reemplacen por una versión electrónica de un documento tributario que tiene la misma validez que la tradicional. Actualmente se aceptan para usos legales sólo las facturas en papel.

"Según la SAT, los contribuyentes podrán reducir hasta 80 por ciento los gastos por almacenamiento y uso de papel". (29:1) Lo anterior deberá ser comprobado, ya que se considera que no es aplicable ese ahorro para todas las empresas.

Roca explicó que, "a pesar de que la utilización de esa factura será opcional, la recomendó para empresas o negocios que manejen grandes volúmenes de facturas y documentos. Agregó que será opcional por un plazo de cuatro años" (29:1). La SAT tiene una visión clara de que será opcional solamente por unos años, mientras logran la implementación de este nuevo sistema, para convertirlo luego en algo obligatorio para grandes empresas, continuando con medianas empresas, hasta llegar a tenerlo como obligatorio para todo contribuyente, ya que la FACE, será un instrumento de fiscalización bastante importante para SAT, pero ante esto se toparan con el problema que no pueden obligar al contribuyente a dar la información de sus facturas a una tercera persona, esto se analiza mas adelante en lo que respecta a la Constitución Política de Guatemala.

Roca indicó que "la aplicación del nuevo sistema puede hacerse en tres modalidades:

- ¾ Emisión de factura electrónica,
- $\triangleright$  En papel o
- $\triangleright$  Por auto impresión

Pero su registro y archivo será electrónico". (29:1) Sergio Leiva, intendente de Recaudación, afirmó que "las empresas podrán manejar copias en papel para entregarlas al contribuyente que lo desea, siempre y cuando estén autorizadas por la SAT, o copias electrónicas donde se le asignará un código especial". (28:1) Esto aplicara para empresas que deben entregar sus facturas a los clientes de una manera inmediata, un ejemplo claro son las tiendas de Walmart, que podrán seguir imprimiendo sus facturas como hasta ahora lo hacen, pero su almacenamiento será electrónico.

Además de las facturas, el nuevo sistema también abarca las notas de crédito y débito, así como las facturas especiales, se espera que en un futuro también las retenciones de ISR sean emitidas y almacenadas por este medio, aunque aun no se ha dicho nada al respecto por parte de SAT.

La SAT afirmó que el uso del sistema electrónico traerá beneficios para el fisco, como certeza de la autenticidad de documentos, así como la disponibilidad en línea, que simplifica la fiscalización y permite el control en tiempo real, lo cual para muchas empresas amenaza la privacidad en sus operaciones, ya que SAT tendrá acceso a sus facturaciones diarias los 365 días del año y las 24 horas del día, para muchas empresas esto es una gran desventaja para ellos.

Según Roca, "en Guatemala se ha reducido la tasa de evasión del IVA, de 34.4 por ciento en 2005 a 31 por ciento en 2006 y para 2007; sin embargo, admitió que aún es un problema". (29:1) Se espera que con la FACE, reduzca dicha tasa de evasión de una manera considerable, aunque esto será posible hasta que la mayoría de empresas en el país opten por este sistema de facturación o bien se haga obligatorio por parte de SAT.

#### *2.6.2 Fundamentos y Requisitos:*

Entre los fundamentos y requisitos según el artículo 2, del acuerdo del directorio de la SAT 024-2007, en que se basa la FACE están:

- a) "Autenticidad del origen del DTE (Documento Tributario Electrónico): es una garantía de que el documento procede realmente del emisor.
- b) Integridad de su Contenido: Se obtiene con esto la seguridad de que el documento que se esta recibiendo no ha sido manipulado por alguna tercera persona, posteriormente a su emisión.

Elementos especiales que se requieren para la emisión de DTE:

- i) Que los documentos sean emitidos de acuerdo con estándares y mecanismos de seguridad informática definidos por la SAT.
- ii) Que el contribuyente se encuentre registrado y autorizado por la SAT para la emisión de DTE.
- iii) Que los DTE hayan sido generados por un sistema informático de una empresa autorizada por la SAT para dicha emisión". (34:2)

Se establece también que los costos de los DTE, estarán a cargo exclusivo de los contribuyentes que obtén por el sistema de facturación electrónica, es decir que el contribuyente podrá escoger libremente aquella empresa que mas le convenga.

#### *2.6.3 Definiciones:*

Para la mejor compresión de lo que serán los DTE, se presentan las siguientes definiciones que presenta el Artículo 3 del acuerdo del directorio de la SAT 24-  $007:$ 

### **Factura Electrónica (FACE):**

La factura electrónica es básicamente un archivo, que contiene toda la información de una factura de papel, cumpliendo con todos los requisitos de ley, también al emitirse se adquieren los mismos compromisos y derechos que con una factura de papel. La misma servirá de comprobante ante la SAT. Al hablar de factura electrónica, también se incluyen otros tipos de documentos relacionados con esta, como las notas de crédito, las notas de debito y demás documentos autorizados por la SAT.

### **Emisor de Facturas Electrónicas (EFACE):**

Un emisor de facturas electrónicas es básicamente, toda aquella empresa que de acuerdo a su conveniencia decidan cambiar del sistema tradicional de facturación, y cambien por el nuevo sistema, estas empresas deberán estar inscritas ante la SAT como emisoras de Eface, de lo contrario sus documentos electrónicos no serán validos.

### **Generador de Facturas Electrónicas (GFACE):**

Un generador es una empresa intermediaria entre el emisor de facturas y la SAT. En otras palabras los Gface, serán las empresas autorizadas por la SAT, para prestar el servicio de Generación, transmisión, conservación, almacenamiento y control de Documentos Electrónicos a las Eface, otro nombre que se les dará es el de "Imprentas Virtuales", las Gface cobraran determinada cantidad de dinero por factura generada. Un Gface deberá contar con todo el Software y Hardware necesario para poder emitir las facturas electrónicas, requisitos que serán establecidos por la SAT y previo a autorizarlo como Gface, la SAT verificara que cumpla con todos los requisitos.

#### **Código de Autorización de emisión de Facturas (CAE):**

Este será un código Único que se utilizara para validar los datos mas importantes de la FACE, por cada factura que se emita se debe generar un CAE, este código protegerá la integridad de la información en la factura. Un sistema de seguridad deberá generar este código y dicho sistema de seguridad deberá cumplir con los requisitos y especificaciones que la SAT indique.

### **Código de Autorización de emisión de Copias (CAEC):**

Es un código al igual que el CAE, con la diferencia que se utilizara para la emisión de las copias de las facturas que se emitan.

#### **Código Resumen de Facturación Mensual (CRFM):**

Es un código que se utilizara para asociar todas las FACE que sean emitidas en un mes calendario, se emitirá con el objetivo de brindar seguridad adicional para la validación de la emisión de las FACE. Este código será solicitado por la SAT, en las declaraciones de IVA que hagan las empresas autorizadas como EFACE". (35:2)

## *2.6.4 Procedimiento para la emisión de Documentos electrónicos:*

El procedimiento que se deberá seguir para la emisión de FACE aparece detallado en el artículo 4 del acuerdo del directorio de la SAT 024-2007 y será:

1) "Solicitar su habilitación para emitir FACE, en el registro Fiscal de Imprentas

2) Elegir uno de los GFACE autorizados ante la SAT para la generación de las mismas.

3) Después de haber sido autorizado para emitir FACE y haber escogido un GFACE, las empresas podrán emitir sus facturas de la siguiente forma:

a) Enviar en un formato electrónico a los GFACE, la información necesaria para la elaboración de las FACE

b) Las GFACE emitirán las facturas electrónicas, le asignaran el código de autorización de emisión correspondiente.

c) Los GFACE enviaran copia del registro electrónico de la factura al EFACE que solicito la emisión.

d) El GFACE guarda una copia de esta factura, dicho registro lo debe llevar de forma correlativa mensual para tenerla a disposición de la SAT cuando esta lo solicite". (35:3)

### *2.6.5 Resguardo y conservación de las facturas electrónicas*

Todo lo referente al resguardo y conservación de las facturas electrónicas aparece detallado en el Artículo10 del acuerdo del directorio de la SAT 024- 2007, ahí se establecen los siguientes aspectos:

- ¾ Periodo de Información
- ¾ Copias y Lugar de Resguardo
- ¾ Plazo para el Resguardo de las Copias
- ¾ Código de seguridad para los archivos mensuales de FACE
- ¾ Modificación de la información almacenada
- ¾ Diseño de Registros electrónicos
- ¾ Declaración Jurada del impuesto al valor agregado

#### **Periodo de Información:**

Lo que se establece aquí es que los documentos electrónicos deberán ser almacenados de forma mensual, incluyendo todas las operaciones del mes calendario que corresponda. Su conservación y almacenaje se hará de acuerdo con el diseño de registro establecido por la SAT.

#### **Copias y Lugar de Resguardo:**

Aquí se establece que los EFACE, deberán tener dos copias de los documentos electrónicos en diferente lugar, asegurando la privacidad, integridad y protección física de los documentos. La ubicación de los mismos será de la siguiente manera:

- $\triangleright$  Una copia en el domicilio fiscal del EFACE
- ¾ Una copia con su generador de facturas (GFACE)

Adicional a esto se establece que cada GFACE, deberá tener un sitio alterno donde almacene los documentos electrónicos, es decir cada GFACE deberá tener dos servidores, y cada uno debe estar en diferente ubicación física, lo anterior se establece, por posibles accidentes, ya que de esta manera si por algún motivo sufre un accidente uno de los servidores y se pierde la información, se cuenta con otro servidor con la misma información.

#### **Plazo para el Resguardo de las copias:**

El plazo para guardar las copias de los documentos tributarios es el que establece el código de tributario, es decir de 4 años. Los GFACE, también deberán conservar la información por dicho tiempo, de acuerdo al contrato que suscriben ante la SAT, el cual los obliga a guardarlo por dicho tiempo.

#### **Código de seguridad para los archivos mensuales de FACE:**

Después de efectuado el cierre el sistema del GFACE deberá generar el código de seguridad de los documentos electrónicos emitidos durante el mes, dicho código será una secuencia de caracteres representativa del contenido. Este código permitirá que las facturas emitidas mensualmente por el EFACE, puedan ser validadas, cada código de seguridad deberá ser distinto cada mes, por ningún motivo puede repetirse. Este mismo código se ingresara en una casilla de la declaración mensual del IVA.

### **Modificación de la información almacenada:**

Si por algún motivo y con una justificación suficiente, apegando y respetando la legislación aplicable, es necesario modificar alguno de los documentos electrónicos, ya sea anular un documento o bien emitir uno nuevo, se deben de respetar todo lo dispuesto en el Acuerdo del Directorio de la SAT.

#### **Diseño de Registros electrónicos:**

El diseño de los registro de los documentos tributarios, así como el de los documentos tributarios, será establecido por la SAT, ningún proveedor GFACE, podrá modificar dicho diseño, sin autorización de la SAT.

### **Declaración Jurada del impuesto al valor agregado:**

En las declaraciones juradas del IVA de cada EFACE, se debe incluir el CRFM (original o rectificativo), dicho código será un requisito indispensable para todos los EFACE.

#### *2.6.6 Requisitos mínimos del Software*

En el Artículo 5, del acuerdo del directorio de la SAT 024-2007, se establecen los requisitos mínimos del Software para el EFACE, en el que se menciona:

- 1) Contar con un sistema informático de Facturación
- 2) Como mínimo tener una base de datos estructurada que permita la integración de la facturación con la contabilidad.

Los requerimientos para el EFACE son mínimos, y aunque en el acuerdo del directorio no lo mencione, también se necesita que las empresas tengan acceso a Internet, para poder acceder a las opciones que tendrá el sistema del GFACE.

### *2.7 Constitución Política de la República de Guatemala:*

Para finalizar lo relativo a la legislación aplicable a la facturación electrónica, es importante analizar los artículos de la Constitución que tienen incidencia sobre lo que es la factura electrónica para Guatemala.

Relacionado con uno de los puntos de la facturación electrónica, esta la intervención de una tercera persona, como lo es el GFACE, que tendrá acceso a la información sobre facturación de las empresas, con relación a esto indica el Artículo 24 de la Constitución Política lo siguiente:

"ARTÍCULO 24.- Inviolabilidad de correspondencia, documentos y libros. La correspondencia de toda persona, sus documentos y libros son inviolables. Sólo podrán revisarse o incautarse, en virtud de resolución firme dictada por juez competente y con las formalidades legales. Se garantiza el secreto de la correspondencia y de las comunicaciones telefónicas, radiofónicas, cablegráficas y otros productos de la tecnología moderna. Los libros, documentos y archivos que se relacionan con el pago de impuestos, tasa, arbitrios y contribuciones, podrán ser revisados por la autoridad competente de conformidad con la ley. Es punible revelar el monto de los impuestos pagados, utilidades, pérdidas, costos y cualquier otro dato referente a las contabilidades revisadas a personas individuales o jurídicas, con excepción de los balances generales, cuya publicación ordene la ley.

Los documentos o informaciones obtenidas con violación de este artículo no producen fe ni hacen prueba en juicio". (3:5)

El régimen de facturación electrónica inicio como algo optativo, por esta razón actualmente no va en contra de lo que dice él artículo 24 de la constitución, ya que las personas que opten por emitir sus facturas en forma electrónica, lo

harán libremente, y ellos autorizaran a los GFACE, para que les generen sus facturas y se las almacenen, teniendo acceso libre a esa información, pero con la autorización del contribuyente. El problema se generará al momento que SAT lo quiera volver obligatorio, ya que al hacerlo se volverá anticonstitucional, ya que ninguna ley es superior a la constitución y él artículo 24 de la constitución, vuelve inviolable toda la correspondencia, documentos y libros, ninguna persona puede tener acceso a esa información, si el contribuyente no le da la autorización de hacerlo, de esta manera si el contribuyente no esta de acuerdo en implementar el sistema de facturación electrónica, no pueden obligarlo, y esta amparado en el artículo 24 de la constitución política.

#### *CAPITULO III*

## *SITUACIÓN ACTUAL DE FACTURACIÓN*

#### *3.1 Introducción:*

En el presente capítulo se explica el actual sistema de facturación, abarcando en detalle cada paso de este proceso.

La emisión de las facturas se realizará cada vez que los contribuyentes afectos al impuesto al valor agregado efectúen un contrato o convención señalado en la Ley de IVA. Se incluye la emisión de facturas por ventas y servicios exentos de IVA. La emisión de este tipo de facturas exentas es análoga a la factura gravada, la diferencia queda expuesta en el titulo de la factura donde se señala, claramente, que se trata de una factura exenta o no gravada, que no da derecho a IVA Crédito e IVA Debito, pero que aún así debe incorporarse a los libros correspondiente de Compras o Ventas y de esta manera reflejar los movimientos, implícitos en la factura, en los Estados Financieros.

Cabe mencionar que las ventas de los Bienes Muebles, según la Ley de IVA en su artículo 4, se debe emitir la factura en el mismo momento en que se efectúa la entrega real de los bienes. En el caso de prestaciones de servicios, la factura se debe emitir en el mismo período donde se reciba la remuneración del servicio. En las adjudicaciones, en el momento en que se documente o entregue el bien respectivo. En los retiros de bienes muebles, en el momento del retiro del bien respectivo o de la prestación del servicio. En los arrendamientos y en la prestación de servicios periódicos, al término de cada período fijado para el pago de la renta o remuneración efectivamente percibida. En los faltantes de inventarios, en el momento de descubrir el faltante. En los de seguros y fianzas, en el momento en que las primas o cuotas sean efectivamente percibidas.

Impresión y Env abricación Imprenta Proveedo

En forma grafica, el sistema actual de facturación en Guatemala es el siguiente:

# *3.2 Impuesto al Valor Agregado:*

Como ya se menciono en el capitulo anterior el IVA es el impuesto que se graba directamente en la emisión de facturas, su porcentaje actual es del 12%, la distribución de ese 12% según el artículo 10 de la Ley del IVA, es el siguiente:

1) (3.5%) se asignará íntegramente para el financiamiento de la paz y desarrollo, con destino a la ejecución de programas y proyectos de educación, salud, infraestructura, introducción de servicios de agua potable, electricidad, drenajes, manejo de deshechos o a la mejora de los servicios actuales. 2) Uno y medio puntos porcentuales (1.5%) para las municipalidades del país.

3) Un punto porcentual (1%) para los programas y proyectos de infraestructura que propongan y aprueben los Consejos Regionales de Desarrollo.

4) Un punto porcentual (1%) para los Fondos para la Paz, mientras existan.

5) (5%), el Gobierno de la República los depositará en el Banco de Guatemala en una cuenta especial denominada "Fondo para el Desarrollo, el Gasto Social y la Paz", dentro de los 15 días inmediatos siguientes a su recaudación mensual.

## *3.3 Conceptos:*

### **Superintendencia de la Administración Tributaria:**

"La Superintendencia de Administración Tributaria (SAT) es una entidad descentralizada, creada en 1998 para recaudar y administrar los tributos. Tiene competencia y jurisdicción en todo el país; tiene autonomía funcional, financiera y administrativa. También cuenta con personalidad jurídica y recursos propios". (37:1)

### **Venta:**

**"**Es un contrato o convención independiente de la designación que le den las partes, que sirva para transferir a título oneroso el dominio de bienes corporales muebles, bienes corporales inmuebles, de una cuota de dominio sobre dichos bienes o de derechos reales constituidos sobre ellos, como, asimismo, todo acto o contrato que conduzca al mismo fin o que en la ley equipare a venta". (21:1)

#### **Servicio:**

**"**La acción o prestación que una persona hace para otra y por la cual percibe un honorario, interés, prima, comisión o cualquiera otra forma de remuneración, siempre que no sea en relación de dependencia.". (11:2)

## **Prestador de Servicio:**

**"**Cualquier persona natural o jurídica, incluyendo las comunidades y las sociedades de hecho, que preste servicios en forma habitual o esporádica". (20:701)

## **Vendedor:**

**"**Cualquier persona natural o jurídica, incluyendo las comunidades y las sociedades de hecho, que se dedique en forma habitual a la venta de bienes corporales muebles, sean ellos de su propia producción o adquiridos de terceros". (20:901)

#### **Periodo Impositivo:**

Un mes calendario según la Ley del IVA.

### *3.4 Requisitos de las Facturas:*

Al respecto el reglamento de la Ley del IVA en su artículo 31, dice que los documentos deben emitirse como mínimo en Original y Copia, el original será para el cliente y la copia para los archivos de la empresa, la única excepción a esto será la factura especial, en la cual la copia se le entregara al prestador del servicio o al que vendió el bien y la original será guardada por el emisor como respaldo de su operación.

### *3.4.1 Requisitos de las Facturas Normales:*

Los requisitos que establece el reglamento de la Ley del IVA en su artículo 31, para los documentos serán:

- ¾ "El rango numérico autorizado,
- ¾ El número y la fecha de emisión de la resolución,
- ¾ El nombre, denominación o razón social y el NIT de la imprenta encargada de la impresión de los documentos, que esté debidamente inscrita y activa en el Registro Fiscal de Imprentas de la Administración Tributaria.

Se exceptúan las facturas emitidas por máquinas o cajas registradoras y sistemas integrados de contabilidad autorizados, los cuales tendrán las características que este reglamento desarrolla". (14:13)

También de acuerdo al Artículo 32 del Reglamento de la Ley del IVA, los documentos deberán contener como mínimo lo siguiente:

1. "Identificación del documento de que se trate: Factura, nota de débito o nota de crédito.

2. Numeración correlativa de cada tipo de documento de que se trate.

3. Serie del documento, el cual será distinto para cada establecimiento comercial del contribuyente.

4. Nombres y apellidos completos y nombre comercial del contribuyente emisor, si es persona individual; razón o denominación social y nombre comercial, si es persona jurídica.

5. Número de Identificación Tributaria del emisor.

6. Dirección del establecimiento u oficina en donde se emita el documento.

7. Fecha de emisión del documento.

8. Nombres y apellidos completos del adquirente, si es persona individual; razón o denominación social, si es persona jurídica.

9. NIT del adquirente. Si este no lo tiene o no lo proporciona, se consignarán las palabras consumidor final o las siglas C. F.

10. Detalle de la venta, del servicio prestado o de los arrendamientos; y de sus respectivos valores.

11. Descuentos concedidos.

12. Cargos aplicados con motivo de la transacción.

13. Precio total de la operación, con inclusión del impuesto.

Los datos a que se refieren los numerales del 1 al 6, siempre deben estar impresos en los documentos elaborados por la imprenta". (14:13)

### *3.4.2 Requisitos de las Facturas Especiales:*

Según el artículo 33 del reglamento de la ley del IVA, las facturas especiales deberán contener como mínimo:

- 1. "La denominación factura especial.
- 2. Numeración correlativa de cada tipo de documento de que se trate.
- 3. Serie del documento, el cual será distinto para cada establecimiento comercial del contribuyente.
- 4. Nombre completo y nombre comercial del contribuyente emisor, si es persona individual; razón social y nombre comercial si es persona jurídica.
- 5. Número de Identificación Tributaria del emisor.
- 6. Dirección del establecimiento u oficina donde se emite el documento.
- 7. Fecha de emisión del documento.
- 8. Nombre completo del vendedor o prestador del servicio, persona individual, a quien se le emite la factura especial.
- 9. NIT del vendedor o prestador de servicios. En caso de que éste no tenga NIT, se dejará constancia del número de la cédula de vecindad.
- 10. Dirección del vendedor o prestador de servicios, a quien se le emite la factura especial.
- 11. Detalle de la venta, prestación de servicio o de los arrendamientos y de sus respectivos valores.
- 12. Descuentos concedidos.
- 13. Cargos aplicados con motivo de la transacción.
- 14. Precio total de la operación, con inclusión del impuesto.

Los datos a que se refieren los numerales del 1 al 6, siempre deben estar impresos en la factura especial elaborada por la imprenta". (14:14)

## *3.4.3 Requisitos de las Facturas emitidas por Cajas Registradoras:*

Según el Artículo 35 del Reglamento de la Ley del IVA, los requisitos mínimos que deberán contener las facturas emitidas por cajas registradoras, son:

- 1. "La denominación Factura.
- 2. Nombres y apellidos completos y nombre comercial del contribuyente emisor, si es persona individual; razón o denominación social y nombre comercial, si es persona jurídica.
- 3. Dirección del establecimiento u oficina donde se emita el documento.
- 4. Número de Identificación Tributaria del contribuyente emisor.
- 5. Número de resolución por la que la Administración Tributaria autorizó la emisión de las facturas y rango autorizado.
- 6. Número de la factura, cuya secuencia consecutiva no debe interrumpirse por ningún motivo, salvo cuando la caja o máquina registradora llegue a su máxima capacidad numérica, desde cuyo punto debe solicitar nueva autorización para emisión de facturas.
- 7. Serie del documento, la cual no puede repetirse en ninguno de los establecimientos comerciales o similares de un mismo contribuyente.
- 8. Nombre y apellido del adquirente, si es persona individual; denominación o razón social, si es persona jurídica, o en su defecto la indicación siguiente: Nombre \_\_\_\_\_\_\_\_\_\_\_., debiendo considerar un espacio en blanco para que se consigne el nombre, razón o denominación social, según sea el caso, del adquirente.
- 9. Número de Identificación Tributaria del adquirente. Si este no lo tiene o no lo informa al emisor, se consignará las palabras consumidor final o las iniciales C.F. En estos casos, tanto el nombre de la persona adquiriente, como la consignación del NIT, deberá ser escrito manualmente en el documento original, bajo la responsabilidad del emisor.
- 10. Detalle de la venta o del servicio prestado y de sus respectivos valores.
- 11. El precio total de la operación con inclusión del impuesto, así como la indicación de descuentos aplicados.
- 12. Fecha de emisión". (14:15)

## *3.5 Proceso actual de emisión de Facturas:*

El proceso actual en la emisión de facturas por venta de bienes o prestación de servicios es el siguiente:

- 1) Generación del pedido del cliente indicando:
	- a) Si es agente de retención del IVA y el tipo de agente.
	- b) Si esta bajo el amparo del Dcto. 29-89
	- c) Si se trata de una factura por exportación
	- d) Si se trata de una entidad exenta del IVA
	- e) Detalle completo de productos a facturar
	- f) Información del cliente: NIT, Nombre, Dirección
- 2) emisión de la factura partiendo del pedido emitido en el sistema
- 3) Impresión de la factura
- 4) Envió de la factura a bodega para despacho del producto
- 5) Entrega del producto al cliente y entrega de factura original
- 6) Emisión de la contraseña de pago por parte del cliente
- 7) Registro contable
- 8) Almacenamiento de la copia de la factura

#### *3.6 Libro de Compras y Ventas*

#### *3.6.1 Requisitos del Libro de Compras y Servicios:*

En el artículo 38 del reglamento de la Ley del IVA, aparecen los datos que deben aparecer registrados en el libro de compras y servicios, los cuales literalmente son:

1. "Número y fecha de las facturas, notas de débito o de crédito, pólizas de importación, escrituras o facturas especiales, que respalden las adquisiciones de bienes y servicios.

2. NIT y la identificación completa del vendedor o prestador del servicio. En el caso de facturas especiales si el vendedor no tuviere NIT, se consignará el número de cédula de vecindad.

3. Precio neto (sin incluir el impuesto), separando el de las compras de bienes y el de la utilización de los servicios, por los que procede derecho a crédito fiscal, o precio total (incluyendo el impuesto), separando el de las compras de bienes y el de la utilización de servicios, por los que no procede derecho a crédito fiscal.

4. IVA (crédito fiscal) correspondiente a las compras de bienes y la utilización de servicios, por los que procede derecho al crédito fiscal.

Al finalizar cada período mensual, deberán registrar un resumen de las compras y servicios, así:

1. Monto total de las compras y servicios por los cuales procede derecho a crédito fiscal.

2. Monto total de las compras y servicios por los cuales no procede derecho a crédito fiscal". (14:18)

El procedimiento actual para la generación del libro de compras y servicios, después de finalizado el mes, es el siguiente:

1) Efectuar el registro contable de todas las facturas por compra o servicios, recibidas durante el mes

2) A través del sistema de cómputo generar el archivo de todas las facturas

3) Trasladar el archivo de las facturas al sistema que genera el libro de compras y servicios

4) Imprimir el libro de compras y servicios

5) Verificar que el valor registrado en la contabilidad sea el mismo que tiene el libro de compras y servicios.

# *3.6.2 Requisitos del Libro de Ventas y Servicios:*

En el artículo 39 del reglamento de la Ley del IVA, aparecen los datos que como mínimo deben aparecer registrados en el libro de ventas y servicios prestados, los cuales literalmente son:

1. "Número y fecha de la factura, nota de débito, nota de crédito o escritura, que respalden las ventas efectuadas y los servicios prestados.

2. NIT y nombre completo del comprador, excepto en el caso de tiquetes.

3. Valor total de las exportaciones y de las ventas exentas.

4. Precio neto (sin incluir el impuesto), de las ventas de bienes y de los servicios prestados.

5. IVA (débito fiscal), correspondiente a las ventas y las prestaciones de servicios.

Si el contribuyente consolida sus ventas diarias debe utilizar un renglón para cada tipo de documento, indicando el primer número y serie, si la hay, y el último del tipo de documento emitido de que se trate, en cuyo caso no es necesario completar el numeral 2 anterior". (14:18)

El procedimiento actual para la generación del libro de ventas y servicios es el siguiente:

1) Efectuar el registro contable de todas las facturas por venta de bienes o prestación de servicios, emitidas durante el mes

2) A través del sistema de cómputo generar el archivo de todas las facturas

3) Trasladar el archivo de las facturas al sistema que genera el libro de ventas y servicios

4) Imprimir el libro de ventas y servicios

5) Verificar que el valor registrado en la contabilidad sea el mismo que tiene el libro de ventas y servicios.

### *3.7 Declaración Mensual del I.V.A.:*

En el artículo 40 del reglamento de la Ley del IVA, indica que la información registrada en los libros de compras y de ventas será la base para preparar la declaración correspondiente del IVA. Después de cada mes calendario será necesario presentar una declaración jurada mensual de los debitos y créditos

por facturación emitida y recibida del mes. En el artículo 40 de la ley del IVA dice textualmente lo siguiente: "Los contribuyentes deberán presentar, dentro del mes calendario siguiente al del vencimiento de cada período impositivo, una declaración del monto total de las operaciones realizadas en el mes calendario anterior, incluso las exentas del impuesto y consignar en la misma forma los demás datos que se señale en el reglamento, utilizando los formularios que proporcionará la Dirección al costo de su impresión. Juntamente con la presentación de la declaración se hará el pago del impuesto resultante.

Los contribuyentes que presenten operaciones de ventas gravadas y exentas, menores que las compras de bienes y las de adquisiciones de servicios, durante tres períodos impositivos consecutivos, deberán acompañar a la declaración, una justificación documentada de las razones por las cuales están comprando más de lo que venden". (14:20)

La presentación de esta declaración es obligatoria para todos los contribuyentes, los lineamientos necesarios para presentar la declaración aparecen en el reglamento de la ley del IVA.

El procedimiento actual para realizar la declaración jurada mensual del IVA es el siguiente:

- 1) Se elabora el libro de compras y ventas
- 2) En base a los valores consignados en el libro de compras y ventas se procede a realizar la declaración del IVA
- 3) Se establece el monto total de las constancias de exención del IVA recibidas en el mes.
- 4) Se establece el monto total de las constancias de retención de IVA que efectuaron en el mes.
- 5) Se establece el valor total de las ventas por exportación
- 6) Se establece el valor total de las importaciones realizadas
- 7) Todos los datos anteriores se ingresan en las casillas correspondientes de la declaración.

## *3.8 Notas de Crédito:*

Como ya se explico en el capitulo II, las notas de crédito serán emitidas cuando se otorguen descuentos o bonificaciones con posterioridad a la facturación, a sus compradores o beneficiarios de servicios, como, asimismo, por devoluciones que sean realizadas a los compradores.

La emisión de este documento acredita la disminución del impuesto a pagar por los vendedores o prestadores de servicio y justifican el menor descuento de impuestos a recuperar por parte del comprador o beneficiario. Las notas de crédito actualmente son muy utilizadas por los contribuyentes.

El proceso actual para emitir una nota de crédito se hace de la siguiente manera:

- 1) Se recibe el reclamo del cliente
- 2) Se llega a un acuerdo y se pacta el valor a emitir
- 3) Se emite la nota de crédito
- 4) Se entrega la nota de crédito original al cliente y se le pide que selle y firme la copia.
- 5) Se hace el registro contable.
- 6) Se incluye la nota de crédito en el libro de compras para rebajar el valor del IVA crédito.

7) El cliente al momento de pagar la siguiente factura, realiza el descuento correspondiente al valor de la nota de crédito recibida.

#### *3.9 Notas de Debito:*

Como ya se explico en el capitulo II, estos son documentos que se emiten por aumentos del precio o recargos sobre operaciones ya facturadas, se emiten cuando por algún motivo se cometió algún error en al momento de facturar y se hizo por un precio menor o se olvido incluir algún recargo y ya no es posible anular la factura.

El proceso actual para emitir una nota de debito consiste de la siguiente manera:

- 1) Se le hace la notificación al cliente del error en facturación
- 2) Se llega a un acuerdo y se pacta el valor a emitir
- 3) Se emite la nota de debito
- 4) Se entrega la nota de debito original al cliente y se le pide que selle y firme la copia.
- 5) Se hace el registro contable.
- 6) Se incluye la nota de debito en el libro de ventas para cargar el valor del IVA debito.
- 7) El cliente al momento de pagar la siguiente factura, también cancela el valor correspondiente a la nota de debito recibida.

#### *3.10 Facturación Especial:*

La factura especial es un documento que emite la empresa cuando por algún motivo el proveedor prestador del servicio o que vendió algún bien, se niega a emitirnos la factura o bien no cuenta con facturas propias, de esta manera el contribuyendo podrá emitir una factura especial por cuenta del vendedor o prestador del servicio, reteniendo el impuesto respectivo, según lo establecido en la Ley del IVA.

El procedimiento actual para la emisión de una factura especial es el siguiente:

- 1) Se contrata un proveedor para realizar algún servicio o bien para adquirir algún bien.
- 2) Este proveedor indica que no cuenta con facturación propia
- 3) Se procede con la emisión de la factura especial, cargándole el valor del IVA retenido y del ISR retenidos.
- 4) Se entrega una copia de la factura al proveedor
- 5) La original se archiva junto con el pago de la misma
- 6) Se realiza el registro contable
- 7) Finalizado el mes se procede a pagar el monto de los impuestos retenidos

#### *3.11 Almacenamiento de las facturas:*

Las copias de las facturas de la emisión de estas se deberán conservar por los respectivos contribuyentes durante, al menos, 5 años, según lo estipulado en el código comercio en el artículo 382 y por un periodo de 4 años según lo estipulado en el Código Tributario en su Artículo 47, ante esto muchos contribuyentes toman como política de su empresa conservar sus documentos por 5 años, para evitar futuros problemas. Lo que implica tener un espacio dentro de la empresa especialmente asignado para el archivo y custodia de estos documentos, así mismo la inversión en encuadernado o empastado de los documentos para una mejor presentación y evitar así que algún documento se deteriore o se extravié, ocasionando problemas después ante alguna revisión de la SAT. Es necesario considerar un costo de almacenamiento, como se menciona anteriormente la documentación se guarda por un periodo al menos de 4 años.

Es por esto, que para algunas empresas el almacenaje se transforma en un costo, ya que deben contar con un espacio físico para dichos efectos, el cual debe estar acondicionado para el adecuado resguardo de la documentación, esto también involucra el proceso de inventario de dichos documentos.

Existen alternativas de *outsourcing*, ya que existen empresas especializadas en este tema, por lo que para el contribuyente el problema se reduce al costo que represente este servicio. Dependiendo del volumen de almacenamiento, también se pueden obtener descuentos.

Otro aspecto importante a considerar es la perdida de un documento tributario es un problema, penalizado por la ley, debido a que con esto es posible realizar ilícitos, es por esto que existen multas a aquellos contribuyentes que extravían documentos tributarios antes de su periodo de prescripción y también a aquellos documentos perdidos antes de ser utilizados.

### *3.12 Costo Actual de la Facturación:*

Para efectos de comparación entre el costo de la factura electrónica y el costo de la factura normal, a continuación se presenta un análisis de los elementos que intervienen en el costo actual de la facturación:

### *3.12.1 Costo de Impresión Formulario de Factura:*

Actualmente el costo por millar de las facturas con 3 copias que cobra la imprenta autorizada, es de Q.350.00 sin IVA, cada factura tiene un costo unitario de Q.0.35 sin IVA.

## *3.12.2 Costo de Archivo y Almacenaje:*

También se establece cual es el costo del tiempo que el personal invierte actualmente en el proceso de almacenamiento:

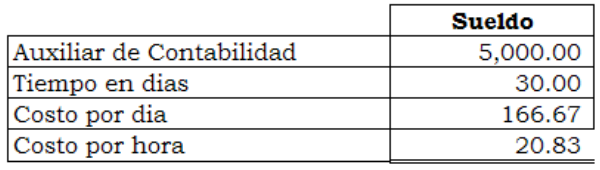

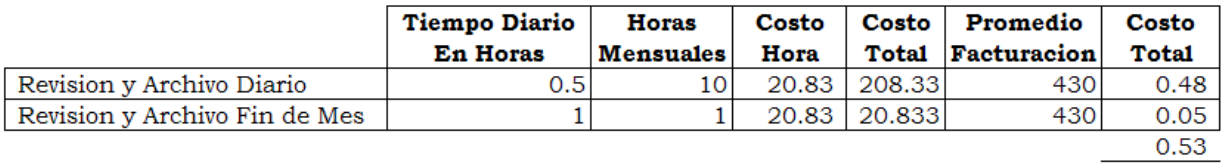

Primero era necesario establecer cual es el costo de una hora de trabajo de la persona que revisa físicamente las facturas, el costo por hora fue de Q.20.83, en la revisión al mes la persona encargada invierte 11 horas de su tiempo, dando un costo total de Q.229.16, que al dividirlo dentro del promedio actual de facturación da un costo por factura de Q.0.53, lo cual indica que a la empresa le cuesta Q.0.53 almacenar una factura.

# *3.12.3 Costo de Empastado:*

Cada mes las facturas se empastan, para evitar posibles pérdidas de las facturas y que las mismas se mantengan siempre ordenadas en forma correlativa, actualmente tiene un costo de Q.40.00 por empastado, quedando el costo por factura de la siguiente manera:

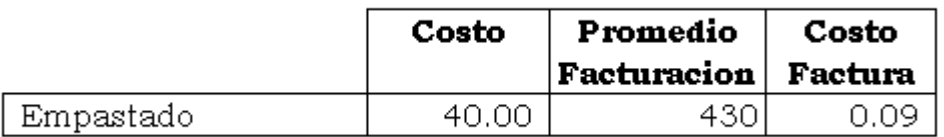

De esta manera se establece que el costo de empastar las facturas es de Q.0.09 por factura.

# *3.12.4 Costo Total por Factura:*

Después de haber obtenido el costo de cada una de las etapas anteriores, como lo es el formulario pre impreso de la factura, el costo por almacenaje y el costo por el empastado de las facturas mensualmente, a continuación un resumen del costo por factura que actualmente se tiene:

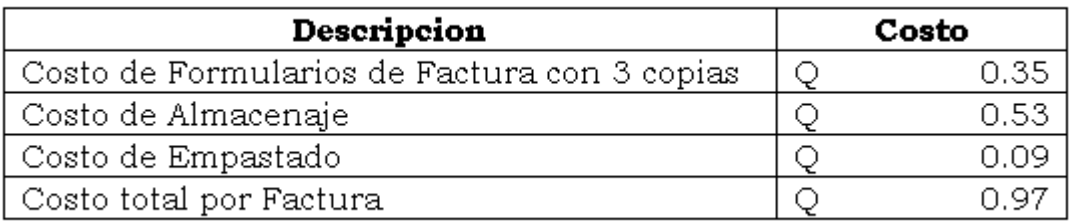

Actualmente para la empresa por cada factura que emite le representa un costo de Q.0.97, para poder establecer si realmente tendrá un ahorro la empresa, es necesario conocer cual es el costo por factura que cobraran los GFACE, como se vera en el siguiente capitulo.

#### *CAPITULO IV*

## *LA FACTURACIÓN ELECTRÓNICA*

#### *4.1 Antecedentes de la FACE en Guatemala:*

La factura electrónica es hoy por hoy más que un proyecto una realidad, en el ámbito de la simplificación tributaria en las organizaciones empresariales a nivel mundial. En Guatemala la SAT se encuentra comprometidá en implementar en el corto plazo esta nueva modalidad de facturación, que aunque ha iniciado como opcional, dentro de pocos años SAT desea volverlo obligatorio para las empresas de todo el país, lo cual será algo muy difícil, debido a que amenaza la confidencialidad de la información del contribuyente al intervenir una tercera persona en el proceso y va en contra del artículo 24 de la constitución política de Guatemala. Para la habilitación del primer Gface, fue necesario que pasara un año, la publicación del Acuerdo de la SAT, sobre el régimen optativo de la factura electrónica, se publico en septiembre 2007 y fue hasta septiembre 2008, que se dio a conocer el nombre del primer Gface, SAT indica que hay mas empresas en ese proceso de certificación, la empresa que actualmente esta habilitada, no le alcanza el tiempo para atender las solicitudes de las empresas que muestran intereses en la factura electrónica, mas que todo en cuanto a conocer cual será el costo que les representará implementarla, ya que los Gface después de realizar la inversión, tendrán que encontrar una manera de recuperar la inversión y percibir ganancias, lo cual lo tendrán que hacer a través del cobro por generación y almacenamiento.

La factura electrónica es la documentación digital que comprueba la existencia de una transacción entre dos organizaciones, siendo para una el respaldo de una venta y para la otra el respaldo de una compra, además cumple con los requerimientos necesarios para convertirse en un documento tributario permitido por la SAT.

La creación de esta nueva modalidad de facturación surge de la ausencia de una normativa para emitir, registrar y archivar facturas y documentos en versión electrónica e interconexión entre vendedores y proveedores. Así como de la necesidad de la SAT, de controlar de una mejor manera las emisiones de facturas, ya que actualmente existen muchas defraudaciones no detectadas, se estima que la adulteración, anulación y falsificación de facturas de ventas y de compras componen entre un 25% y el 50% de las maniobras de evasión en América Latina, según datos de la SAT, es por ello que entre sus objetivos la SAT tiene:

- ¾ Incrementar el cumplimiento tributario voluntario
- $\triangleright$  Incrementar servicios y facilitación al contribuyente
- $\triangleright$  Mejorar la efectividad institucional
- $\triangleright$  Mejorar la cultura tributaria

Con todo esto la SAT pretende incrementar la cantidad de impuestos recaudados, disminuir la evasión, contrabando y defraudación, además de lograr una integridad institucional.

La SAT en los últimos años ha ido innovando sus sistemas de recaudación, como lo son ahora:

- ¾ BancaSat
- $\triangleright$  Asiste Libros
- $\triangleright$  PlanIva
- ¾ RetenISR
- $\triangleright$  Formularios Electrónicos

Todo esto ha sido resultado de la innovación necesaria con los avances tecnológicos, y su objetivo final es tener un mejor control de los impuestos.

Considerando que la facturación electrónica se ha convertido en una práctica obligatoria en ya varios países como lo son España, Argentina, Chile y muy pronto México, según sus resultados les ha funcionado muy bien para controlar de una mejor manera a los contribuyentes, la SAT decidió no quedarse atrás y decidió así la implementación de esta nueva modalidad, iniciando como un régimen optativo, al cual pueden optar todas aquellas empresas que así lo deseen, pero la experiencia de otros países indica que con el paso del tiempo se convertirá en un régimen obligatorio, pero para ello deberán solucionar el conflicto que existe con el artículo 24 de la constitución, ya que la existencia de intermediario con acceso a la información es un riesgo para las empresas y la constitución hace inviolable la información del contribuyente y por lo tanto no se le puede obligar a revelar su información a otras personas, salvo que sean de la SAT.

#### *4.2 Ventajas o Beneficios de la Facturación Electrónica según SAT:*

Para la SAT existen 3 grandes beneficiados con la implementación de esta nueva modalidad:

- $\triangleright$  El Contribuyente
- $\triangleright$  La SAT
- $\triangleright$  El país

## *4.2.1 Beneficios para el Contribuyente según SAT:*

Entre los beneficios para el contribuyente según lo indica la SAT están:

- ¾ Reducción del costo en almacenamiento (80% en otros países)
- ¾ Fácil manejo de grandes volúmenes de facturas y documentos, facilitando el comercio
- ¾ Seguridad en la emisión y conservación de documentos, inalterabilidad
- ¾ Certeza de autenticidad, promoviendo la eliminación de falsificación o alteración , menos competencia desleal
- ¾ Certeza en la relación con la SAT en materia de facturación, fiscalización más fácil.

El objetivo primero de la facturación electrónica es la simplificación de procesos, por lo que la actividad cotidiana de facturación se verá mejorada según SAT, se hace referencia a un ahorro de un 80%, pero es necesario considerar que no todas las empresas son iguales, por lo que ese ahorro, no será igual para todas las empresas, incluso muchas empresas no obtendrán ningún ahorró al implementarlo.

En el caso más simple de uso de factura electrónica: envío por email de un documento electrónico, la actividad tanto del emisor como del receptor de las facturas no se verá excesivamente alterada, ya que lo único que cambia en este, es el canal de transmisión de la factura, que por si mismo ya representa una ventaja dada su inmediatez.
# *4.2.2 Beneficios para la SAT:*

Muchos contribuyentes piensan que la más beneficiada con esta nueva modalidad será la SAT, entre los beneficios que representará para la SAT están:

- ¾ Certeza sobre la autenticidad de facturas y otros documentos, disponibilidad en línea e inalterabilidad
- ¾ Segregación de las acciones de emisión, archivo y resguardo de documentos
- ¾ Simplifica la fiscalización
- ¾ Mayor control, reduciendo la evasión y fraude fiscal
- ¾ Mejores condiciones de seguridad
- ¾ Coadyuva en la mejora de la recaudación

# *4.2.3 Beneficios para el país:*

Finalmente están los beneficios para el país que según la SAT serán:

- ¾ Mejora el *ranking* comercial y la competitividad
- $\triangleright$  Contribuye a reducir la tasa de evasión fiscal
- ¾ Contribuye integralmente al desarrollo económico y social de Guatemala

En relación con el almacenamiento de las facturas y otros documentos tributarios, el contribuyente está obligado a guardar los papeles de respaldo durante 4 años para su eventual revisión. Esta obligación implica, especialmente para los generadores de grandes volúmenes de documentos, una exigencia costosa en administración y bodegas.

Como una respuesta a estas necesidades, y continuando con el proceso de modernización de la SAT que inicio con el pago de impuestos a través de la Banca Electrónica y que ha ido evolucionando con el paso de los años, la SAT propició la implantación de un modelo de operación con Factura Electrónica, en el que los contribuyentes pueden generar, transmitir y almacenar en forma electrónica sus documentos tributarios, y enviando un ejemplar electrónico del documento tributario a la SAT, antes de que sea recibido por su receptor o utilizado para el transporte físico de bienes.

En este modelo se incorpora la facilidad de los documentos como un medio de asegurar la autenticidad de sus emisores, y cautelar la integridad de los documentos a transmitir, obteniendo como principal beneficio la seguridad de la autenticidad del documento que se recibe o se entrega y la rapidez para enviar el documento a distancias largas. Además se agilizan, transparentan y se hacen más eficientes los procesos tributarios originados de las transacciones comerciales.

#### *4.3 Efectos Esperados:*

El Documento Tributario Electrónico (DTE), representa un desafío administrativo y cultural, a pesar del uso de tecnologías de información, la gran mayoría de las personas está acostumbrada a exigir un documento físico, para confiar en la celebración de la transacción. Además, no todas las empresas tienen los recursos para realizar las inversiones requeridas por el nuevo sistema, ni confían en los sistemas de seguridad que buscan garantizar las transacciones realizadas a través de Internet, un punto muy importante es la perdida de privacidad, ya que el proceso de facturación electrónica implica la intervención de una tercera persona, que tendrá acceso a toda la información de facturación del contribuyente. Debido a lo anterior, se espera una adopción gradual del sistema y que existirán muchos contribuyentes que no estarán interesados en implementar la factura electrónica en sus empresas. El modelo de introducción se caracteriza por ser optativo, de esta manera, las empresas que así lo deseen podrán implementarlo. Pero se prevé como ya lo ha hecho en otras ocasiones, después de pasar por esta etapa de implementación y de carácter optativo, empezar a hacerlo obligatorio en las grandes empresas, o empresas especiales como las han nombrado la SAT, las que impulsarán a sus proveedores a adoptar el uso de facturas electrónicas, pero al momento de querer volverlo obligatorio, existirán muchos contribuyentes inconformes y que no permitirán que los obliguen a hacer algo que ellos no están interesados en realizar y tendrán como respaldo el artículo 24 de la constitución Política al ser inconstitucional que los obliguen a dar su información a terceros.

Para lograr la correcta adopción del la factura electrónica en las empresas, se requiere informar e infundir confianza. El gobierno y las primeras empresas emisoras de facturas adheridas al sistema, deberán realizar una labor pedagógica para que el público en general y especialmente la comunidad de negocios, acepten este nuevo tipo de documentos. Conjuntamente, las instituciones financieras deben generar formas de pago que complementen el ciclo transaccional del Comercio Electrónico realizado sobre la red de Internet.

#### *4.4 Comercio electrónico:*

"El comercio electrónico es el sistema global, utilizando redes informáticas y en particular el Internet, permite la creación de un mercado electrónico de todo tipo de productos". (6:5)

Este siglo ha sido testigo de innumerable descubrimientos, inventos, revoluciones, pero en las últimas décadas ha sido trascendental el desarrollo de la industria de la tecnología de la informática y del Internet.

La aparición de las computadoras, tienen más de cuarenta años, con la unión de las computadoras y las redes de comunicación se han convertido, en instrumento importantísimo, tanto para el usuario como para las actividades de negocios y de consumo. Porque ha permitido a todas las personas del mundo comunicarse en cuestión de segundos y desde la óptica comercial.

La comunicación de red es en verdad la primera oportunidad, para la gente que desea o necesita obtener acceso a la información en la red, con el fin de realizar negocios será muy fácil y a un costo significativamente menor. Esta nueva manera de realizar transacciones comerciales a través de Internet ha recibido el nombre de "Comercio electrónico".

Las comunidades de negocios electrónicos son una nueva forma de organización comercial que surgió con la tecnología digital. Con el propósito de reducir los costos de la cadena de suministros y responder con mayor rapidez a las demandas del usuario final, las comunidades de compañías utilizan redes para negociar entre sí y crear productos y servicios que hacen uso muchos participantes. En este entorno centrado en el consumidor, el individuo dirige el contenido. En una era de sobrecarga de información, cada necesidad será diferente. Los lectores del futuro solamente estarán interesados en los asuntos que les serán más relevantes en cualquier momento dado. Cada solicitud de información será única, lo cual crea la necesidad definitiva de información uno a uno.

Actualmente, nadie duda que Internet es la plataforma de las comunicaciones a nivel mundial y una herramienta subutilizada para el Comercio Electrónico. Sin embargo, desarrollar el comercio electrónico a través de Internet requiere, en primer lugar, la existencia de reglas relacionadas con la propiedad a fin de identificar los objetos del intercambio. En segundo lugar, es indispensable un sistema de pago seguro, y finalmente, algún mecanismo que asegure una sanción a cualquier trasgresión de las reglas establecidas.

# *4.4.1 Clasificación del Comercio electrónico:*

El comercio electrónico se clasifica de la siguiente manera:

- $\triangleright$  Empresa a Empresa (B2B)
- $\triangleright$  Empresa Consumidor (B2C)
- ¾ Consumidor Consumidor (C2C)
- ¾ Consumidor Empresa (C2B)

#### **Empresa a Empresa (B2B):**

"Este tipo de comercio es llamado también *"Business to business"*, es el tipo de comercio electrónico entre empresas o como cliente proveedor, ejemplos:

- ¾ Operaciones de compra venta
- $\triangleright$  Planeación de logística
- ¾ Administración de Ordenes
- $\triangleright$  Soporte al Cliente" (6:9)

#### **Empresa a Consumidor (B2C):**

"También llamado *Business to consumer*, se destina especialmente a la venta de productos finales a un consumidor" (6:9)

# **Consumidor a Consumidor (C2C):**

"También llamado *Consumer to consumer*, y se utiliza en las subastas en las que usuarios particulares venden" (6:10)

#### **Consumidor a Empresa (C2B):**

"También llamado, *consumer to business*, y no es mas que los consumidores particulares que se agrupan para tener mas fuerza y hacer pedidos a empresas" (6:10)

### *4.4.2 Firma electrónica:*

Se define la firma electrónica como: "La relación matemática entre la clave publica y la privada del algoritmo asimétrico utilizado para enviar mensajes. Quien envía un mensaje cifra su contenido con su clave privada y quien recibe la descifra con su clave publica determinándose así la autenticidad del origen del mensaje y garantizando que el envió de la firma electrónica es de quien dice ser" (6:19).

## *4.4.3 Certificado de autenticidad:*

"Para evitar que sea suplantada la identidad del emisor de una firma electrónica, alterando su clave publica, se utilizan los certificados de autenticidad, los cuales evitan que se den este tipo de problemas" (6:19)

#### *4.5 Que es una Factura electrónica***:**

Para muchas personas el término de Factura Electrónica es algo nuevo o novedoso, la gran parte desconoce completamente de que se trata, pero en algunos países ya lleva algún tiempo de estar funcionando esta nueva modalidad. Ante lo nuevo siempre existe una actitud de rechazo al principio, porque los seres humanos por lo general siempre escogen lo cómodo, en este caso aquello que ya se conoce y ante todo cambio, siempre existirá un natural rechazo, pero las mismas necesidades de las empresas hacen necesario buscar una nueva modalidad de facturación.

Existen empresas que actualmente como Telefónica, que envía a sus clientes sus facturas por medio de correo electrónico, para adelantar con el pago y mientras reciben la factura original, misma que muchas veces no llega, debido a un deficiente servicio de mensajeria, esa copia que reciben por correo electrónico, actualmente no es un comprobante legal para una declaración de impuestos, ya que se exige siempre la original o en su ausencia una copia certificada por contador autorizado.

Para entrar de lleno al tema de la Factura Electrónica, es necesario conocer primero su definición, que en pocas palabras según lo describe el acuerdo del directorio de la SAT es: "Es una modalidad de comprobante de pago, en la que no se emplea el papel como soporte para demostrar su autenticidad, es un archivo electrónico que recoge la información relativa a una transacción comercial y sus obligaciones de pago y de liquidación de impuestos". (35:1)

En otras palabras se define como una factura autorizada, emitida, archivada y conservada en forma electrónica, lo que garantiza:

- $\triangleright$  La existencia y procedencia del emisor y receptor
- $\triangleright$  La precisión de su contenido
- $\triangleright$  El control en "tiempo real"
- $\triangleright$  La facilidad de acceso a la información
- $\triangleright$  Igual validez a las de papel
- ¾ Incorpora un Código de Autorización de Emisión (CAE) que la hace única

Regresando al ejemplo de las facturas que envía Telefónica actualmente, al momento de adoptar esta modalidad Telefónica podrá seguir enviando estas facturas a sus clientes, con la diferencia que ahora ya serán un comprobante legal, es decir ya se podrá utilizar para ingresarlo a las declaraciones de impuestos, con esto telefónica tendrá un ahorro significativo, al ya no tener que pagar un servicio de entrega de facturas, pero se debe recordar que no todas las personas tienen acceso a Internet, muchos usuarios nunca han utilizado una computadora, entonces con estos usuarios tendrá que seguir enviándoles sus facturas por mensajeria.

Se tiene la idea de que la factura de papel va a desaparecer completamente, pero en la práctica no será así, ya que muchos clientes de las empresas no cuentan con tecnología avanzada y menos con servicios de Internet, y para no perder estos clientes y poder seguir negociando con ellos, será necesario seguir imprimiendo las facturas, para estos clientes. También se da el caso de las empresas que entregan sus facturas inmediatamente al momento de la compra, como los supermercados, en estos casos se seguirá imprimiendo la factura normalmente, pero su almacenamiento podrá ser electrónico.

A continuación un ejemplo de una factura actual en papel y una factura electrónica:

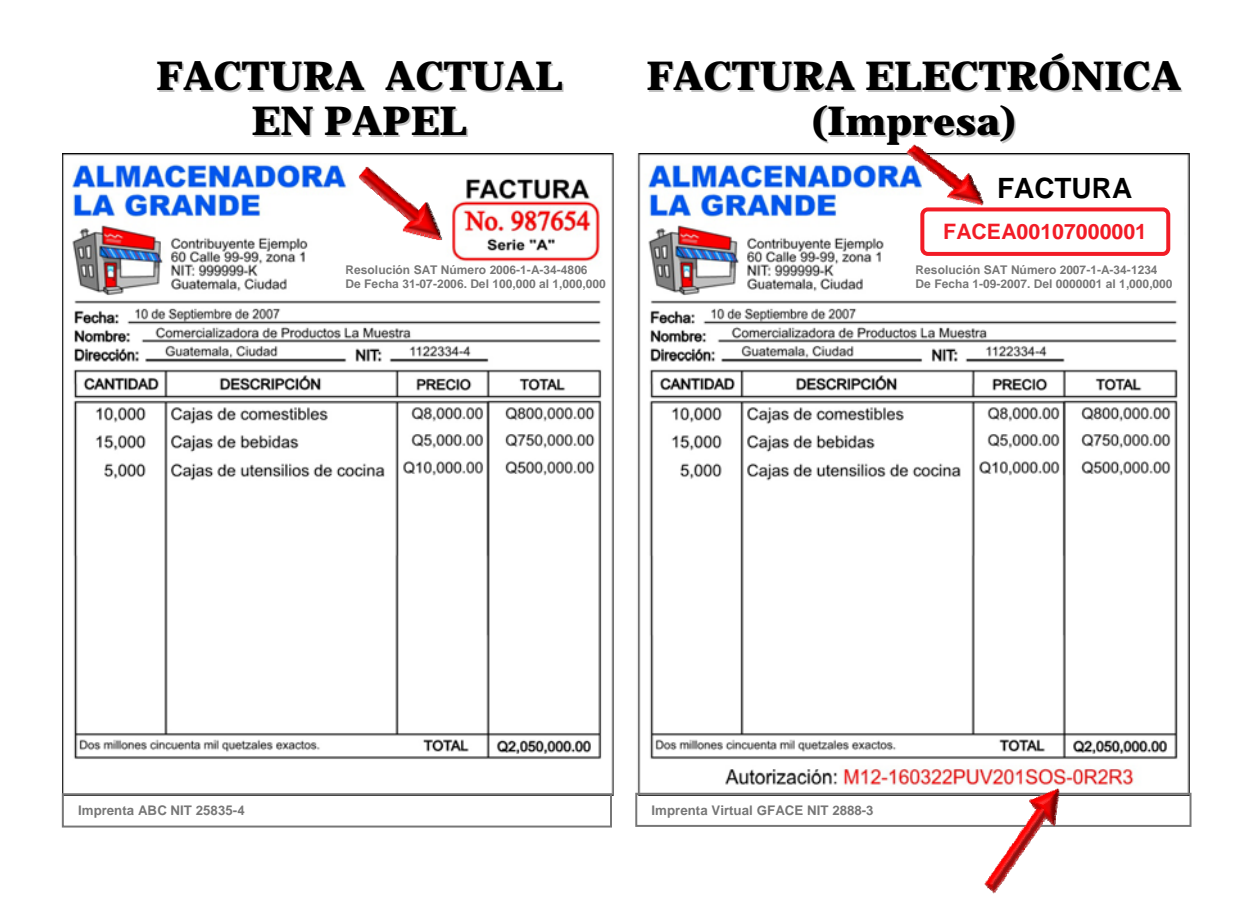

Como se aprecia el formato es idéntico, la diferencia es que en la factura electrónica se le agrega el prefijo FACE , en el caso de las notas de crédito será NCE y las notas de debito será NDE, seguido del prefijo, los documentos anteriores deberán tener una serie (alfanumérica) única por cada

establecimiento que tenga el contribuyente EFACE. La serie por cada establecimiento será la que asigne la SAT en cada resolución de autorización de documentos. A continuación de la Serie de cada documento, los primeros 3 dígitos de todo documento electrónico identificarán al dispositivo electrónico asignado a cada establecimiento emisor, autorizado por SAT. Seguido del identificador de cada dispositivo autorizado por el establecimiento de cada EFACE, los primeros dos (2) dígitos de todo documento electrónico identificarán al año en que se esté emitiendo cada documento, como ejemplo el año 2007 tendrá los dígitos 07. Luego de los dos (2) dígitos del año, comenzará la numeración correlativa La numeración correlativa de cada tipo de documento electrónico (facturas, notas de crédito o débito) deberán generarlos los GFACE de forma automática para cada empresa, establecimiento y máquina autorizada, conforme la resolución de autorización de Factura Electrónica que sea otorgada por SAT. La asignación de los dígitos de cada año calendario debe hacerlo cada GFACE de forma automática, dependiendo del año calendario que se esté operando. La numeración de cada tipo de documento deberá comenzar cada una de forma independiente por serie con el número "1", al inicio de cada año calendario y es responsabilidad de los GFACE llevar el control por cada tipo de documento.

La longitud total de la numeración de un documento electrónico será de doce (12) dígitos. Como ejemplo el número de la primera Factura Electrónica de una empresa sería: Serie FACEA001070000000001.

El sistema deberá generar de forma digital un Código de Autorización de Emisión (CAE) asociado a cada una de las transacciones, el cual permitirá la validación de los datos más importantes de cada transacción

### *4.6 Proceso contable de la Factura electrónica:*

El Proceso para emitir facturas electrónicas después de haberse inscrito y haber elegido a la empresa que generará sus facturas electrónicas consistirá en emitir sus facturas en los sistemas que ya tienen diseñados para el efecto, con la diferencia que las empresas deberán generar un archivo electrónico para enviárselo a las GFACE, y estas al recibir dicho archivo con toda la información de la factura procederán a generar la factura electrónica para enviárselas nuevamente para que las empresas puedan entregárselas por medio electrónico a sus clientes, también existe la posibilidad de hacerlo en línea o bien ingresar las facturas directamente en la Web del GFACE, como se vera mas adelante.

La diferencia entre el proceso de facturación tradicional y el proceso de facturación Electrónica, consiste en la impresión y el registro y archivo, ya que en la FACE, la impresión es electrónica, la impresión en papel será opcional para aquellos clientes que lo necesiten, el registro y archivo en la FACE se hará únicamente en medios electrónicos, independientemente si se imprime la factura o se envía por medios electrónicos. Estos procesos se pueden ver en las siguientes graficas que fueron tomadas de la página de la SAT:

Proceso de Facturación Tradicional:

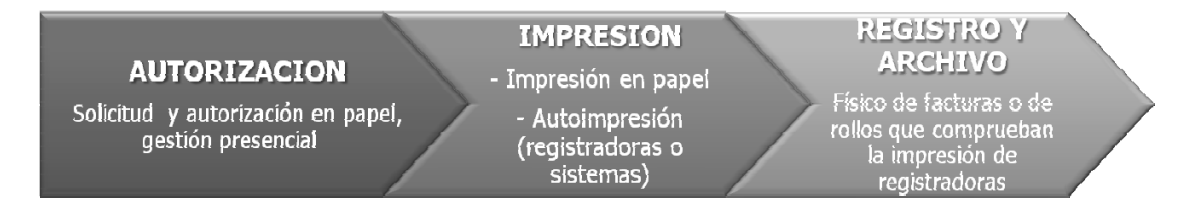

Proceso de Facturación Electrónica:

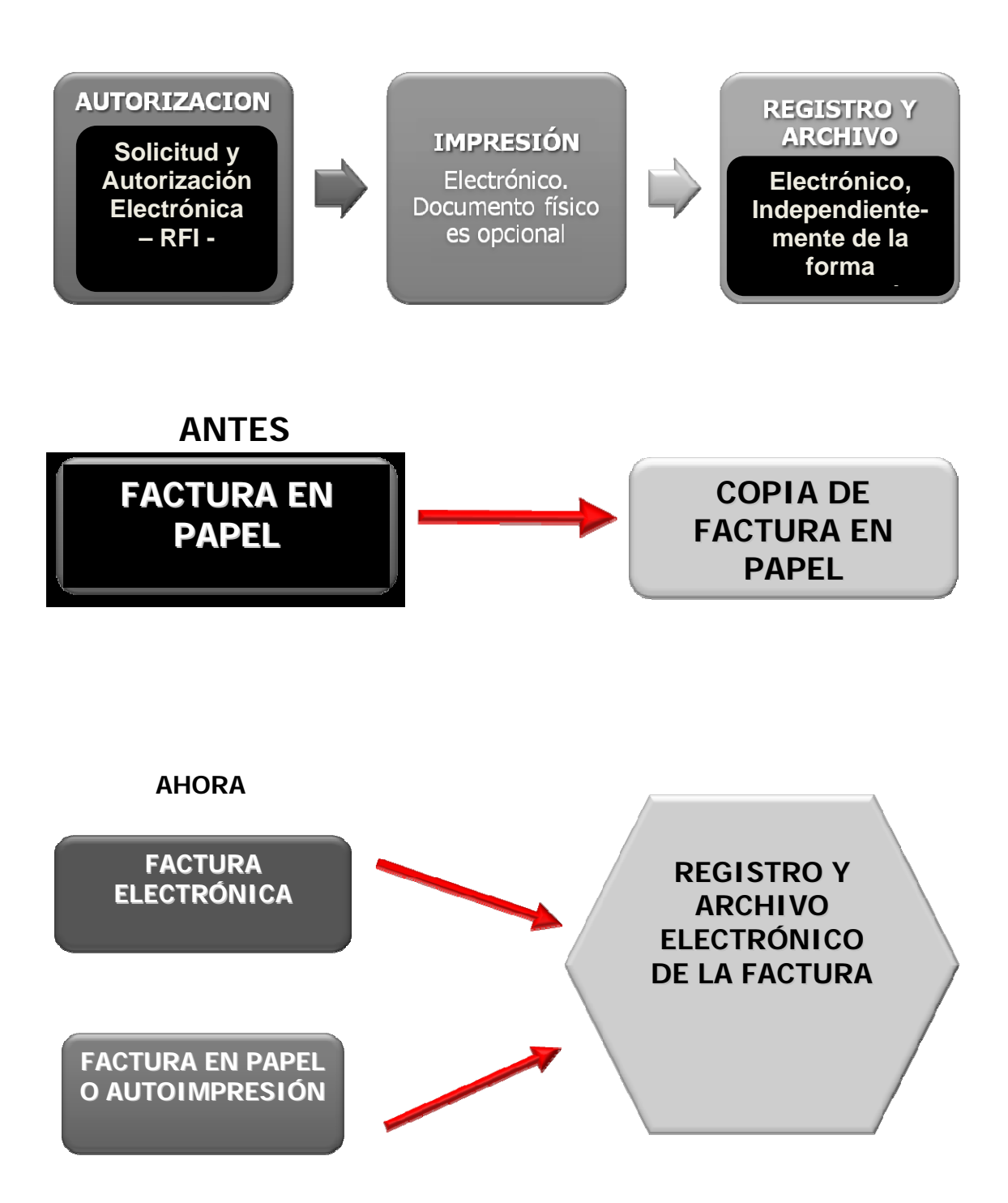

# *4.7 Requisitos legales para emitir FACE:*

Los requisitos que deberán cumplir las empresas que estén interesadas en emitir facturas electrónicas aparecen en el Artículo 5, del acuerdo del directorio de la SAT 024-2007 y serán:

- ¾ "Estar al día con el pago de todos sus impuestos
- ¾ Tener los datos de la empresa actualizados en el Registro Tributario Unificado (RTU).
- ¾ No tener ninguna condena en algún tribunal por delitos tributarios o aduanales durante los últimos 5 años.
- ¾ Presentar en la SAT una declaración jurada que la empresa dispone y utiliza un sistema informático de facturación que le permita emitir y almacenar en forma centralizada toda la facturación, el cual deberá tener como mínimo una base de datos estructurada que le permita estar en línea con la contabilidad de la empresa.
- ¾ Cumplir con los requisitos del Registro Fiscal de Imprentas para acreditar a una imprenta virtual (GFACE)" (35:4)

## *4.8 Requisitos legales para inscribirse como un GFACE:*

Los requisitos necesarios para las G-FACE son:

- ¾ "Sociedades con capital mínimo pagado de Q.1 millón y acciones 100% Nominativas
- ¾ Mínimo 3 años de operación en servicios informáticos
- ¾ Solicitar su habilitación a la SAT
- ¾ Acreditar experiencia de desarrollo de sistemas informáticos complejos
- ¾ Obtener certificación de haber cumplido los requisitos técnicos, tecnológicos, de seguridad y operación
- ¾ Obtener habilitación de la SAT
- ¾ Estar solvente de obligaciones tributarias y demás requisitos de confianza
- ¾ Contrato con la SAT para la prestación del servicio" (35:5)

A solicitud del GFACE, la SAT, solicitará a la entidad Certificadora autorizada por ellos proceder con la evaluación técnica y emitir la certificación correspondiente a dicha evaluación. Una vez emitida la certificación y cumplidos los requisitos establecidos en el Acuerdo número 024-2007 del Directorio de la SAT y los establecidos en los documentos emitidos por la SAT, se autorizará y habilitará al GFACE para que inicie operaciones. En un futuro el control y supervisión de cumplimiento de los GFACE puede ser llevado a cabo por una empresa designada por la SAT para garantizar la continuidad del cumplimiento de los GFACE y las evaluaciones periódicas establecidas por una certificación.

Cada una de las entidades que quiera ser autorizado como proveedores del servició de emisión, creación, almacenamiento, conservación y control de documentos electrónicos, deberá cumplir adicionalmente a lo establecido en el Acuerdo número 024-2007 del Directorio de la SAT, con los requisitos siguientes:

a) "Tener en Guatemala la infraestructura física necesaria para el óptimo funcionamiento de la aplicación para proveer el servició de Generación de Facturas y/o documentos electrónicos.

b) Poseer software de la aplicación de Factura Electrónica necesaria para proveer y prestar el servició de Generación de Factura Electrónica conforme con los estándares mínimos definidos por la SAT en este documento.

c) Los representantes legales de los GFACE también deberán certificar mediante Declaración Jurada donde se haga constar que los sistemas de cómputo (software) que hubieren desarrollado y/o comprado, cumplen con los requerimientos mínimos técnicos definidos en este documento.

d) Las empresas deben presentar como mínimo constancias de acreditamiento de los servicios prestados en el desarrollo de software y sistemas de información. e) Contar con certificación vigente emitida por la Entidad Certificadora autorizada por la SAT". (35:3)

A manera grafica estos son los pasos a seguir:

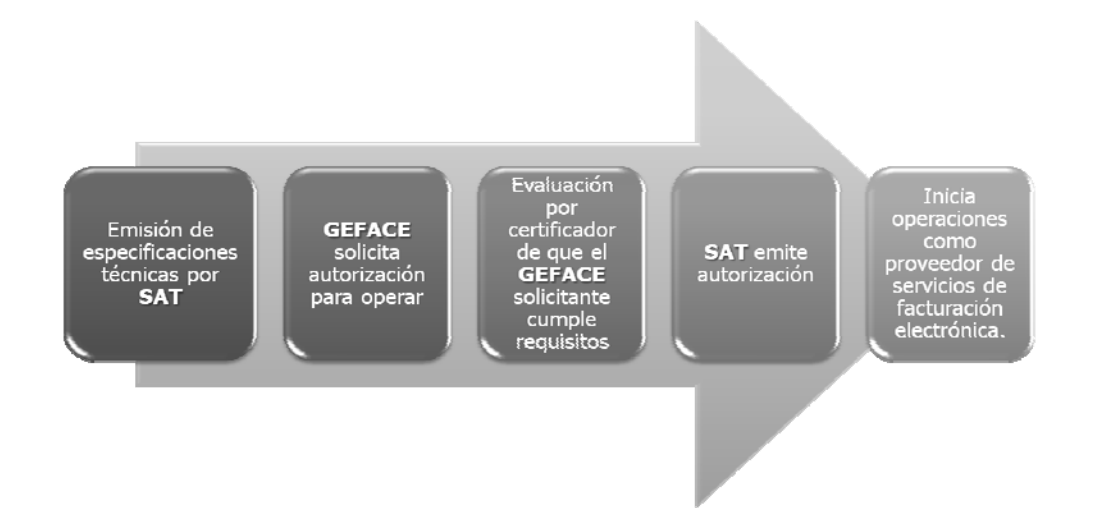

## *4.9 Funcionamiento de la Factura electrónica:*

A modo de resumen el funcionamiento Global será el siguiente:

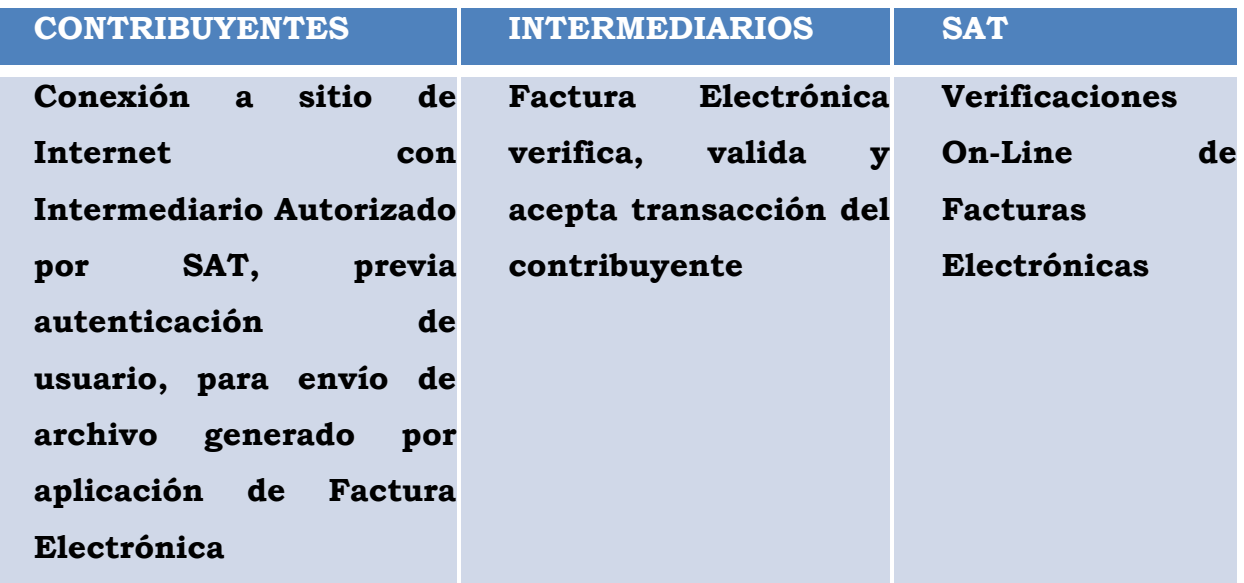

De manera grafica este será el funcionamiento, según grafica proporcionaba por SAT:

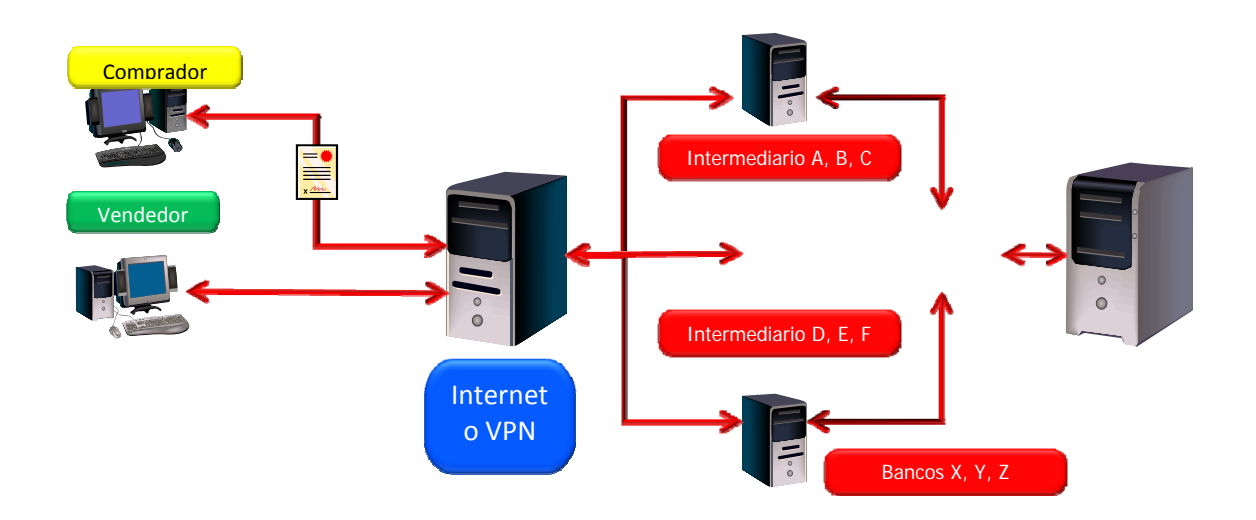

#### *4.9.1 Tipos de Usuarios en el sistema GFACE:*

Existirán 3 tipos de usuarios que a solicitud de los EFACE serán asignados, dichos usuarios serán los siguientes:

- a) **Usuario Administrador:** Este tipo de usuario actualiza catálogos de usuarios, perfiles, roles, autoriza usuarios, autoriza transmisión por lotes, autoriza anulaciones, en general las configuraciones necesarias para cada usuario dentro del sistema GFACE.
- b) **Usuario de Operación**: Este usuario tendrá la opción de ingresar y generar los documentos electrónicos, también tendrá la opción para anular documentos electrónicos cuando sea necesario.
- c) **Usuario de Consulta**: Este usuario tendrá la opción para consultar los documentos electrónicos emitidos y generar los reportes que necesite.

Cada GFACE deberá diseñar e implementar manuales de usuario, para guiar paso a paso en las diferentes opciones que existen dentro de su sistema y así el usuario pueda sin ningún problema conocer el funcionamiento de las opciones.

## *4.9.2 Generación de Facturas electrónicas:*

Existen tres formas de generar las facturas electrónicas según el documento técnico para la implementación de la factura electrónica y son las siguientes:

a) **Formulario habilitado en la Web**: En el cual el EFACE podrá ingresar manualmente la información de la transacción, directamente en la WEB del GFACE.

b) **Carga en lotes:** Para lo cual el EFACE deberá preparar un archivo con la información de todas las transacciones que quiere generar, el cual será cargado al sistema y generará las autorizaciones correspondientes.

c) **Servicios Web (Web services):** A través del cual se podrá automatizar el registro de las transacciones entre el sistema actual de información del contribuyente EFACE y el sistema de facturas electrónicas del GFACE, permitiendo una interrelación entre ambos sistemas.

Así mismo el sistema del EFACE deberá contar con los campos necesarios para grabar la información siguiente:

- ¾ Ingresar tipo de documento autorizado: Factura electrónica; Nota de Crédito electrónica; Nota de Débito Electrónica
- ¾ Ingresar Serie del documento
- $\triangleright$  Ingresar Establecimiento
- $\triangleright$  Ingresar Máquina Autorizada
- $\triangleright$  Ingresar número de resolución
- $\triangleright$  Ingresar fecha de la resolución
- $\triangleright$  Ingresar rango inicial
- $\triangleright$  Ingresar rango final
- $\triangleright$  Ingresar NIT de la imprenta virtual o GFACE

Después de haberlo ingresado el sistema del GFACE deberá guardar esta información y si el ingreso se hiciera a través de la WEB con solo ingresar el NIT, el sistema deberá mostrar de automático esta información.

#### *4.9.3 Anulación de Documentos Electrónicos:*

Es necesario considerar que un documento que ha sido emitido y generado en el sistema del GFACE, ya no podrá ser eliminado de la base de datos, lo que corresponde es su anulación, la anulación de un documento electrónico ya sea una Factura electrónica, una nota de crédito electrónica o una nota de debito electrónica, se hará a través de la Web del GFACE, se ingresa con el usuario y contraseña, se ingresa a la opción de anulación y se anula.

Existen dos opciones para anular documentos electrónicos, la primera es cuando un documento fue generado en línea o por Web Services y el procedimiento para anular es el siguiente:

- 1) Ingresar al sistema de GFACE y seleccionar el Documento Tributario Electrónico para ser anulado tomando en cuenta que el documento no corresponda a un mes ya declarado.
- 2) Ingresar el motivo de Anulación.
- 3) Proceder a la anulación del documento, la cual deberá cambiar el estado del documento de E=Emitido a A=Anulado.

La segunda opción es cuando el documento fue generado por lote y los pasos para anular son los siguientes:

- 1) Ingresar al sistema de GFACE y seleccionar el Documento Tributario electrónico para ser anulado tomando en cuenta que el documento no corresponda a un mes ya declarado.
- 2) Ingresar la fecha de anulación.
- 3) Ingresar el motivo de Anulación.
- 4) Proceder a la anulación del documento, la cual deberá cambiar el estado del documento de Emitido = EMITIDO a Anulado = ANULADO.

## *4.9.4 Impresión de Documentos Electrónicos:*

Los pasos a seguir después de haber generado el documento electrónico para imprimir la factura son los siguientes:

- 1) Ingresar a la Web del GFACE
- 2) Elegir la opción de Impresión
- 3) Generar la imagen del documento
- 4) Enviarlo a Impresión

Existe también la opción para exportar el documento a un formato imprimible, para así poderle enviar vía correo electrónico la factura al cliente y este la pueda imprimir desde su empresa.

## *4.9.5 Impuestos incluidos en la factura electrónica:*

Tanto el sistema del EFACE como el sistema del GFACE deben contener campos específicos, donde se indiquen los impuestos a los cuales esta afecta la operación de la factura, impuestos como los son I.S.R., Timbre de Prensa, Turismo, Tasas Municipales etc. Así mismo el sistema GFACE deberá hacer todos los cálculos aritméticos correspondientes. También deberá existir un campo especifico donde se indique el tipo de venta, ya sean bienes o servicios y si se trata de una venta grabada, exenta o no afecta.

## *4.9.6 Factura electrónica bajo el Decreto 29-89 o por Exportación:*

Existe la posibilidad de emitir facturas con valor de IVA igual a Cero por ventas a empresas registradas al amparo del decreto 29-89, Ley de maquilas o bien cuando se trate de alguna venta por exportación. En estos casos el sistema tendrá una opción donde se ingrese que la factura que se esta emitiendo debe tener un valor de IVA cero, debido a que se trata de una factura emitida bajo el decreto 29-89 o bien se trata de una exportación.

#### *4.9.7 Emisión de Facturas electrónicas en otras monedas:*

Se podrán emitir facturas electrónicas en otras monedas, cuando sea necesario, esto será en los casos de facturación por exportación o bien cuando una empresa se encuentre en una zona franca, en cuyos casos la factura esta exenta de IVA y debe emitirse en moneda extranjera, por ejemplo los dólares (US.\$), el sistema tendrá la validación para poder emitir este tipo de facturas sin ningún problema, al igual que como se hace actualmente, así mismo deberá contener este tipo de facturas el tipo de cambio que se esta utilizando en la operación.

## *4.9.8 Aplicación de descuentos a facturas electrónicas:*

Existen casos en que el cliente le otorga descuentos especiales a sus clientes, en cuyos casos consigna el valor del descuento al momento de emitir la factura, el sistema tendrá la opción de poder incluir el detalle de estos descuentos en la factura electrónica, así como se hace actualmente, no habrá ningún problema, también podrán incluirse propinas y redondeos que se hacen actualmente en las facturas. En los casos que el descuento es posterior a la emisión de la factura electrónica, se podrá aplicar una nota de crédito electrónica, de la misma manera como se hace actualmente.

### *4.9.9 Alertas del sistema GFACE:*

Cuando por algún motivo el EFACE este ingresando datos incorrectos en algún campo, por ejemplo un numero de NIT que no existe, sin importar el método que este utilizando para generar sus facturas electrónicas, al momento de ingresarlo al sistema del GFACE, el sistema deberá mostrar mensajes de alerta, indicando que existe algún error en el registro de la operación, esta opción será útil ya que permitirá que la información sea procesada de una manera correcta y así evitar errores posteriores.

Se deberá validar y dar los alertas de la siguiente información:

a. Validar que el EFACE tiene una resolución para poder generar documentos electrónicos.

b. Validar que el NIT del contribuyente a quien se le emite el documento electrónico es válido.

c. Validar que el documento que se está operando este dentro del rango autorizado.

d. Validar que la fecha del documento que se está operando tenga un formato válido y corresponda a un periodo válido.

e. Validar que los cálculos de IVA sean consistentes.

f. Validar que los totales correspondan a la sumatoria de los detalles.

Así mismo cuando falte alguna información el sistema solicitara que se ingrese dicha información antes de procesar y generar la factura electrónica.

# *4.9.10 Envió de Documentos Electrónicos al Cliente:*

Cada EFACE, podrá escoger la forma en la cual le entregara los documentos electrónicos a sus clientes, si lo considera conveniente, puede imprimir el documento y hacérselo llegar por los medios tradicionales, también lo puede hacer a través e-mail o por servicio Web. En el sistema del GFACE, existirá la opción para enviar vía correo electrónico los documentos electrónicos emitidos a cada cliente, para lo cual deberá haberse ingresado antes en una base de datos la dirección de correo electrónico de cada cliente, también el sistema GFACE deberá contar con el servicio para que los clientes del EFACE pueda descargar su factura directamente desde la pagina del GFACE, esta será una herramienta de gran utilidad para el envió de los documentos electrónicos.

## *4.9.11 Consultas de información en el sistema GFACE:*

Según el Documento Técnico para la Implementación del Acuerdo 24-2007, el sistema del GFACE deberá tener las consultas siguientes:

- ¾ Facturas Electrónicas por Período
- ¾ Facturas Electrónicas por Contribuyente Comprador
- ¾ Resumen de Facturas Electrónicas por Producto

# **4.9.11.a Facturas Electrónicas por Período:**

El sistema del GFACE, deberá contar según lo indica el documento técnico con una consulta que mostrara la información de facturas emitidas electrónicamente por el emisor agrupadas por mes de facturación.

Esta consulta debe cumplir con los requerimientos de información siguientes:

- i. "Facturas electrónicas emitidas, agrupadas por mes.
- ii. Consulta específica a un mes.
- iii. Consulta por rango de meses (uno o varios meses).
- iv. Datos generales agrupados a consultar, cantidad de contribuyentes compradores, cantidad de facturas, montos totales, IVA, porcentajes del total y totales generales. v. Permitir la búsqueda del contribuyente comprador de facturas electrónicas, específico por nombre o por NIT.
- v. Permitir descargar a archivos para consultar en Excel, la información consultada del resumen de facturas electrónicas por período.
- vi. Que al consultar el resumen específico de un contribuyente comprador, permita interactivamente consultar, con base al resumen:

a) Resumen por contribuyente comprador del mes de consulta.

b) Datos generales agrupados en cantidad de facturas electrónicas, montos totales, IVA, totales generales.

c) Al consultar un contribuyente específico permita interactivamente mostrar la información de:

Detalle de facturas electrónicas que integran los valores por contribuyente comprador y mes.

Permitir consultar el detalle de productos, cantidades, precios de la factura electrónica.

Consulta de la imagen completa de la factura electrónica emitida". (36:18)

#### **4.9.11.b Facturas Electrónicas por Contribuyente Comprador:**

También deberá contar con otra consulta que muestre la información de facturas emitidas electrónicamente del emisor, de los contribuyentes compradores por mes de facturación.

Esta consulta debe cumplir con los requerimientos de información siguientes:

- i. "Facturas electrónicas emitidas agrupadas por contribuyente comprador y mes.
- ii. Consulta específica a un mes.
- iii. Consulta por rango de meses (uno o varios meses).
- iv. Datos generales agrupados a consultar cantidad de cantidad de facturas, montos totales, IVA, porcentajes del total, totales generales.
- v. Permitir la búsqueda de contribuyente comprador de facturas electrónicas específico por nombre o por NIT.
- vi. Permitir descargar a archivo para consultar en Excel la información consultada del resumen por comprador de facturas electrónicas.
- vii. Al consultar un contribuyente comprador específico permita interactivamente mostrar la información de :
- a) Facturas electrónicas del mes y del contribuyente comprador.

b) Permitir consultar el detalle de productos, cantidades, precios de la factura electrónica.

c) Consulta de la imagen completa a de la factura electrónica emitida". (36:19)

## **4.9.11.c Resumen de Facturas Electrónicas por Producto:**

Por ultimo tendrá una consulta que muestre la información de facturas emitidas electrónicamente por el emisor, agrupadas por producto facturado y mes de facturación, además dependiendo de los parámetros ingresados por el usuario mostrar niveles inferiores de detalle de información, tal como resumen por contribuyente emisor de facturas electrónicas y luego sus facturas emitidas para cada contribuyente emisor.

Esta consulta debe cumplir con los requerimientos de información siguientes:

- i. "Facturas electrónicas emitidas para el contribuyente agrupadas por producto y mes.
- ii. Consulta específica a un mes.
- iii. Consulta por rango de mes (varios meses).
- iv. Datos generales agrupados a consultar cantidad de facturas, montos totales, IVA, porcentajes del total y totales generales
- v. Permitir restringir la información mostrada a un producto o todos.
- vi. De acuerdo a los parámetros de ejecución del reporte, poder mostrar información de nivel inferior de:
- a) Resumen por contribuyente comprador del mes de consulta y producto.
- b) Datos generales agrupados en cantidad de facturas electrónicas, montos totales, IVA, totales generales.

c) De acuerdo a los parámetros de ejecución del reporte, poder mostrar información de detalle de: Detalle de facturas electrónicas que integran los valores por contribuyente comprador y mes". (36:20)

Todas estas consultas tienen la ventaja que se podrán generar a hoja electrónica, para usos de análisis.

#### *4.9.12 Cierre mensual de Operaciones del EFACE:*

Cada EFACE deberá realizar mensualmente un cierre de operaciones en el sistema del GFACE y debe verificar que no existan operaciones pendientes de realizar en el mes, antes de realizar el cierre, ya que después de realizado el cierre, ya no podrá ingresar ninguna operación de dicho mes. El sistema le permitirá seleccionar el año y el mes del cierre a realizar. Después de haber generado el cierre el sistema del GFACE generará un archivo el cual contendrá el detalle de los documentos operados durante el mes y año seleccionado.

#### *4.10 Libro de Compras y Ventas:*

Como se establece en la ley del IVA, existe la obligación para los contribuyentes de llevar al día un registro de todas las facturas recibidas y todas las facturas emitidas durante el mes, a lo que se conoce con el nombre de Libro de Compras para las facturas recibidas de los proveedores y libro de ventas, para las facturas emitidas a los clientes. Con la implementación de la factura electrónica sigue existiendo esta obligación y según información de SAT, el proveedor GFACE, podrá generar el libro de ventas a solicitud del EFACE, la aplicación funcionara para aquellas empresas que emitan la totalidad de sus facturas por medios electrónicos.

#### *4.11 La factura electrónica y el Tratado de Libre Comercio:*

El mundo actualmente esta globalizado, actualmente se realizan negocios con países que se encuentran en cualquier parte del mundo, sin importar las distancias, se están rompiendo barreras y los países si quieren competir, deben actualizarse y utilizar tecnología de punta. La factura electrónica ofrece un buen panorama, al facilitar la emisión de facturas por medios electrónicos, dando oportunidad de abrir una puerta al comercio con otros países por medios electrónicos.

Para la directora de la Cámara de Comercio Guatemalteco Americana (AmCham), Carolina Castellanos, "La implementación de la FACE es un paso "muy" importante que Guatemala ha dado en el aspecto comercial". (34:1)

"Este avance es excelente; además, cumple con lo establecido en uno de los capítulos del DR-CAFTA que busca agilizar los procesos comerciales", (34:1) asegura la directiva.

Castellanos agrega que la utilización de la FACE es positiva para el comercio internacional, porque permite agilizar procesos y ahorrar costos a las empresas. Rusela Molejón Ulloa en su artículo "Los medios de pago electrónicos. Limitaciones en su uso", dice que: "los medios de pago electrónicos constituyen un elemento esencial para el desarrollo del comercio electrónico y que, en ocasiones, conforman una adaptación de medios ya existentes o tradicionales al nuevo entorno electrónico" (31:1). Sin embargo, hay algo aún más esencial y previo a los medios de pago que es la factura, en tanto establece las pautas de la transacción.

Las innovaciones tecnológicas ofrecen importantes recursos en el campo de la organización y manejo de los documentos en estos países. Entre ellos, la factura electrónica o digital como se le conoce en algunos países, por sus características particulares, acapara la atención de la Administración de los diferentes países, empeñados en promover su uso y extender la obligatoriedad del mismo, como mecanismo de control para la evasión fiscal.

Por su parte, Mónica Viloria Méndez y Luis Fraga Pittaluga de España en su artículo: "La Factura Electrónica" consideran que "el comercio electrónico es un instrumento fundamental para el desarrollo de la economía, en tanto permite intercambiar, ofrecer y adquirir bienes y servicios desde cualquier lugar, durante las veinticuatro horas del día por medio de líneas telefónicas, redes de ordenadores o por cualquier otro medio electrónico" (27:1).

La mayoría de los expertos coincide en afirmar que el comercio electrónico marcará la tendencia, como anticipan Viloria Méndez y Fraga Pittaluga, es probable que ésta sea la regla en los modelos de negocios entre cliente-proveedor en el nuevo milenio.

#### *4.12 Libro de Compras y Ventas con FACE:*

Existe la duda de si existirá algún cambio en cuanto al libro de compras y ventas, por el momento el libro de compras seguirá igual, sin ningún cambio, en relación al libro de ventas, los requerimientos que la SAT esta haciendo a los GFACE, son que los EFACE, puedan generar el libro de ventas de manera automática desde la pagina del GFACE, sin embargo, si las empresas lo consideran conveniente, podrán seguir generando su libro de ventas de la misma manera como hasta ahora lo hacen, lo anterior debido a que hay empresas que su libro de ventas es generado de automático por sus sistemas, al cierre de cada mes, pero también tendrán la opción ahora de generarlo a través del sistema de su GFACE. La obligación de llevar al día estos libros seguirá como hasta ahora y cumpliendo con todos los requisitos que la ley del IVA pide.

Otro cambio será que al efectuar el cierre mensual de facturación en el sistema del GFACE, generará un código asociado al archivo de facturas emitidas en el mes, que deberá incluirse en la declaración del IVA.

## *4.13 Control Interno en la Facturación Electrónica:*

## *4.13.1 Riesgos:*

Con la facturación electrónica, es necesario considerar los riesgos que existen, entre los que están:

- $\triangleright$  Fuga de Información del GFACE
- ¾ Piratas Informáticos *(Hacker)*
- ¾ Virus Informáticos
- ¾ Falta de Suministro de Energía Eléctrica

 $\triangleright$  Riesgo Fiscal

#### **4.13.1.a Fuga de Información del Gface:**

Uno de los grandes riesgos que existe es la fuga de información, aunque actualmente se contempla que los Gface deben firmar contratos de confidencialidad tanto ante la SAT como ante el contribuyente, no se escapa la posibilidad de que algún empleado del Gface con fines de lucro sustraiga información de determinado cliente y la venda a la competencia de este contribuyente, aunque existan sanciones si esto llegara a suceder, el daño provocado por esta fuga, no existirá forma de solucionarlo. Ante este riesgo no existe forma de garantizar que la información del contribuyente no vaya a ser divulgada.

## **4.13.1.b Piratas Informáticos (Hacker):**

"Es la persona que, gracias a sus grandes conocimientos informáticos, puede introducirse sin permiso en la información que tengan otros ordenadores o redes informáticas de particulares, empresas o instituciones si están conectados a Internet, es una persona experta en informática que puede entrar en sistemas cuyo acceso es restringido con diferentes fines"(21:1).

Los piratas informáticos o *"Hacker"* como se les conoce, son personas que se dedican al espionaje informático, utilizan tecnología avanzada, para sustraer información importante de diferentes sitios en el Internet, para fines propios o bien de una tercera persona, los ataques pueden servir a varios objetivos incluyendo fraude, extorsión, robo de información, venganza o simplemente el desafío de penetrar un sistema. Esto puede ser realizado por empleados internos que abusan de sus permisos de acceso, o por atacantes externos que acceden remotamente o interceptan el tráfico de red, estas personas cada vez utilizan tecnología mas avanzada, para invadir la información de las personas, son genios en la informática, se dice que entre mas difícil sea acceder a una base de datos, mas llama su atención. A través de los años se han desarrollado formas cada vez más sofisticadas de ataque para explotar "agujeros" en el diseño, configuración y operación de los sistemas. Esto permitió a los nuevos atacantes tomar control de sistemas completos, produciendo verdaderos desastres que en muchos casos llevo a la desaparición de aquellas organizaciones o empresas con altísimo grado de dependencia tecnológica (bancos, servicios automatizados, etc.).

Con el uso de la factura electrónica, no se escapa la posibilidad de que alguna de estas personas intente de alguna manera tener acceso a la información del contribuyente, se sabe que la información del contribuyente estará alojada en 3 servidores diferentes, es decir, existen tres diferentes lugares que pueden ser objeto de ataque de alguno de estos piratas informáticos.

Los Gface utilizaran medidas de seguridad de la información que deben garantizar que la información no pueda ser accesada por ninguna de estas personas, pero existe el riesgo de que se encuentre alguna forma de hacerlo y ellos puedan divulgar esa información a personas que les pueda interesar, ya que cuando se ofrecen servicios o información en una red para sus usuarios legítimos, al mismo tiempo se abre la puerta a posibles intrusos en estos sistemas. Protegerse de esta posibilidad implica tener un especial cuidado con todo el software empleado, desde el sistema operativo hasta la última de las aplicaciones instalada, y cuidar en gran medida su configuración.

Pero tampoco debería olvidarse la posibilidad de que existan intrusos que accedan físicamente al sistema. La evolución de las comunicaciones ha hecho que se preste una gran atención a la posibilidad de accesos remotos, pero de nada sirve evitar esta posibilidad si se permite el acceso físico al sistema a personas no autorizadas. Es por esto que, en algunos casos pueda ser necesario tomar las medidas de seguridad adecuadas sobre el propio hardware para evitar robos o pérdidas de información por estos accesos inadecuados.

En definitiva un buen sistema de seguridad debe proteger los sistemas vulnerables ante el posible acceso físico o remoto de intrusos no autorizados. Evidentemente, el nivel de seguridad establecido tendrá que ser consecuente con un análisis previo de los riesgos, considerando el impacto de dicho acceso no deseado contra las posibilidades de que este se produzca.

#### **4.13.1.c Virus Informáticos:**

Los virus informáticos, son programas creados por personas, con el propósito de causar daño en las computadoras de las personas, una vez infectada la computadora, el virus puede desde borrar registros de la computadora, hasta borrar completamente el disco duro y dejar inservible una computadora. Cada día aparece un nuevo virus y los virus son cada día mas potentes, un virus es una amenaza para cualquier empresa, ya que la forma de difundir un virus es muy variada, aunque en su mayoría se hace a través del correo electrónico o por visitar determinada pagina Web y descargar información que en apariencia es útil, pero lleva algún virus que puede causar serios daños a la información y al equipo de computación de las personas.

Al momento de implementar factura electrónica, cada contribuyente deberá instalar antivirus en el servidor donde guarde sus facturas electrónicas, ya que el riesgo de que se contagie de algún virus y que su información se pierda es muy grande, el contribuyente debería tomar medidas de control interno, para que no se utilicen ningún tipo de memoria o dispositivo de almacenamiento en ese servidor, ya que esa es otra forma de contagiar la computadora con algún virus.

Por parte del Gface, ellos tendrá los antivirus mas avanzados y los sistemas de seguridad mas modernos, que permitirán mantener la información segura, pero el riesgo de que algún virus sobrepase toda su seguridad existe y es necesario tomarlo en cuenta.

## **4.13.1.d Falta de Suministro de Energía Eléctrica:**

En Guatemala los apagones son cada vez mas frecuentes, las empresas se quedan sin energía eléctrica causándoles perdidas por detener la producción y no poder cumplir con sus clientes. El riesgo de la falta de suministro de energía eléctrica con el Gface, puede afectar las operaciones del Eface, ya que si el Gface no tiene energía Eléctrica, no podrá mantener el sitio Web demasiado tiempo y esto haría que la facturación importante se detenga y detendría el proceso de entrega de los productos.

## **4.13.1.e Riesgo Fiscal:**

El principal riesgo fiscal que existe es la posibilidad de que en el traslado de la factura, especialmente por correo electrónico se pueda dar una falsificación o bien una alteración de los datos del documento, esto será tanto con las facturas que se emitan, como con las facturas que se reciban de otras empresas, con la factura electrónica se espera disminuir la cantidad de defraudaciones que se dan con las facturas, pero se estima que seguirán existiendo, se llevara un mejor control y existirá una mayor seguridad, pero el riesgo de recibir una factura que fue alterada o falsificada existe, ya que las facturas podrán ser enviadas por correo electrónico en formato PDF, donde fácilmente pueden ser alterados los datos de la factura y así utilizarla para otros fines, por lo que es necesario tomar medidas de control, para evitar que esto ocurra, una gran herramienta será la consulta de las facturas por su numero de CAE, que será único para cada factura y de esta manera se podrá comprobar la autenticidad del documento y de su valor real, pero se debe considerar el tiempo que se invertirá en revisar la autenticidad de cada factura.

#### *4.13.2 Medidas de Control Interno en la Emisión de Facturas:*

El efecto de que alguno de estos riesgos ocurran van desde perdida completa de la información hasta el acceso de la información de precios por la competencia, muchas empresas manejan sus precios en función de los precios que da la competencia, ya que los clientes siempre buscaran lo mas económico, considerando esto, si una empresa de la competencia logra tener acceso a la información de los precios de su rival, puede incluso hasta hacer quebrar a esta empresa, su efecto iría desde perdida de grandes clientes, que implica grandes perdidas de dinero y bajas considerables en las ventas, hasta dejar de funcionar por la perdida de los mas grandes clientes, por lo que la confidencialidad de esta información es algo sumamente importante. Por lo tanto después de analizar los principales riesgos que existen con la implementación de la facturación electrónica, es necesario considerar las medidas que serán necesarias tomar, para proteger a la empresa de esos posibles riesgos, ya que se ve que la posibilidad de que el servidor donde el contribuyente guarda sus facturas electrónicas, se contagie de algún virus o sea atacado por algún pirata informático es bastante grande, por ello es necesario tomar las medidas de seguridad informática respectivas y entre ellas tenemos:

- ¾ Instalación de Software Antivirus
- ¾ Instalación de Software Antiespias (*AntiSpyware*)
- ¾ Instalación de Software Corta Fuego (*FireWall*)
- ¾ Restringir el acceso a los servidores
- ¾ Revisión de las facturas por su CAE

## *4.13.2.a* **Instalación de Software Antivirus:**

"Los antivirus son programas cuya función es detectar y eliminar Virus informáticos y otros programas maliciosos". (21:1)

Normalmente un antivirus tiene un componente que se carga en memoria y permanece en ella para verificar todos los archivos abiertos, creados, modificados y ejecutados en tiempo real. Es muy común que tengan componentes que revisen los adjuntos de los correos electrónicos salientes y entrantes, así como los scripts y programas que pueden ejecutarse en un navegador Web.

Se recomienda que las empresas utilicen al menos un programa antivirus, pero lo ideal es contar con 2 software antivirus. Aunque sólo se debe instalar uno completo (que incluya el centinela o monitor, el otro solo debe instalarse el escáner). El software debe actualizarse al menos semanalmente, ya que cada día se descubre un virus nuevo.

## *4.13.2.b* **Instalación de Software Anti Espías (AntiSpyware):**

Este tipo de software detecta la presencia de algún software espía que este intentando tener acceso a la información, bloquea las entradas y pone en alerta al sistema, para tomar las medidas respectivas. Estos software ayudan a evitar la presencia de piratas informáticos que de alguna manera lograron instalar algún software espía que les dio acceso a la información de un computador. Los piratas informáticos cada día mejoran sus técnicas, por eso es necesario estar actualizando los programas antiespias semanalmente.

#### *4.13.2.c* **Instalación de Software Corta Fuego (FireWall)**

"Un firewall es un dispositivo que funciona como cortafuegos entre redes, permitiendo o denegando las transmisiones de una red a la otra". Un uso típico es situarlo entre una red local y la red Internet, como dispositivo de seguridad para evitar que los intrusos puedan acceder a información confidencial"(21,1).

Un software corta fuego o *"firewal"* como se le conoce, es simplemente un filtro que controla todas las comunicaciones que pasan de una red a la otra y en función de lo que sean permite o deniega su paso. Para permitir o denegar una comunicación el firewal examina el tipo de servicio al que corresponde, como pueden ser el Web, el correo o el IRC. Dependiendo del servicio el *firewall* decide si lo permite o no. Además, el *firewall* examina si la comunicación es entrante o saliente y dependiendo de su dirección puede permitirla o no.

De este modo un *firewall* puede permitir desde una red local hacia Internet servicios de Web y correo. También se puede configurar los accesos que se hagan desde Internet hacia la red local y se pueden denegar todos o permitir algunos servicios como el de la Web, (si es que se posee un servidor Web y se quiere que este accesible desde Internet). Dependiendo del firewall que se tenga también se podrá permitir algunos accesos a la red local desde Internet, si el usuario se ha autentificado como usuario de la red local.
#### *4.13.2.d* **Restringir el acceso a los servidores:**

También es necesario implementar medidas de control interno, para restringir el acceso al servidor, de manera que solo pueda tener acceso el personal autorizado y también evitar el uso de dispositivos de almacenamiento como lo son memorias USB, CD´s, DVD´s y cualquier otro medio de almacenamiento que pueda contener algún virus.

#### **4.13.2.e Revisión de las facturas por su CAE**

Para garantizar que las facturas que se están recibiendo son autenticas y que no han sido alteradas por alguien, es necesario implementar como medida de control, la revisión de cada factura recibida por su numero CAE, esto permitirá tener seguridad de los documentos que se están recibiendo, pero al mismo tiempo implica una inversión de tiempo, considerando que cada empresa recibe diariamente cientos de facturas. Para disminuir el tiempo se pueden implementar revisiones solamente a aquellos proveedores nuevos o aquellos a los que no se les compra con mucha frecuencia. En relación a las facturas que se emitan será necesario informar a todos los clientes que pueden comprobar la autenticidad de las facturas que se les envía en la página del Gface autorizado o bien en la página de la SAT en un lugar especialmente diseñado, para realizar consulta de documentos tributarios electrónicos.

#### *4.14 Participación del CPA en la implementación de Factura Electrónica:*

Para las empresas del CPA tendrá un papel muy importante en el proceso de implementación de la factura electrónica en las diferentes empresas, ya que será el encargado de analizar las ventajas y desventajas que según el tipo de empresa tendrá al momento de implementar el sistema de facturación electrónica, no

todas las empresas son iguales, y que no todas las empresas emiten la misma cantidad de facturas, se debe analizar la relación del costo-beneficio que le traerá a la empresa el implementarlo. Para ello el CPA deberá hacer estudios en base a análisis de la información en cuanto a cantidad de facturas emitidas, los estudios deberían contemplar lo siguiente:

1. Cuanto tiempo se tarda en realizar la generación de una factura

tradicional: auto impresores y/o formas continuas. (Tiempo/personal)

2. Impresión de cada factura. (Tiempo/personal)

3. Tiempo para ser enviada por mensajería (costo/personal)

4. Recolección de la mensajería y/o envío físico (tiempo/personal)

5. Archivo de las facturas. (Almacenaje mínimo 5 años/personal)

6. Acuse de recepción por parte del cliente y procesos internos con cada uno de ellos (incluir el número de copias que se utilizan). (Tiempo/personal) 7. Relación de facturas emitidas y recibidas por los clientes "contra recibos" (Tiempo/personal)

Cada una de estas informaciones le servirán de base al CPA, para establecer las ventajas y desventajas, que para la empresa le puede representar implementar la factura electrónica en sus empresas. La decisión de cambiar un sistema de facturación tradicional hacia uno moderno, no se puede tomar, sin antes haber analizado previamente las ventajas y desventajas que le traería.

De la información que el CPA, proporcione a las empresas, se tomara la decisión, para continuar con el sistema tradicional o bien hacer el cambio hacia el nuevo sistema de facturación electrónica.

# *4.15 La Facturación electrónica en Otros países:*

La experiencia que han tenido otros países al implementar factura electrónica, brinda un panorama y se puede obtener información importante sobre su funcionamiento y las ventajas que les ha representado a estos países el implementar la factura electrónica.

# *4.15.1 Factura electrónica en México:*

La evolución de la factura electrónica en México ha tenido una gran aceptación en diferentes sectores en México en la emisión y recepción. Se ve una legislación muy dinámica que incita a las empresas de este país a estar constantemente informados sobre las tendencias y usos de los CFD´s (Comprobantes Fiscales Digitales).

Se ve al SAT de México como una entidad que se esta acercando a las diferentes asociaciones que tienen un grupo importante de emisores y receptores que día a día realizan la publicación de nuevos conceptos complementos para determinadas industrias.

La regulación de determinados prestadores de servicio de emisión, generación y envío de CFD ayuda a reglamentar el uso de este tipo de proveedores que sin duda tienen un papel muy importante para empujar aún más este tipo de transacciones.

Se cree que la factura electrónica en 2009 podrá ser obligatoria para determinados sectores o contribuyentes en México, por lo que será necesario realizar su adopción durante el resto del 2008 para poder realizar un proyecto exitoso de CFD en las empresas de este país.

Aunque la factura electrónica no es obligatoria en México aun, muchas compañías están presionando a sus proveedores a la utilización de este tipo de transacciones en donde el 60% de los casos no cuentan con un sistema contable (requisito mínimo indispensable para realizar Comprobantes Fiscales Digitales en México).

Los comprobantes fiscales digitales en México en el primer trimestre del 2008 han tenido una gran aceptación en diferentes sectores de la industria como el Retail, Automotriz, Puertos, Fabricantes, Bancos, Afianzadoras, Servicios y Gobierno.

Por su parte el SAT en México ha realizado una serie de medidas que ayudan a la masificación y estandarización a nivel nacional con las alternativas de los Proveedores Autorizados de Comprobantes Fiscales Digitales (PACFD) y el acercamiento con las compañías emisoras y receptoras.

Los PACFD, han jugado un papel muy importante en la implementación de los CFD´s en el sector primario y en aquellas compañías que desean utilizar servicios en Outsourcing que logrará realizar una masificación continua y constante en la integración de más compañías en este país.

De acuerdo con estadísticas publicadas por el SAT de México, "del 5 de enero de 2005 al 31 de mayo de 2008 (41 meses), se han emitido 31,298,086 Comprobantes Fiscales Digitales en todo México por unos 13,352 contribuyentes, de los cuales 9,486 son Personas Físicas y 3,866 son Personas Morales". (32:1)

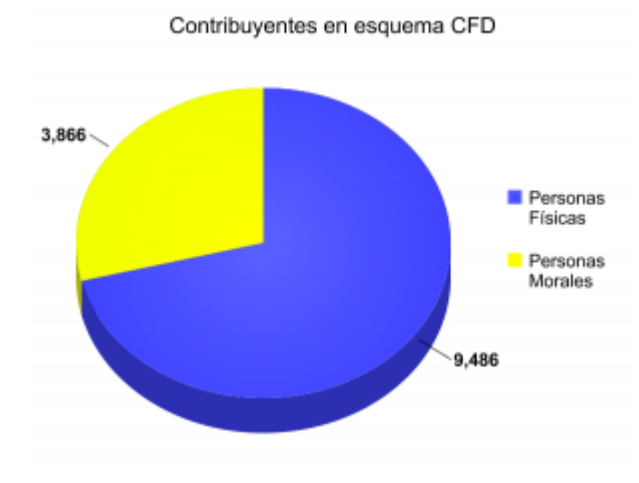

Fuente: SAT México (32:1)

Estas son algunas de las grandes empresas en México que están trabajando con la factura electrónica:

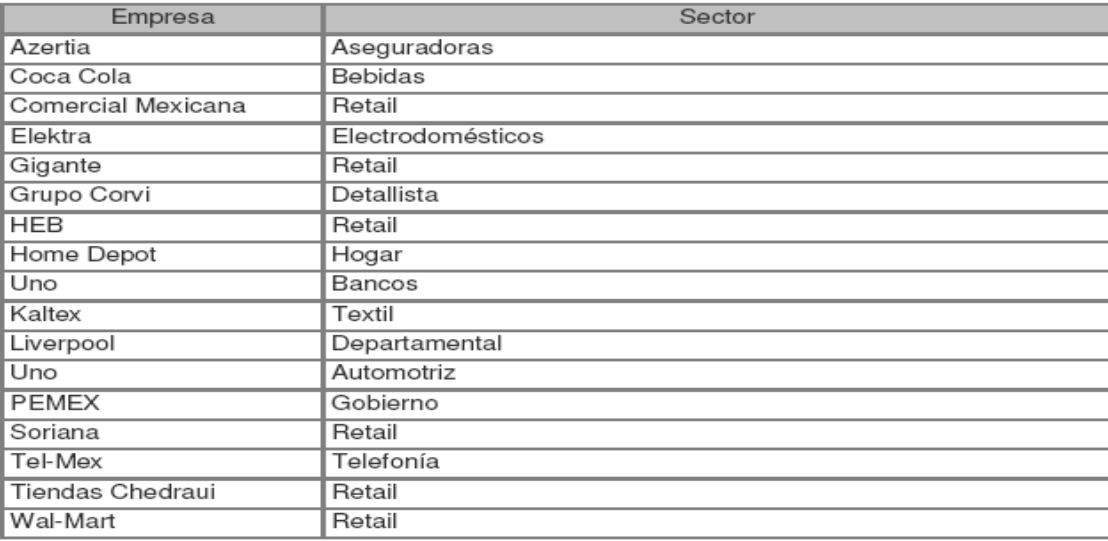

# Fuente: SAT México

A nivel global se tienen los siguientes números de acuerdo a la última publicación realizada por el SAT del número de contribuyentes que emiten factura electrónica.

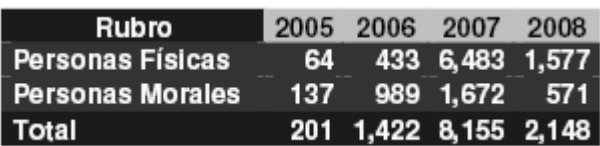

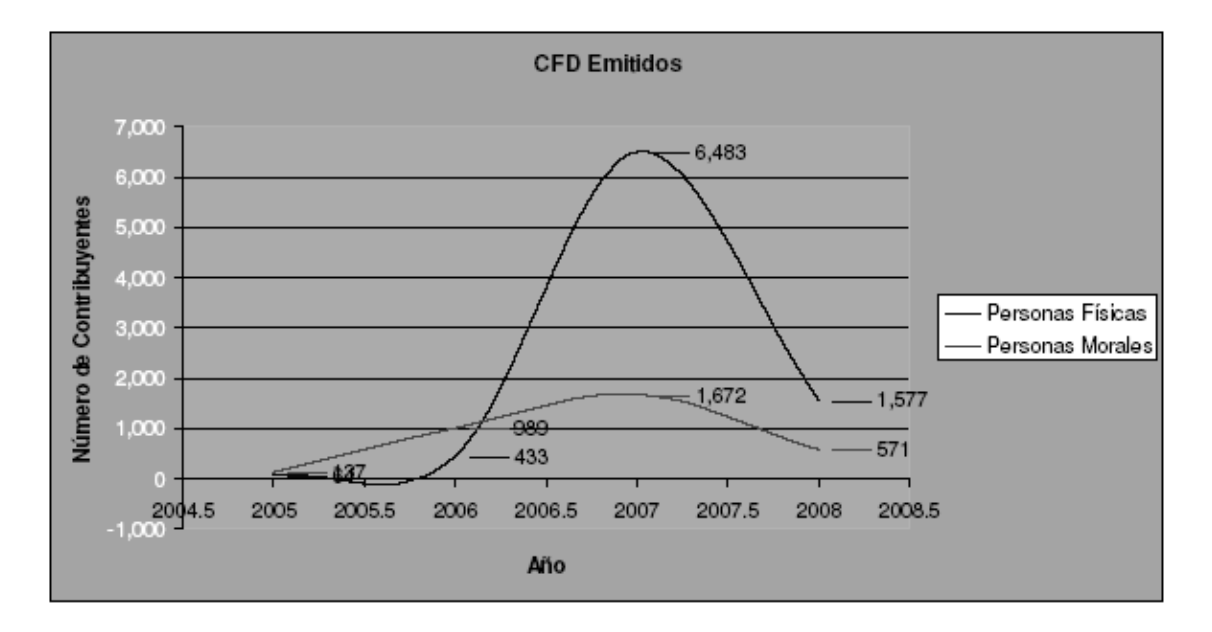

Fuente: SAT México

En México utilizan el término: "Solución", para designar al Software, encargado de generar sus facturas electrónicas, en México, la generación la pueden hacer con Software propios o bien a través de Outsorsing

Existen tres tipos de soluciones:

**Componentes:** en el cual participan las empresas que han desarrollado la pieza de software que permite la creación de un comprobante fiscal digital y que puede ser adquirido por un contribuyente para desarrollar su propia solución o para integrarlo a una solución ya en uso.

**Aplicaciones:** en el cual participan empresas que ya estaban en el mercado de los sistemas administrativos (ERP's) y que han integrado un módulo o funcionalidad adicional a sus aplicaciones para completar el proceso de creación de un comprobante dándole ahora el atributo de digital.

**Servicios:** en la cual participan las empresas que han creado un servicio de intermediación o tercerización para la generación y envío de un comprobante fiscal digital y que los contribuyentes contratan sin hacer mayores inversiones en hardware o software.

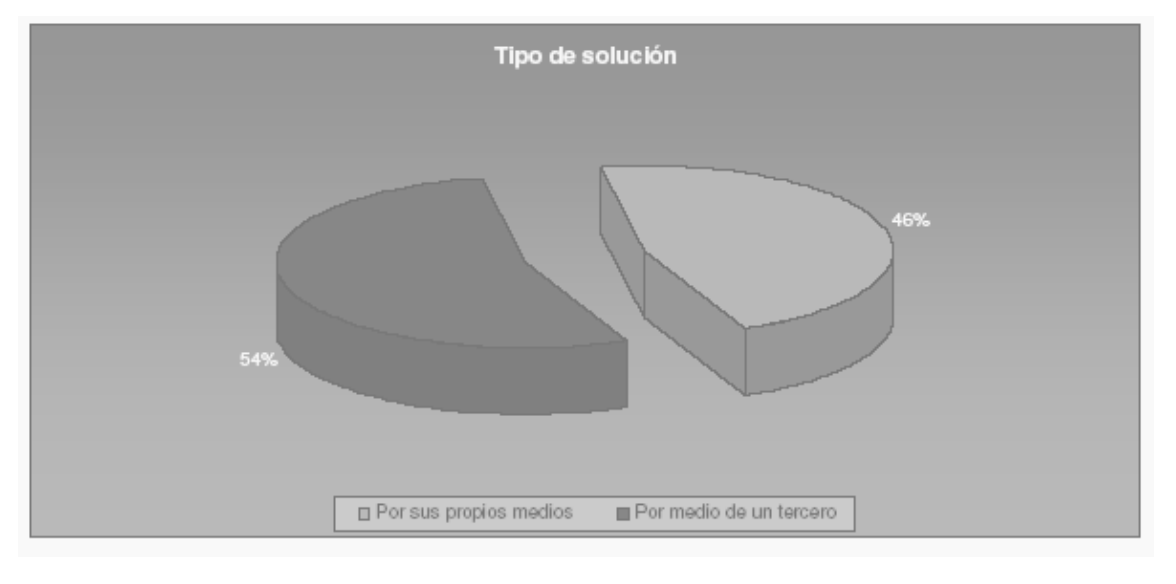

| Solución                  | Porcentaje |
|---------------------------|------------|
| Por sus propios medios    | 46%        |
| l Por medio de un tercero | 54%        |

Fuente: SAT México

Los porcentajes anteriores muestran que un su mayoría con un 54% las empresas optan por soluciones de un tercero, lo que se conoce como outsorcing.

La integración de la factura electrónica en México presenta reducción de costos en los siguientes puntos:

- Reducción de tiempo de procesamiento de información.
- Reducción de costos por la operación.
- Disminución de errores.
- Comunicación en línea.
- Autenticidad de la información.
- Tema ecológico.

# Costo Estimado \$130.00 por Comprobante

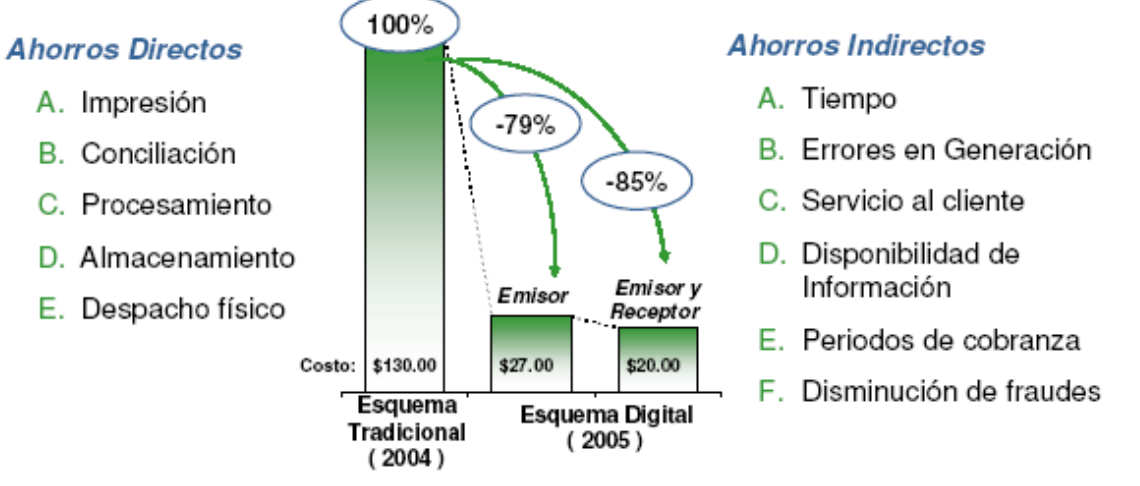

Considerando el costo de almacenamiento por 5 años

# Fuente: SAT México

Según se muestra en la grafica anterior el ahorro en costos en México, disminuye de 130 con el sistema tradicional a 27 con el sistema de factura electrónica, presentando un ahorro bastante significativo.

# **Funcionamiento de la FACE en México:**

El funcionamiento de la FACE en México permite a las empresas generar directamente sus facturas electrónicas o bien hacerlo a través de un intermediario, en Guatemala es el GFACE, este funcionamiento presenta la ventaja de que las empresas adapten sus sistemas para generar directamente sus facturas electrónicas y enviarlas a SAT ellos mismos, sin la intervención de un intermediario. El proceso para generar una factura electrónica es el siguiente:

- ¾ Generación del Archivo XML (estructura SAT),
- ¾ Generación de la Cadena Original y Sello Digital,
- ¾ Administración de Certificados y Claves,
- ¾ Administración de Series y Folios,
- ¾ Generación del Reporte Mensual,
- ¾ Almacenamiento de Comprobantes y Reportes, y
- ¾ Envío de información al SAT.

# **Costos de la Factura Electrónica en México:**

"Buzón SAT", el primer proveedor autorizado de Comprobantes Fiscales Digitales de México, presenta los siguientes costos:

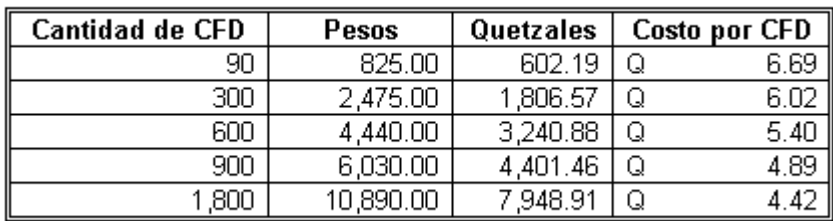

Fuente: Pagina "Buzón SAT"

Otra empresa que presta este servicio es "Sufacturaenlinea.com", maneja precios de acuerdo a la forma de pago, que puede ser Post-Pago o bien Pre-pago y los precios son los siguientes:

# **Esquema de Post-Pago:**

Bajo este esquema, se paga por las facturas que se emitieron durante el mes en curso. El primer día del siguiente mes se hace un corte y se le notifica vía e-mail del saldo al contribuyente, el cual tiene 15 días para pagar

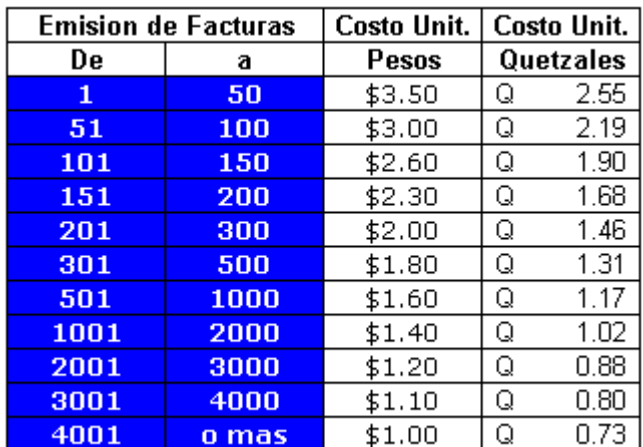

Fuente: Pagina oficial de Sufacturaenlinea.com

# **Esquema de Pre-Pago**

Bajo este esquema, se compran paquetes de facturas de manera anticipada los cuales se usan a la conveniencia del emisor, ya que no tienen expiración o uso mínimo. Es similar a comprar las facturas en papel en una imprenta, que dependiendo del monto comprado es el costo.

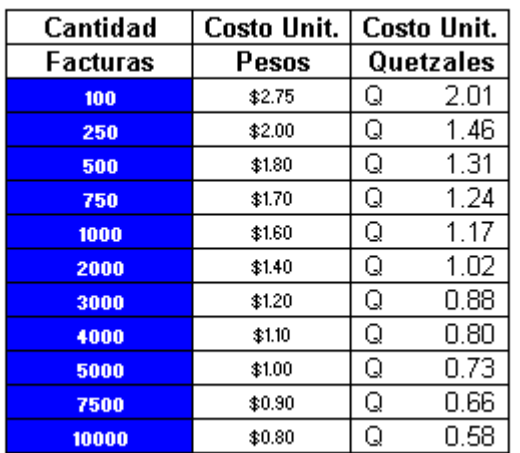

Fuente: Pagina oficial de Sufacturaenlinea.com

# *4.15.2 Factura electrónica en Chile:*

Según fuentes cercanas a la SAT, la capacitación al personal de la SAT, fue impartido por la SII de Chile, por eso es importante analizar como ha sido el funcionamiento e implementación del sistema de facturación Electrónica en este país.

# **Antecedentes de la FACE en Chile:**

Anteriormente a la implementación de la factura electrónica en Chile, el Servicio de Impuestos Internos (SII), exigía a los contribuyentes que sus documentos tributarios en papel, fueran registrados y autorizados antes de utilizarlos. Esta autorización del SII se realizaba a través de un timbre de cuño que el contribuyente estaba obligado a aplicar sobre sus documentos en papel, previo a utilizarlos. Para aplicar este timbre de cuño, que autoriza que un papel sea utilizado como documento tributario, el contribuyente debía concurrir periódicamente a la Unidad del SII que le correspondía, llevando los documentos que deseaba timbrar foliados en forma previa. Tanto para el SII como para los contribuyentes, especialmente para los que requerían timbrar un gran volumen de documentos, este era un procedimiento molesto y costoso, sin mencionar que requería de una gran inversión de tiempo.

Adicionalmente el utilizar estos formularios para imprimir sus documentos tributarios provocaba molestias en el procesamiento masivo al obligar a respetar la foliación en la impresión y al no poder utilizar tecnología de impresión láser, como era el deseo de muchos contribuyentes.

En relación con el almacenamiento de las facturas y otros documentos tributarios, el contribuyente está obligado a guardar los papeles que los sustentan durante 6 años para su posterior posible revisión. Esta obligación representaba, especialmente para los generadores de grandes volúmenes de documentos, una exigencia costosa en administración y bodegas.

Como una respuesta a estas necesidades, y en concordancia con la política adoptada de modernizar su gestión y utilizar la red Internet como elemento de comunicación con los contribuyentes, el Servicio de Impuestos Internos inicia la implantación de un modelo de operación con Factura Electrónica, en el que los contribuyentes podrán generar, transmitir y almacenar en forma electrónica sus documentos tributarios, autenticados con firma electrónica, y enviando un ejemplar electrónico del documento tributario al SII, antes de que sea recibido por su receptor o utilizado para el transporte físico de bienes. La autorización de los folios que se utilizarán para estos documentos se conseguirá a través del Web del SII, como alternativa al timbre físico con cuño.

En este modelo se incorpora la facilidad de la firma electrónica de los documentos como un medio de asegurar la autenticidad de sus emisores, y cautelar la integridad de los documentos a transmitir.

Entre las principales barreras de adopción del sistema de facturación electrónica que se presentaron están:

- ¾ "La incapacidad financiera de las Pyme´s para solventar su implementación
- ¾ Los temas culturales, obstáculo recurrente a la incorporación de innovaciones tecnológicas en las empresas.
- ¾ Debilidades de las Pyme´s, carencia de tecnologías adecuadas para la implementación de la eFactura.
- ¾ Pérdida de privacidad de la información de las empresas
- ¾ Aumento del poder fiscalizador del SII" (33:1)

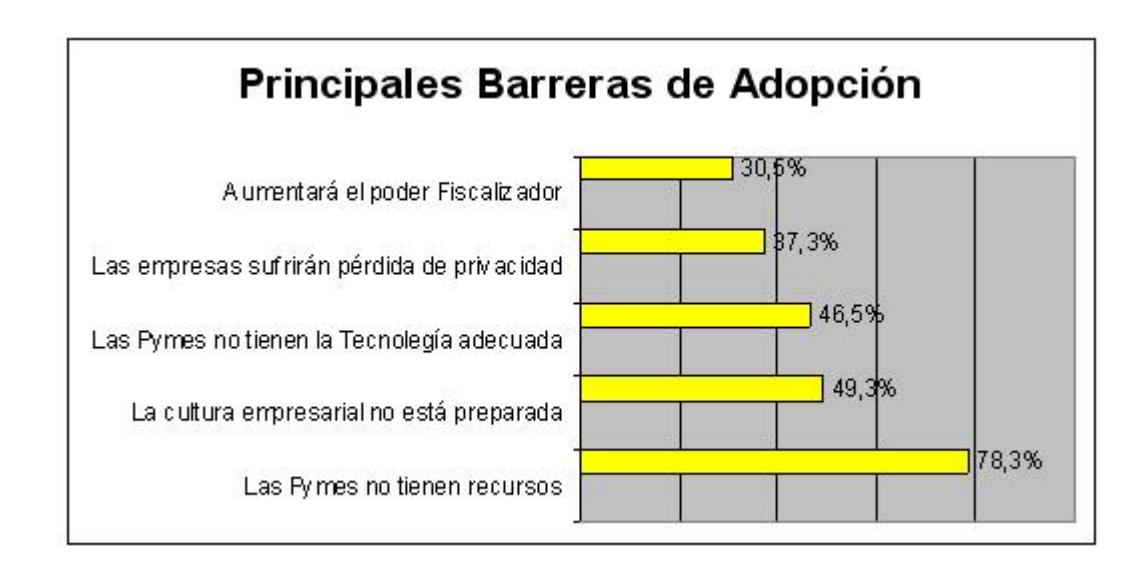

Fuente: CCS, Centro de Estudios de la Economía Digital.

Entre los principales beneficios que le traería a este país la factura electrónica, según información del SII de Chile: "el 67% de las empresas identificaba la agilización de los procesos de facturación y pago, mientras el 54% mencionaba la simplificación en la declaración y pago de impuestos, el 44% los ahorros en costos operacionales, el 41% la reducción de errores en el proceso de facturación y el 36% la disminución de riesgos de fraude por la indebida utilización de los documentos". (33:1)

Todos estos beneficios, se pueden ver en el siguiente cuadro:

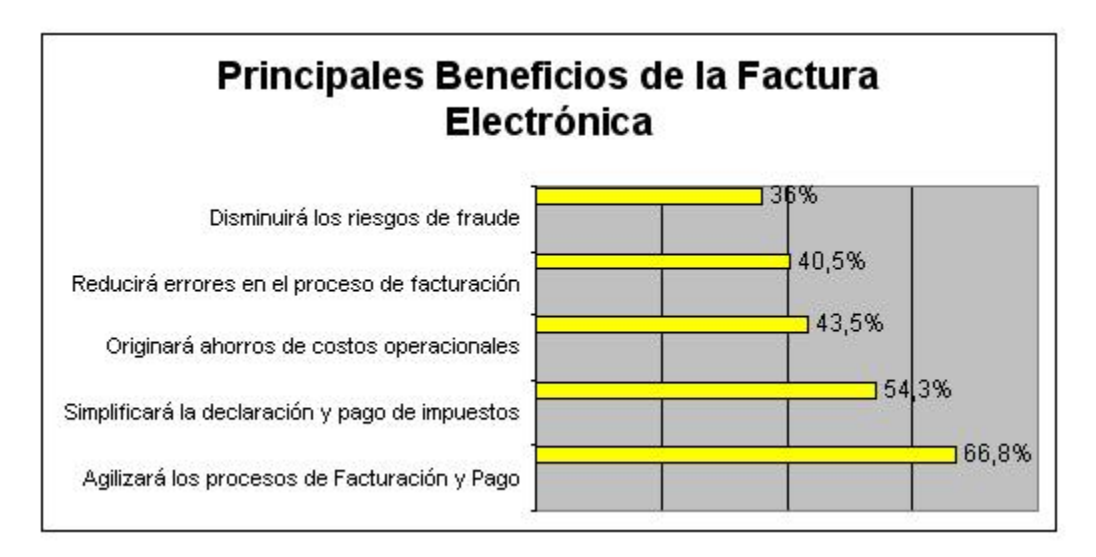

Fuente: CCS, Centro de Estudios de la Economía Digital.

Específicamente en materia de ahorro de costos, para las empresas el mayor potencial lo vieron en la disminución de gastos asociados al almacenaje físico de las facturas en papel, los menores costos relacionados al envío y recepción de facturas, y los costos de emisión y procesamiento de facturas.

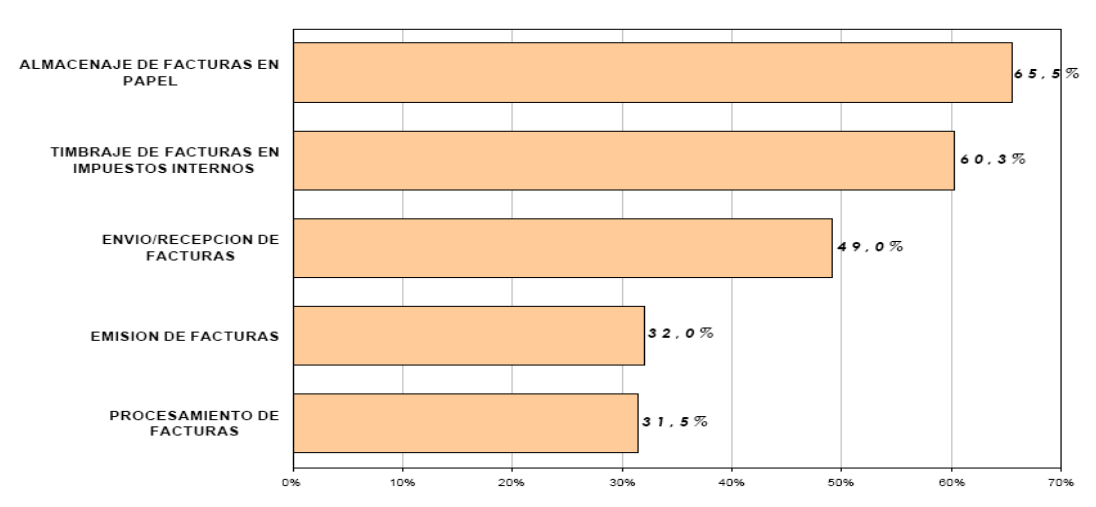

PRINCIPALES AHORROS DE COSTOS

Fuente: CCS, Centro de Estudios de la Economía Digital.

En el caso de chile, de acuerdo a estudios del Centro Economía Digital de la CCS, "las empresas que se incorporaran al nuevo sistema se beneficiarán de significativos ahorros de costos. Tanto para los Documentos Tributarios en general como para las Facturas Electrónicas, estos ahorros van desde niveles del 40% hasta más de un 80%, dependiendo de la profundidad que alcance el proceso de transformación hacia el nuevo sistema y del tipo de contribuyente. En el caso de los documentos tributarios, los costos promedio por contribuyente disminuirán en un 55% en la etapa de transición y en un 81% al final de ésta etapa". (33:1)

Lo anterior se muestra en la siguiente grafica:

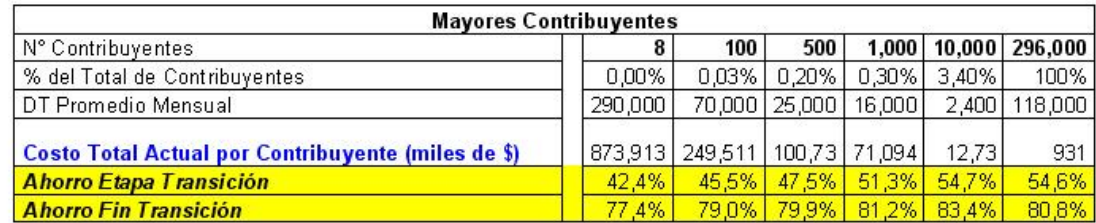

Fuente: Centro ED CCS

A continuación se presenta una comparación de costos entre el sistema tradicional de facturación y el sistema de factura electrónica en Chile:

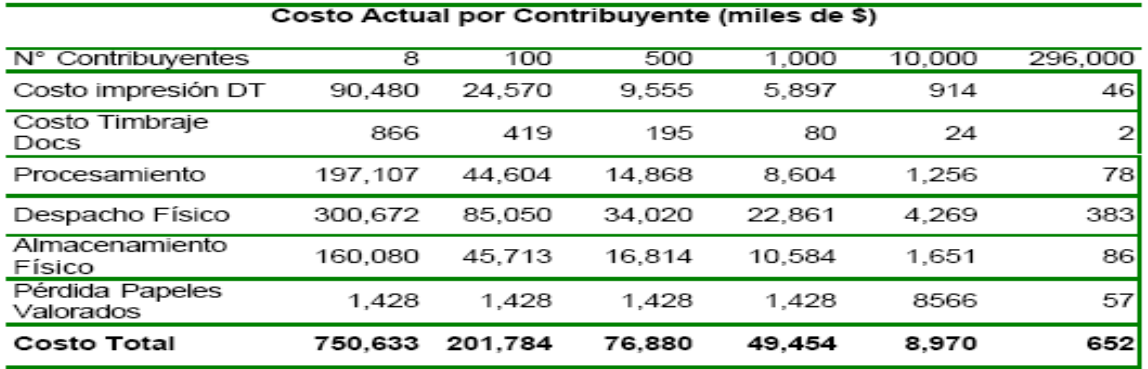

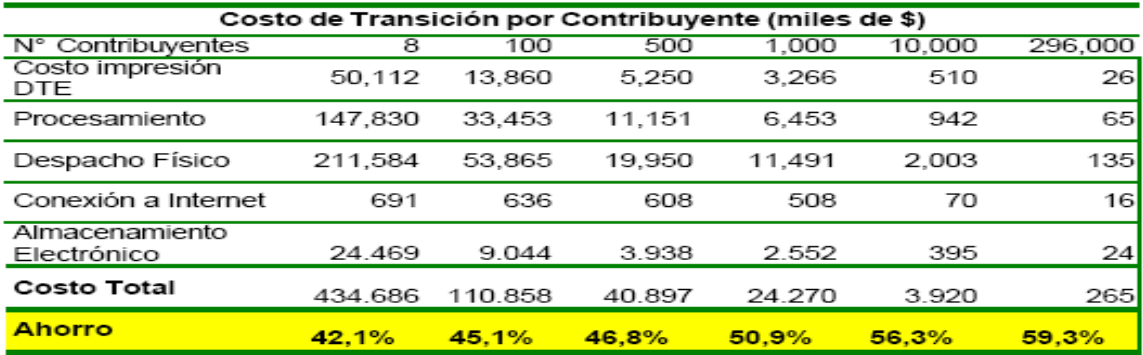

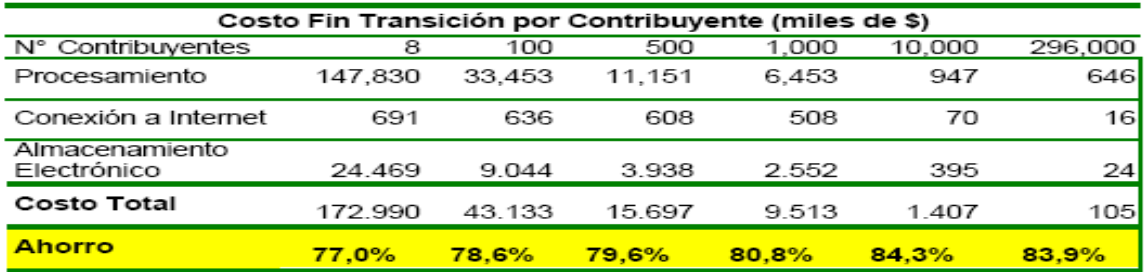

En este caso, el costo promedio para el conjunto de empresas de emitir una Factura Electrónica alcanza a \$ 919, y se estima que caería por debajo de los \$ 150 en un escenario de completa implementación del sistema, generando un ahorro del 84% por documento.

# **Costos de la FACE en Chile:**

La empresa "Efacline" de chile maneja precios que van de Q.0.35 a Q.3.08, por factura electrónica generada:

| <b>Emitidos</b><br><b>Mensuales</b> | Valor Fijo<br>Mensual<br>$(UF+IVA)$ | DTE-Extra<br>$(UF+IVA)$ | Costo<br><b>Unitario</b> |      |
|-------------------------------------|-------------------------------------|-------------------------|--------------------------|------|
| $0 - 20$                            | 0.25                                | 0.02                    | Q                        | 3.08 |
| 21-40                               | 0.5                                 | 0.02                    | Q                        | 3.08 |
| 41-70                               | 0.75                                | 0.012                   | Q                        | 2.64 |
| 71-100                              | 1                                   | 0.012                   | Q                        | 2.47 |
| 101-150                             | 1.5                                 | 0.012                   | Q                        | 2.47 |
| 151-200                             | 1.8                                 | 0.012                   | Q                        | 2.22 |
| 201-300                             | 2                                   | 0.012                   | Q                        | 1.64 |
| 301-400                             | 2.5                                 | 0.008                   | Q                        | 1.54 |
| 401-550                             | 3                                   | 0.008                   | Q                        | 1.35 |
| 551-700                             | 3.5                                 | 0.008                   | Q                        | 1.23 |
| 701-900                             | 4                                   | 0.006                   | Q                        | 1.10 |
| 901-1100                            | 4.5                                 | 0.006                   | Q                        | 1.01 |
| 1101-1300                           | 5.8                                 | 0.006                   | Q                        | 1.10 |
| 1301-1600                           | 5                                   | 0.004                   | Q                        | 0.77 |
| 1601-2000                           | 5.2                                 | 0.002                   | Q                        | 0.64 |
| 2001-2400                           | 5.5                                 | 0.002                   | Q                        | 0.57 |
| 2401-2850                           | 5.8                                 | 0.002                   | Q                        | 0.50 |
| 2851-3300                           | 6                                   | 0.002                   | Q                        | 0.45 |
| 3301-3800                           | 6.5                                 | 0.002                   | Q                        | 0.42 |
| 3801-4400                           | 6.8                                 | 0.002                   | Q                        | 0.38 |
| 4401-5000                           | 7                                   | 0.002                   | Q                        | 0.35 |

Fuente: Pagina oficial "Efacline"

# *4.15.3 Factura electrónica en España*

Según el estudio realizado en julio y agosto de 2005 por la consultora PricewaterhouseCoopers entre empresas de la Unión Europea, se concluye que el incremento de la eficiencia es el principal beneficio que encuentran las empresas en la factura electrónica, seguido de cerca por la reducción de costes.

Beneficios de la factura electrónica:

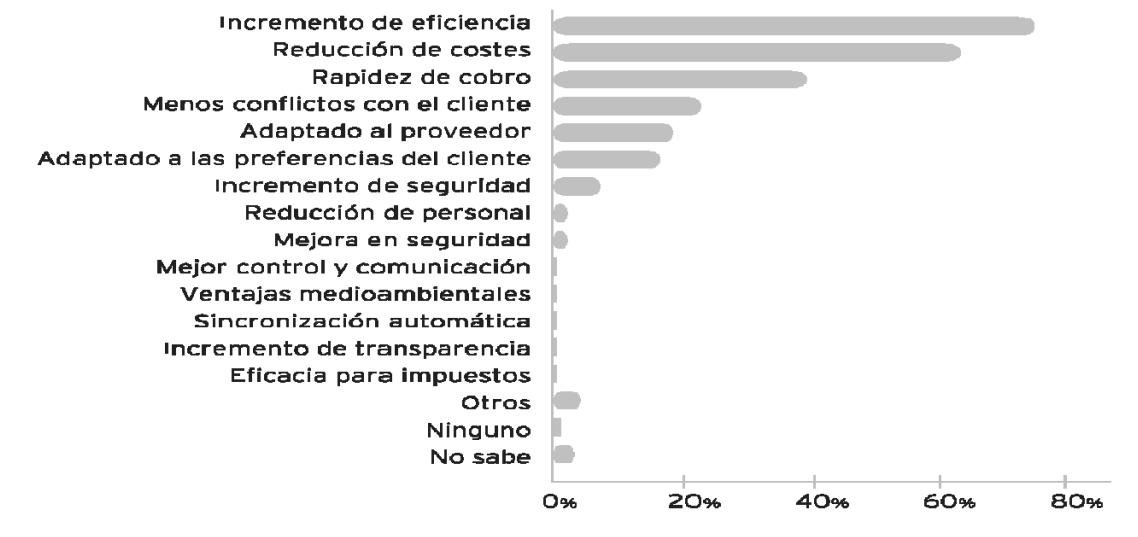

Fuente: Informe "e-Invoicing and e-Archiving taking the next step" "PricewaterhouseCoopers". (27:21)

La empresa PricewaterhouseCoopers, es una firma de auditoria en España y actualmente esta misma firma con sede en Guatemala, es una Certificadora de GFACE en Guatemala.

En ese mismo estudio se refleja la satisfacción de las empresas entrevistadas respecto al proceso de implantación de la factura electrónica.

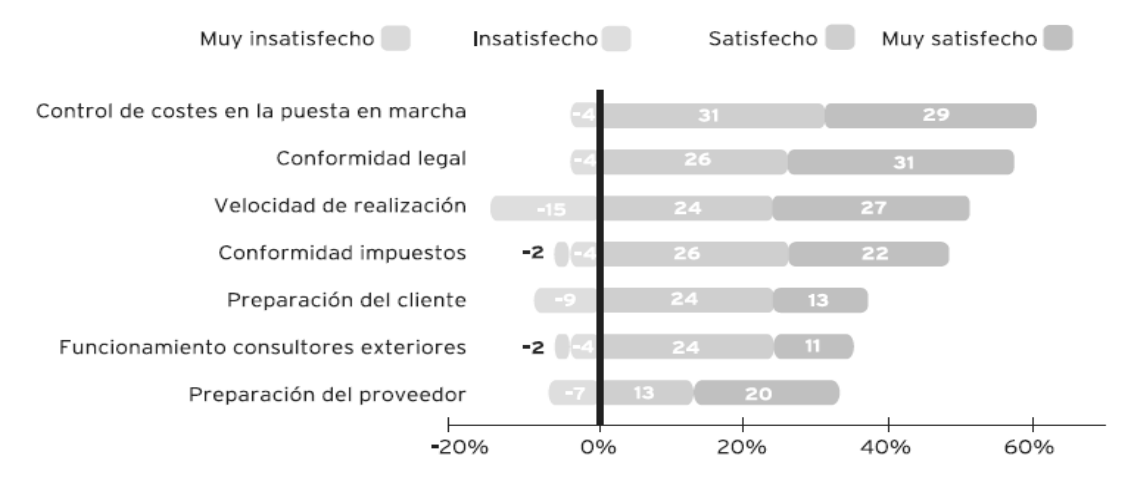

Fuente: Informe "e-Invoicing and e-Archiving taking the next step" PricewaterhouseCoopers. (27:22)

## **Funcionamiento de la Factura Electrónica en España:**

En España, las empresas pueden generar sus propias facturas electrónicas, cumpliendo con todos los requisitos de la administración tributaria de este país. A grandes rasgos, el proceso de facturación electrónica lo forman dos procesos básicos y diferenciados en los sistemas de gestión de facturas, y que corresponden a cada interlocutor: emisión y recepción de facturas.

1.En la emisión, el emisor, con la conformidad del receptor, transmite a éste por medios telemáticos la Factura Electrónica (que incluye una firma electrónica) y conserva Copia o Matriz (la Base de Datos). No es necesario conservar los documentos electrónicos firmados.

2.El receptor, recibe la factura en formato digital y la conserva en soporte informático, en el formato en el que lo recibió, para su futura consulta e impresión, si fuera necesario. Al ser la factura un documento firmado electrónicamente, debe guardar la información relativa a la comprobación de la validez de la firma electrónica.

# **Costos de la facturación electrónica en España:**

Respecto al ahorro de costes, la Asociación Española de Codificación Comercial (AECOC), entidad que entre otras actividades coordina la estandarización del código de barras en el sector de la distribución comercial y gran consumo, cifra en: "aproximadamente 0.70  $\epsilon$  de ahorro por factura para el emisor y hasta 2.78 € por factura para el receptor en el empleo de tecnología EDI (Intercambio Electrónico de Datos) y reporta una interesante evolución del empleo de la factura electrónica en el sector de la distribución hasta situarse en 2.400.000 facturas mensuales enviadas mediante sistemas Electrónicos". (27:23)

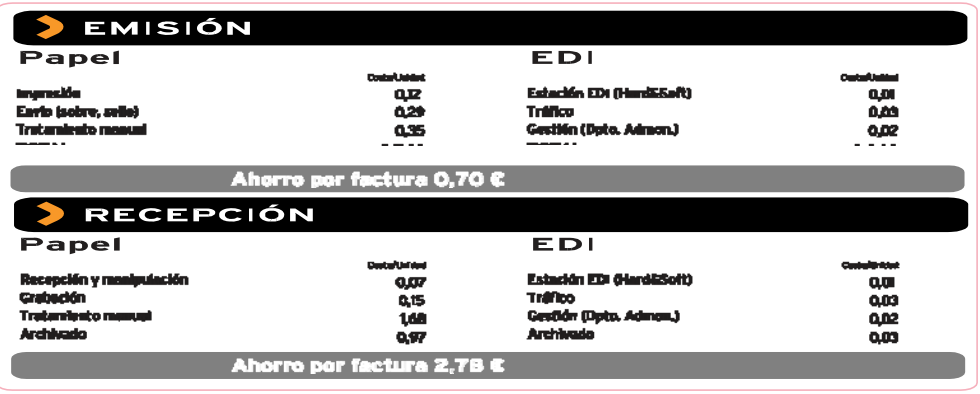

Fuente: AECOC 2006

Como orientación, en el libro "La Factura Electrónica", aparecen algunos costos según los sistemas, el libro indica lo siguiente: "algunos sistemas de implantación sencilla, como aplicaciones tipo Web para emitir facturas pueden costar unos 30 euros al mes. En otras ocasiones, los prestadores de estas soluciones pueden definir modelos de precio basados en el número de facturas emitidas con valores entre 10 y 20 céntimos de euro por factura. En un entorno sencillo en el que el emisor de la factura adquiera un certificado electrónico en un Prestador de Servicios de Certificación para firmar las facturas, el coste de tal certificado puede estar entre 30 y 400 euros al año". (27:25)

## *4.15.4 Facturación electrónica en Argentina:*

De acuerdo con Hugo Mac Gaul, Director General de Levicom Argentina, "Si bien la factura electrónica se venía utilizando con éxito en la Argentina en diferentes industrias, el gran aporte de esta normativa radica en que el proceso comercial ahora se puede cerrar sin la necesidad de realizar la impresión y el envío físico de la factura. Los beneficios tienen que ver con ahorros muy significativos, ya que no hay gastos de generación, impresión y distribución (correo) asociados, además de la comodidad que implica para ambas partes". (26:1)

Levicom ya ha operado facturas electrónicas en algunos sectores de mercado que están adoptando estos servicios como retail (supermercados), logística, automotriz, farmacia, petroquímica, textil y el mercado de empresas de compra directa, entre otros.

Según Fabián Alvarenga, Director de Administración de Impuestos de Carrefour, quien utiliza los servicios de Levicom para el intercambio electrónico de documentos, "Desde 2003 Carrefour ha aprovechado los beneficios de las órdenes de compra, reportes de inventario, avisos de pago y factura electrónica en el intercambio comercial con la mayoría de nuestros proveedores. Estamos muy satisfechos con esta resolución, que va a permitir agilizar el pago de las facturas recibidas, y reasignar nuestros recursos a generar tareas de valor". (26:1)

# **Ventajas del Régimen de Factura Electrónica en Argentina:**

Este sistema posiciona a la Argentina en un escenario de mejor preparación para enfrentar la competencia global, con empresas de países con quienes se celebran tratados comerciales, donde ya se usa de manera extensa la factura electrónica, impulsando así el comercio electrónico.

Además, se elimina la información comercial en manos de todas las personas que participan del proceso logístico (operadores, transportistas, seguridad, etc.).

Entre sus ventajas según fuentes del ministerio de economía están:

- ¾ "Sensible disminución en los costos derivados de la utilización del papel.
- ¾ Ahorro en los costos de envío de documentación por el uso de nuevos canales de remisión distintos al servicio postal tradicional (correo).
- ¾ Mayor celeridad en el envío de la documentación involucrada en las transacciones comerciales.
- ¾ Facilitar el aprovechamiento de nuevas tecnologías en el sentido que:
- ¾ Eliminan las distancias geográficas que separan las partes de una operación comercial al utilizar canales electrónicos de amplia difusión (Internet).
- ¾ Amplían el horario de atención para nuevas transacciones en virtud de que resulta posible automatizar determinados aspectos de la relación comercial.
- ¾ Se habilita un nuevo canal de comunicación para la concreción de operaciones, que posibilita al vendedor prestar servicios adicionales a los eventuales compradores, como por ejemplo acceso "on line" a la cuenta corriente del cliente, acceso al stock, posibilidad de efectuar pedidos por vía electrónica, etc.
- ¾ Reducción de los costos de almacenamiento, considerando que en la actualidad determinadas empresas deben contratar servicios de terceros para el archivo de las facturas, o destinar espacios físicos de dimensiones considerables a tales fines.

¾ Cómputo oportuno del Crédito Fiscal: ante la necesidad de contar con la factura que contiene dicho crédito a fin de proceder a su cómputo, favorece su asignación al período fiscal correspondiente en el caso de operaciones concretadas en fecha cercana a fin de cada mes". (26:1)

También en la página del Ministerio de economía de Argentina se mencionan las características de los comprobantes electrónicos en Argentina:

- ¾ "Poseen efectos fiscales frente a terceros si el documento electrónico contiene el Código de Autorización Electrónico "CAE", asignado por la AFIP.
- ¾ Son identificados con un punto de venta específico, distinto a los utilizados para la emisión de comprobantes manuales o a través de controlador fiscal
- ¾ Tienen una fecha de vencimiento específica para su remisión (10 días).
- ¾ Deben observar correlatividad numérica". (26:1)

#### **Funcionamiento de la FACE en Argentina:**

En argentina el funcionamiento es el siguiente: Se obtiene el código de autorización electrónica (CAE) para las facturas en forma manual, es decir, que la empresa genera un archivo con los datos de la factura A y se lo envíe a la AFIP (Administración Federal de Ingresos Públicos), para que esta pueda, luego de unos minutos, reenviarle a la empresa el mismo archivo, pero con el CAE para cada factura, teniendo también la opción de obtenerse automáticamente, a través de un software con la capacidad de transformar datos del sistema ERP a estructuras XML para ser enviadas a la AFIP, o a formatos TXT para cumplir con los requisitos de ley o a cualquier formato para enviarle a los clientes; almacenar los XML enviados y recibidos con la información precisa de los horarios y procesos de la transmisión; impedir que el sistema ERP continúe facturando pese a no tener todas las facturas con el CAE autorizante; establecer las reglas de envío de facturas con cada interlocutor comercial (algunos querrán recibirlas en formato XML o EDIFACT para ser incorporadas directamente a sus sistemas, mientras otros preferirán que se las envíen a un sitio Web para poder verlas e imprimirlas en formato PDF o JPG). También posee funcionalidades de tracking para identificar si las facturas fueron realmente recibidas por el cliente y el sistema le informa al proveedor si se han recibido facturas con CAE inválidos o fuera de los estándares acordados.

#### **Costo de la FACE en Argentina:**

El costo que cobra la empresa que gestiona esto (por ejemplo, en el caso de Levicom, una de las principales compañías especializadas en el tema) es de 35 centavos por factura, eso equivale a Q.0.85. Si no facturan nada, no se cobra nada, dicho precio baja según el volumen de facturación, por ejemplo una empresa que genere unas 20 mil facturas al año le implica un costo de 5000 pesos, equivalente a Q.12,139.30, a un costo de Q0.61 por factura.

## *4.15.5 Facturación electrónica en USA:*

En Estados Unidos, se estima que aproximadamente la cuarta parte de las empresas emite facturas electrónicas, y que en 2004 dicha proporción aumento a un 35%, y ha seguido aumentando a lo largo de los años.

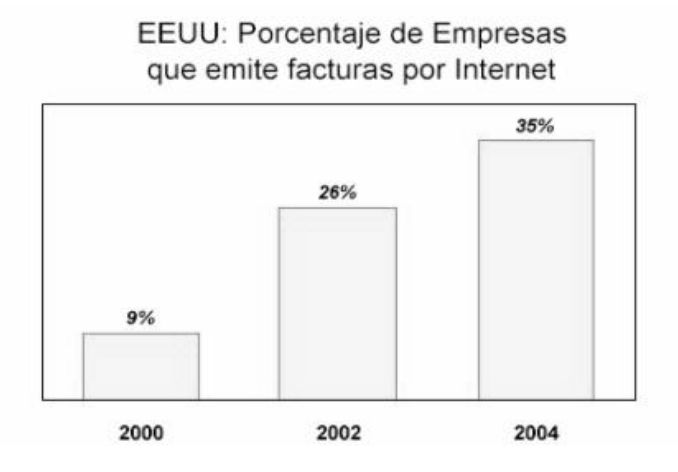

# Fuente: Gartner 2002 (5:36)

Christian Bustos en su Tesis sobre factura electrónica en chile, proporciona datos sobre la facturación electrónica en USA e indica que: "Un estudio de Gartner publicado a mediados de 2002, en tanto, recopiló los resultados de los casos de 100 empresas con ventas superiores a los US\$ 1.000 millones anuales, y con facturaciones mensuales por sobre los 66 mil documentos. El estudio determinó que dos tercios de estas empresas envían aproximadamente el 20% de sus facturas a clientes en forma electrónica (el resto solo envía facturas físicas)". $(5:36)$ 

"Las empresas examinadas estiman que las transacciones EDI y las basadas en Internet serán cercanas, cada una, al 45% del total en 2005.

Entre las empresas que distribuyen facturas electrónicas, sólo el 2% de sus clientes está habilitado para recibirlas (se espera que crezca hasta el 16% al 2005), pero se considera que esta proporción es suficiente para justificar la adopción del nuevo sistema". (5:37)

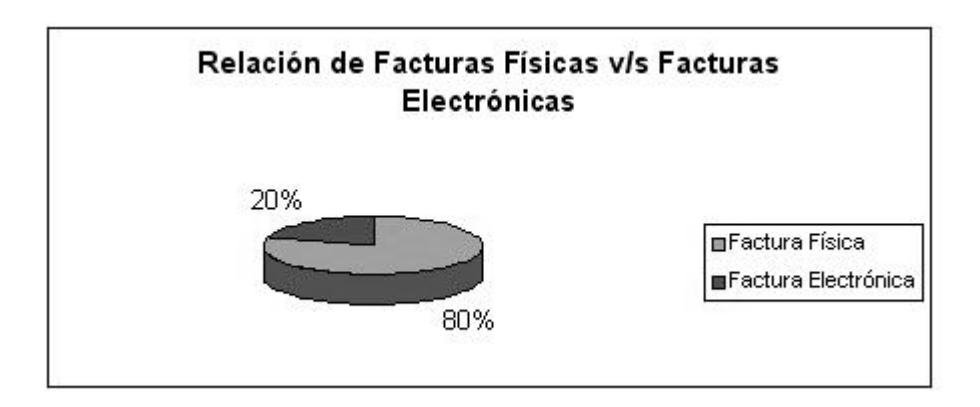

Fuente: Gartner 2002 (5:37)

La experiencia de USA, muestra que las empresas interesadas en utilizar documentos electrónicos deben equilibrar los ahorros de costos provenientes de la automatización del proceso, frente al costo de implementar las tecnologías requeridas para habilitar el sistema en Internet.

De acuerdo a los análisis realizados por las empresas, una proporción tan baja como el 2.3% del total de las facturas emitidas y canceladas a través de Internet permite alcanzar el equilibrio entre el retorno y la inversión realizada.

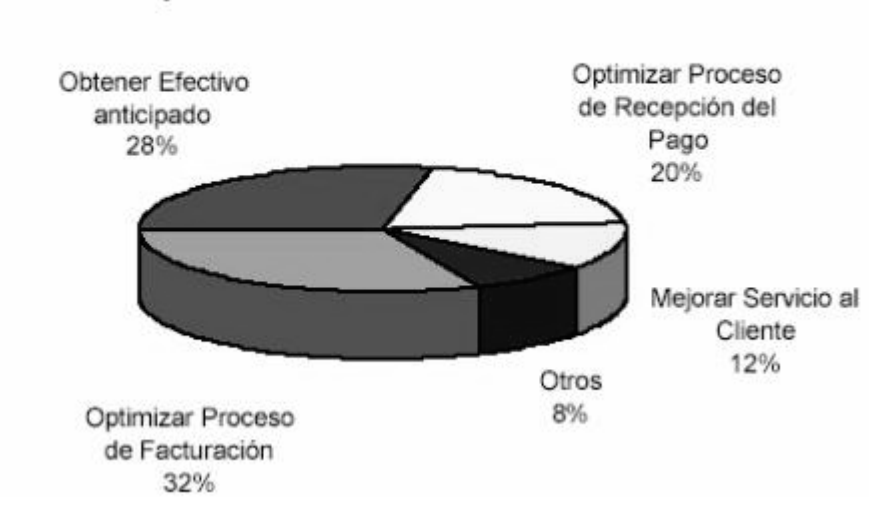

# Principales Beneficios proyectados por compañías que planean adoptar la Facturación Electrónica en EEUU

Fuente: Gartner 2002 (5:37)

Se observa entonces según la grafica anterior que, entre los principales beneficios del uso de este sistema proyectados por las empresas, se encuentran la optimización del proceso de facturación (32%), una mayor liquidez (28%), la optimización del proceso de recepción de pagos (20%), y la mejoría en la calidad del servicio a clientes (12%).

# *4.16 Costos de la Factura Electrónica:*

Entre los costos mas importantes de la factura electrónica están:

- ¾ Pago a los Gface por generación y almacenamiento electrónico
- ¾ Conexión a Internet
- ¾ Adecuación de los Sistemas de computación y los programas Internos de la Empresa
- ¾ Capacitación de los Usuarios para el Uso del Nuevo Esquema de Facturación.
- ¾ Adquisición de Software y Hardware para empresas que no cuentan con tecnología adecuada.

# *4.16.1 Pago a los Gface por Generación y Almacenamiento:*

Como se menciono anteriormente, después de un año de la publicación del Acuerdo del Directorio de la SAT 24-2007, fue hasta septiembre 2008 que SAT habilito al primer GFACE en el país, al hacer la consulta directa en la SAT ellos indican que están en proceso de certificación otras empresas mas, no menciona cuantas y tampoco menciona cuales. Al analizar un poco el panorama de las empresas que quieran optar por esto, se establece que existen muchos requisitos que la SAT pide y entre los más importantes están:

- $\geq$  Sociedades con capital mínimo pagado de Q.1 millón y acciones 100% Nominativas
- ¾ Mínimo 3 años de operación en servicios informáticos
- ¾ Sociedad mercantil por un periodo mayor de 3 años
- ¾ Sujetarse a las penalidades si se viola la confidencialidad del contribuyente
- ¾ Sistema que garantice operaciones los 7 días de la semana, las 24 horas del día, con disponibilidad del 99.5%.

Actualmente el régimen de factura electrónica es opcional, las empresas que deseen convertirse en GFACE, deberán hace una inversión inicial bastante grande y toman el riesgo de que sean muy pocas las empresas que estén interesadas en adoptar este régimen, si así fuera, las empresas van a tener grandes perdidas. Se pide que sean empresas que ya lleven como mínimo 3 años de funcionar, además que si por algún motivo se diera una fuga de información, se verán sujetos a las repercusiones legales que esto les pudiera implicar, las empresas pueden tener un control interno muy bueno, pero si en algún momento un empleado sustrae esa información y la proporciona a otras empresas, al descubrirse posiblemente el empleado se vaya huyendo, pero las repercusiones de ese echo caerán directamente sobre el GFACE. Las empresas deberán tener habilitado su sistema todos los días del año a toda hora, lo que involucra tener dos turnos de trabajo para vigilar el servidor y cumplir con este requisito.

El costo de la factura electrónica dependerá de la forma en que se generen las facturas electrónicas y la cantidad que se emitan, entre mas grande sea el volumen de facturas, menor será el costo que cobrara el Gface, para el caso especifico de una empresa que emita 500 facturas mensuales y utilice la interacción entre su sistema y el sistema del Gface, el costo por factura será de US\$.0.20, lo que equivale a Q.1.50 aproximadamente, el cobro incluye lo siguiente:

- ¾ Generar una factura con CAE para el cliente
- ¾ Generar su copia con un CAEC para el EFACE
- ¾ Guardar copia de las facturas por un periodo de 4 años
- ¾ Acceso a los reportes del sistema del Gface
- ¾ Generación del CRFM (Código de Resumen de Facturación Mensual)
- ¾ Administración del sistema del Gface para cierre mensual

En el cobro que se realiza incluye lo anterior y también cada GFACE deberá recuperar su inversión y percibir ganancias, ya que ninguna persona crea una empresa para obtener perdidas. De acuerdo a lo analizado anteriormente en relación a la experiencia en otros países del cobro por generación de facturas electrónicas, se puede hacer una comparación de los precios que se cobran en estos países de la siguiente manera:

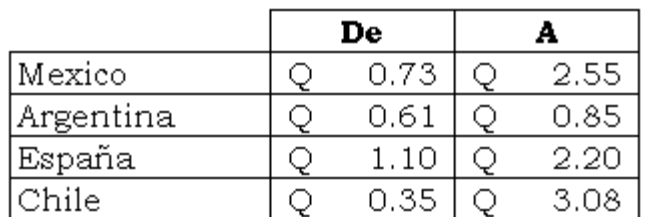

El costo varía según la cantidad de facturas y la forma en que se generan.

# *4.16.2 Conexión a Internet:*

Para poder operar facturas, es indispensable tener una conexión a Internet, entre mayor sea la velocidad, mejor será la velocidad de respuesta de la conexión entre el contribuyente y el Gface, actualmente los precios promedio en el mercado de las principales empresas que prestan el servicio de Internet son:

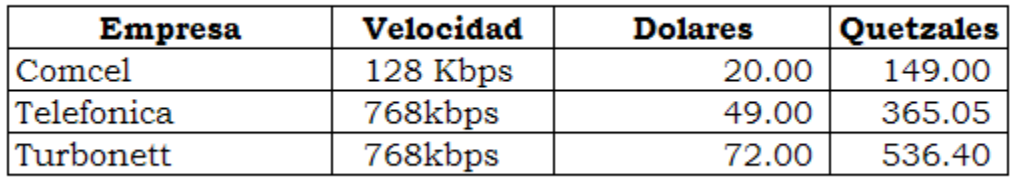

Fuente: Paginas Oficiales de las empresas

Se tomaron los precios de una conexión que permite tener una buena velocidad y así tener una mejor conexión. Cada empresa maneja diferentes precios, y también la calidad del servicio es diferente para cada empresa, tomando como ejemplo la de turbonett cuyo costo mensual es de Q.536.40, que será el costo fijo de la conexión a Internet, ese valor se debe dividir entre el promedio de facturación mensual para obtener el costo por factura que implicara tener una conexión a Internet:

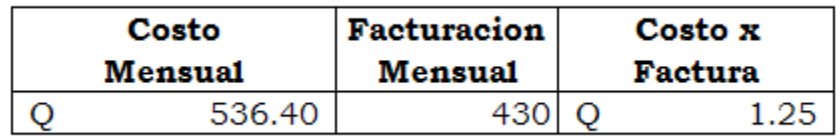

Esto da un costo por factura de Q.1.25, el cual dependerá de las actividades que realiza cada empresa, ya que actualmente hay empresas que cuentan con acceso a Internet para la realización de sus actividades diarias, como es el caso de la empresa El Tanque Feliz, que es la unidad de análisis, en la cual se estima el uso de la conexión a Internet de la siguiente manera:

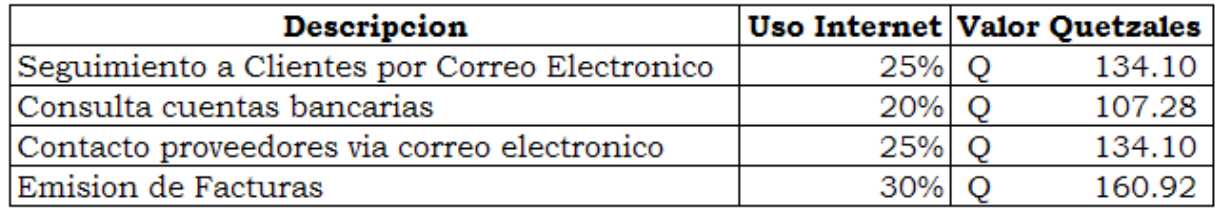

En base a esta distribución el costo mensual de la conexión destinada a la factura electrónica será de Q.160.92, quedando el costo por factura de la siguiente manera:

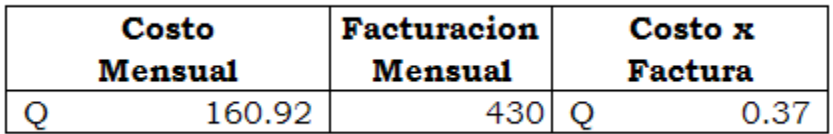

# *4.16.3 Adecuación de los Sistemas de Computación*

Cada empresa deberá adecuar los sistemas actuales para que puedan trabajar con el sistema del Gface, este trabajo deberá ser realizado entre el personal de informática de las empresas y el personal de informática de los Gface, se estima que el tiempo que las empresas inviertan en esto será de aproximadamente una semana para analizar lo que será necesario adecuar y de 1 mes para realizar los cambios que sean necesarios, en este tiempo se incluyen las pruebas que serán necesarias realizar, esta información fue proporcionada por el jefe de informática de la Empresa El Tanque Feliz, que es la unidad de análisis, y en base a la experiencia de ellos en implementar sistemas, tomando en cuenta que los departamentos de informática también deben realizar otras actividades diariamente y no pueden dedicarse exclusivamente a esto. Para la unidad de análisis, este proceso le representará un costo de:

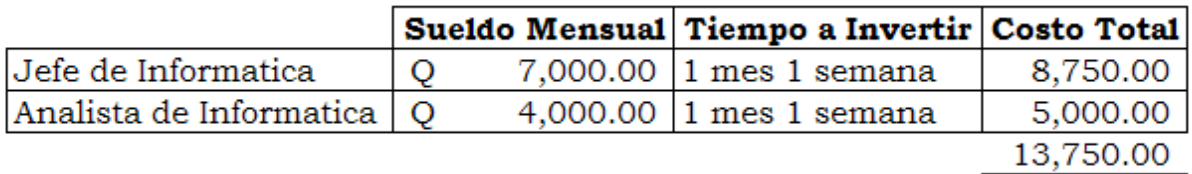

Este costo es variable, ya que dependerá de los requerimientos específicos que cada empresa recibirá de los Gface.

# *4.16.4 Capacitación de los Usuarios:*

Para el correcto uso de los sistemas será necesaria una capacitación inicial, la cual se estima que podría estar entre 1 a 5 días, el tiempo de esta capacitación para la empresa el tanque feliz se estima que será de 3 días y el costo será de la siguiente manera:

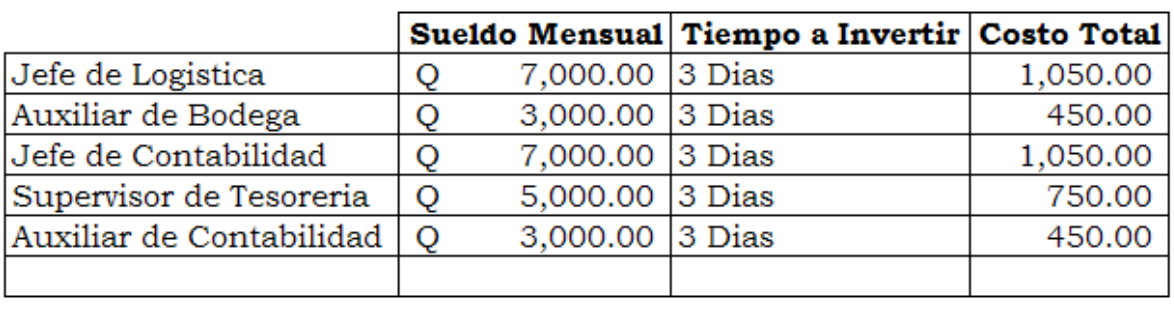

Costo Total 3,750.00

El tiempo que se invierta en la capacitación dependerá de lo complejo o lo sencillo que sea el sistema del Gface y la interacción que se logre realizar entre ambos sistemas.

# *4.16.5 Adquisición de Software y Hardware para empresas que no cuentan con tecnología adecuada:*

Adicional a los costos anteriores, es necesario considerar las empresas que actualmente no tienen ningún tipo de tecnología, para ellos la inversión inicial será mucho mayor, ya que se considera que tendrán como mínimo que adquirir lo siguiente:

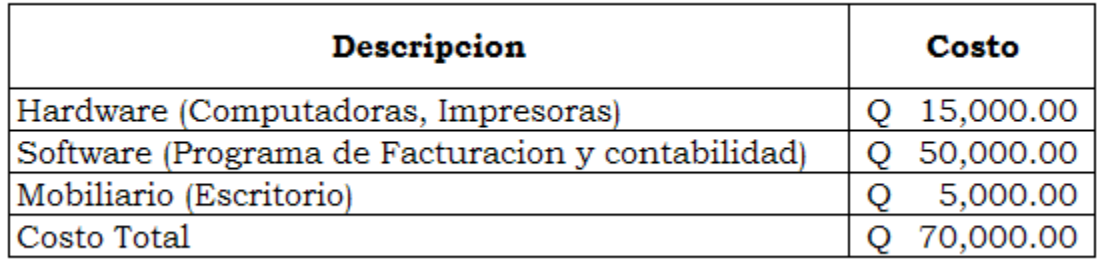

Se considera una inversión mínima de Q.70,000.00, considerando un Software económico que le permita integrar la facturación con la contabilidad y el hardware y mobiliario mínimo para poder trabajar.

# *4.17 Ventajas y Desventajas de la Factura Electrónica:*

Al hacer una comparación entre los costos actuales de la factura en papel y Los precios estimados de la factura electrónica son como se muestra en el siguiente cuadro:

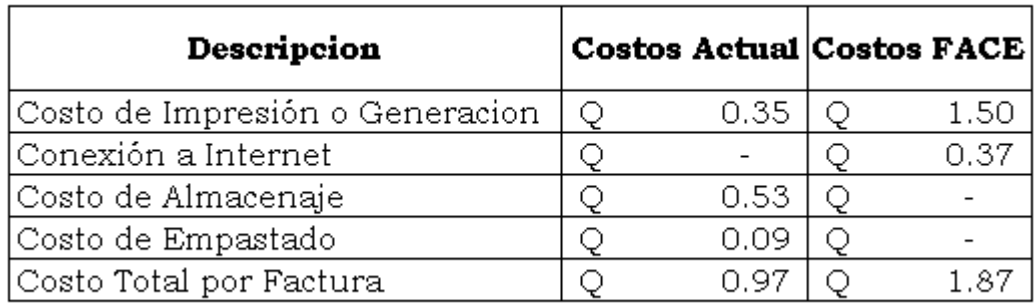

Según la comparación no existe un ahorro, al contrario se incrementaría el costo de la factura en Q0.90 por factura, resultará mucho mas caro emitir facturas electrónicas, que emitir facturas en papel, por lo que se aprecia que no existe ningún ahorro en costos como lo plantea SAT, para el caso especifico de la Empresa El Tanque Feliz, S.A.. Sin embargo existen empresas de servicios que invierten en servicios de mensajeria para hacerles llegar las facturas a sus clientes, para las cuales tendrán un ahorro en envió de las facturas, ya que con la factura electrónica podrán enviárselas por correo electrónico, en Guatemala existen diferentes tipos de empresas, para efectos de análisis se presentan los siguientes tipos de empresas:

- ¾ De Servicios (Telefonía, Agua, Energía Eléctrica etc.)
- $\triangleright$  Supermercados
- $\triangleright$  Industrias
- $\triangleright$  De Restaurantes

Las empresas que pueden obtener mayores beneficios serán las de Servicios con volúmenes grandes de facturación y que el envió de las facturas implica un costo de mensajeria, para las empresas de Supermercados, su mayor beneficio es la facilidad para manejar grandes volúmenes de facturas y su búsqueda rápida. A nivel de industrias no se ven grandes beneficios, más que la rapidez en la localización de un documento y la seguridad que brinda el sistema, garantizando que ningún documento se perderá.

Finalmente después de haber estudiado ampliamente sobre lo que es el actual sistema de facturación y lo que será el sistema de facturación electrónica, a manera de resumen se presentan las ventajas y desventajas que ofrece la implementación de un sistema de facturación electrónica:

# *4.17.1 Ventajas:*

La factura electrónica remitida a través de Internet, explica Italo Fernández Origgi en "Facturación en Internet para Propósitos Fiscales", "constituye una herramienta mediante la cual tanto las empresas de bienes y servicios como sus
clientes se benefician de un medio de facturación que ofrece mayor seguridad y fácil control, en comparación con la tradicional facturación en papel.

Ahorra los excesivos gastos de emisión y riesgos de envío para el proveedor y simplifica las dificultades de almacenamiento de parte de los consumidores sujetos a control por las autoridades fiscales, ante las que deben exhibir su documentación comercial, incluyendo la facturación de sus proveedores" (31:1).

A continuación un listado de todas las ventajas que tiene la Facturación electrónica:

- 1) Reducción de fraudes en alteración de facturas
- 2) Reducción de revisiones fiscales de estos documentos
- 3) Seguridad en el almacenamiento de los documentos
- 4) Reducción de espacio en almacenaje
- 5) Facilidad en la búsqueda de documentos
- 6) Facilita el comercio electrónico
- 7) A nivel ecológico, menos consumo de papel

### *4.17.2 Desventajas:*

Como obstáculo, J Pérez destaca en "Sistemas transaccionales - tecnologías de información", que debe de existir un software que permita procesar la información comercial, tanto para el emisor como para el receptor, lo que implica costos en inversión y aprendizaje.

Las principales desventajas tienen que ver con limitaciones que atentan contra su implementación entre ellas: dificultades de las pequeñas y medianas empresas para adaptarse al cambio del sistema de facturación, resistencia de los

consumidores para confiar y adoptar los nuevos hábitos de consumo a través de la red o, directamente, falta de acceso a la misma.

Entre las principales desventajas de su emisión están:

- 1) Requiere una inversión inicial de recursos tanto económicos, como de personal.
- 2) No es aplicable a empresas que no poseen tecnología adecuada (Internet, Software o Hardware)
- 3) La existencia de un intermediario para generar las facturas, ya que tendrá acceso a la información, existiendo perdida de privacidad.
- 4) Después de generado el cierre de facturación ya no será posible emitir operaciones del periodo cerrado.
- 5) Según el tipo de empresa y el volumen de facturación, el costo será mucho mayor al que actualmente tienen las facturas en papel.
- 6) Requiere la instalación de software de seguridad informática para proteger la información.
- 7) Mayor poder fiscalizador de la SAT sobre las operaciones

#### *CAPITULO V*

# *CASO PRÁCTICO*

## *PROCESO DE IMPLEMENTACIÓN DE LA FACE*

#### *5.1 Descripción del Sistema FACE:*

Para describir el sistema FACE a grandes rasgos, se define como una herramienta para generar documentos tributarios electrónicos, que ofrecerá ventajas y también según el tipo de empresa y el volumen de las operaciones que se tengan, tendrá desventajas para las empresas.

Existen dos elementos importantes en el proceso de facturación electrónica, el primero es el emisor de facturas electrónicas conocido como EFACE y el segundo es el generador de facturas electrónicas conocido como GFACE, el primero emitirá los archivos con la información de sus facturas, para que luego al enviarlo al GFACE, por cualquiera de los 3 medios que existen (Manual, por lotes y Web services), el GFACE generará las facturas electrónicas, asignándole a cada factura un código de Autorización de emisión de facturas (CAE) diferente, luego se le enviara la factura a los clientes ya sea por medio electrónico o bien impreso si así lo solicita el cliente. Como se vio en el capitulo anterior el sistema de facturación electrónica, ofrece ventajas que van mas del lado de la seguridad en el resguardo de los documentos y la comodidad en la búsqueda, existen también desventajas bastante importantes, según el tipo de empresa, cada una dependerá del tipo de empresa que se trate, para empresas cuya emisión de facturas sea de 1 a 100 al año, no representará ninguna ventaja el utilizar este nuevo sistema de facturación electrónica, ya que en 4 años solo habrá emitido 500 facturas y su archivo y resguardo no ocupará mayor espacio. Si se compara el otro extremo, ejemplos de empresas con volúmenes mas grandes de facturación como lo es ahora Wal Mart, que emiten grandes volúmenes de factura, la utilización de este nuevo sistema le traerá algunos beneficios, sobre todo en el almacenaje de sus documentos.

# *5.2 Análisis de las ventajas y desventajas para la Empresa El Tanque Feliz, S.A.:*

De acuerdo a lo estudiado en el capitulo anterior, se hará el análisis de cuales serán las ventajas y las desventajas de implementar el sistema de facturación electrónica para la empresa el Tanque Feliz, según cada uno de los siguientes aspectos que se deben considerar:

# *5.2.1 Emisión de Facturas y Conservación:*

La empresa realiza una emisión de más de 5 mil facturas al año, como se vio en el capitulo I, y cuyo incremento de facturación es de alrededor de 1000 facturas por año, aunque el código tributario establece 4 años para conservar los documentos, la política de la empresa es conservarlos por 5 años, dentro de 5 años la emisión total de facturas sería en la siguiente proyección:

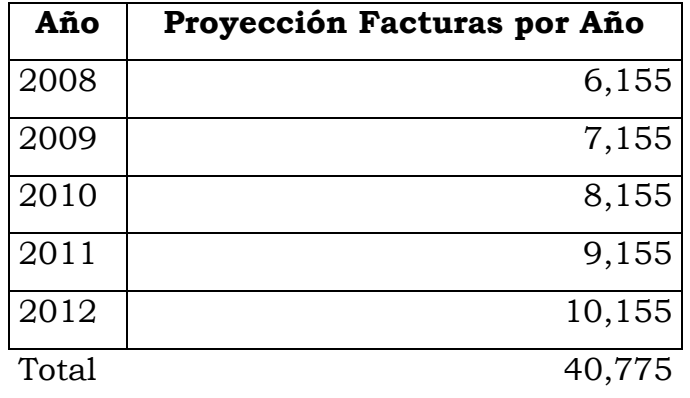

Se tendrían que almacenar 40,775 facturas, esto le implica a la empresa el Tanque Feliz, gastos administrativos de almacenaje y resguardo como ya se vio, así como de espacio físico, sin mencionar los riesgos que existen que los documentos se extravíen o sufran algún accidente por diferentes razones.

Como se analizo en el capitulo anterior los costos por almacenaje de una factura son de Q.0.53, también los costos por factura en el empastado son de Q.0.09, como se ve los costos por almacenaje de los documentos no son muy grandes, por lo que en almacenaje no se esperan grandes beneficios, mas que la seguridad en el resguardo de los documentos y el ahorro del tiempo que se invertía en almacenarlos y buscarlos cuando se necesiten.

### *5.2.2 Revisiones Fiscales:*

Otro aspecto que se considera es el tiempo que se invierte en buscarle y prepararle la información a los auditores de la SAT, cuando requieren información sobre alguna factura, ya que la SAT contará con dicha información y ya no se tendrá que perder ese tiempo en recopilar ese tipo de información.

Esta ventaja no es muy grande, ya que SAT rara vez realiza varias visitas a un contribuyente en un mismo año, existen empresas que incluso pasan años para que SAT les haga revisiones, por lo que no hay mayor beneficio en este aspecto, e incluso se tiene la desventaja de que SAT ejerza una mayor fiscalización, sobre las operaciones de la empresa, al tener fácilmente acceso a la información.

#### *5.2.3 Costo de Formularios Pre Impresos:*

Como se vio en el capitulo anterior el costo por cada formulario pre impreso es de Q.0.35 para una factura con 3 copias, y el costo de generación de facturas electrónicas es de US\$.0.20 equivalente a Q.1.50 por factura, lo que implicara un incremento en el costo de estos documentos, dejándolo como una desventaja para la empresa, ya que no le representará ningún ahorro y por el contrario el precio se incrementara.

#### *5.2.4 Sistemas de Información:*

Los sistemas actuales de la Empresa El Tanque Feliz, S.A., cuentan con los requerimientos mínimos que la SAT exige para poder optar como emisor de factura electrónica, el cual es de contar como mínimo con una base de datos estructurada que integre la facturación con la contabilidad de la empresa, ya que el sistema procesa actualmente esa información de manera conjunta con la contabilidad, por ese motivo no existe ningún problema a nivel de sistemas para implementar el sistema de facturación electrónica, también se cuenta con acceso a Internet. Pero se estima que será necesaria hacer una inversión inicial para adecuar el sistema actual de la empresa, al sistema del Gface y dicho costo se estima que será de Q.13,750.00, por el tiempo que invertirá el personal del departamento de informática.

## *5.2.5 Cierre Mensual de Facturación:*

Una de las desventajas que se menciona en el capitulo anterior es que después de efectuado el cierre en el sistema del GFACE, ya no se podrá emitir ninguna operación del mes cerrado, salvo que se tuviera una buena justificación, para la empresa el Tanque Feliz, S.A., esto representará un problema, al momento de tener que generar alguna factura después de efectuado el cierre, ya que por diferentes razones, existirán casos en que se tendrá la necesidad de generar alguna factura, aun con fecha del mes anterior. La empresa cuenta con vendedores que periódicamente salen al interior para efectuar ventas de los productos, muchas veces regresan de estas visitas los primeros días del mes y regresan con facturas que son necesarias operarlas en el sistema, ya que fueron emitidas con fecha del mes ya cerrado, otro caso que se podría dar es que se cometa un error en la facturación y se le facture a un cliente que estaba amparado con el decreto 29-89 y la factura fue emitida como cliente normal, es necesario anular la factura para que el sistema no tome en cuenta ese IVA, esto le representará un problema para la empresa al tener ya cerrado el sistema y así como estos casos, se darán muchos mas en la práctica, representando una desventaja bastante importante.

### *5.2.6 Inversión Inicial en Capacitación del Personal:*

Se analiza también la desventaja que se tendrá con la inversión inicial de capacitar al personal en el correcto uso del sistema y el correcto registro de las operaciones, como se analizo en el capitulo anterior, se estima que se tome un tiempo de 3 días para a capacitación, representando un costo para la empresa de Q.3,750.00, por el tiempo que se invierte en recibir esta capacitación.

#### *5.2.7 Clientes sin Tecnología:*

En la hipótesis se planteaba que existiría problema para trabajar con clientes que no disponen de tecnología adecuada, pero esto no será ningún problema, ya que la nueva modalidad de facturación, permitirá enviarle la factura tanto en archivo electrónico como impresa, para el caso de empresas que no cuenten con tecnología apropiada.

# *5.2.8 Privacidad de la Información:*

Una de las grandes desventajas del sistema de facturación electrónica es la intervención de un intermediario para generar facturas, en otros países tienen la posibilidad de escoger entre generar sus propios documentos o hacerlo a través de un intermediario, pero la forma de operar facturas electrónicas en Guatemala, no ofrece ninguna posibilidad de que un contribuyente genere sus propias facturas, viéndose obligado a utilizar un intermediario si desea usar el sistema de facturas electrónicas.

Con la factura electrónica, la información de las facturas del contribuyente estará distribuida en 3 servidores diferentes

- $\triangleright$  En un servidor del Eface
- ¾ En un Servidor del Gface
- ¾ En un Servidor también del Gface pero ubicado en un lugar diferente

Con la facturación actual, la información del contribuyente solo debe estar en el domicilio fiscal del contribuyente, y con la factura electrónica estará distribuida en 3 lugares diferentes, y habrá además del contribuyente otras dos entidades que podrán ver la información en el momento que lo deseen, como lo son el Gface y la SAT.

Actualmente el régimen de factura electrónica por ser opcional, no crea ningún problema para las empresas, pero como ya se ha dicho en conferencias de prensa, SAT espera hacerlo obligatorio en un plazo de 4 años, ya que es una herramienta de fiscalización muy grande, pero al hacerlo, creara inconformidad entre aquellas personas que no estén interesadas, ya que el sistema amenaza su

confidencialidad de la información, al hacerlo obligatorio como se vio en el capitulo II, se volvería anticonstitucional, ya que en el artículo 24 de la constitución, hace que la información del contribuyente sea inviolable y nadie puede tener acceso a ella y tampoco se le puede obligar a que la de a otra persona. Si SAT quisiera hacerlo obligatorio, en primer lugar se tendría que hacer una modificación a este artículo de la constitución, lo cual no lo puede hacer, por lo que SAT tendría que darle alguna alternativa al contribuyente para generar sus facturas y la solución ideal es que todo contribuyente pueda generar sus propias facturas, de esta manera, solamente el contribuyente tendría acceso a esta información y la SAT si así lo dispusieran, pero no intervendría en este proceso una tercera persona.

### *5.2.9 Riesgos:*

El principal riesgo que existe como se analizo en el capitulo V, es la perdida y la fuga de la información, el efecto que una empresa de la competencia tenga acceso a los precios de la empresa, puede provocar la perdida de clientes claves e incluso hacer quebrar a la empresa, esto va desde grandes perdidas monetarias, hasta el cierre de la empresa a causa de la perdida de clientes importantes. Como medidas de prevención es necesario la instalación de software de seguridad informática, para establecer cual seria el costo para la empresa de instalar los programas necesarios para garantizar la seguridad de la información se presenta a continuación los siguientes costos:

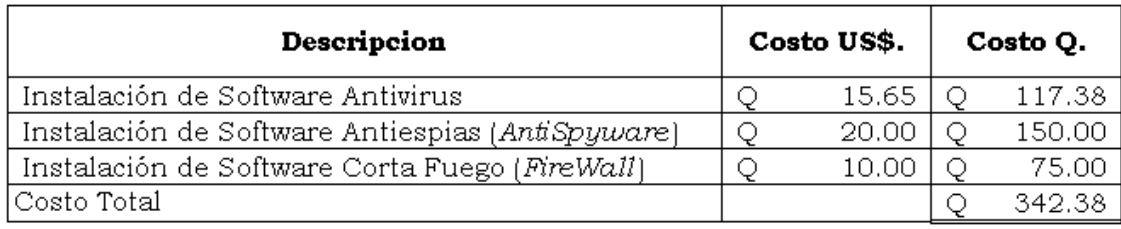

El costo total de instalar estos software será de Q.342.38, que cubre 1 año de actualizaciones, y cada año será necesario adquirir nuevas licencias, para tener acceso a versiones mucho más avanzadas y que brindaran una mejor seguridad y protección de la información. Sin embargo a pesar de instalar estos software, los riesgos siguen existiendo y lo único que se consigue es disminuir la posibilidad de que se den.

# *5.2.10 Riesgo Fiscal vrs la Relación del Costo Beneficio:*

Con la implementación de la factura electrónica, la Empresa el Tanque Feliz, S.A. perdería el beneficio de tener su información solamente en la empresa, sin que nadie mas la vea, la SAT ejercerá un mayor control sobre las operaciones, ya que las revisiones que realiza actualmente no son muy recurrentes, en cambio ahora tendrá acceso a la información siempre que lo desee desde la comodidad de sus oficinas y como se analizo anteriormente no existe un beneficio real para la empresa, que justifique perder este beneficio. El riesgo por alteración y falsificación de documentos seguirá existiendo, aunque se podrán tomar mejores medidas de control para evitarlo, pero implican inversión de tiempo por parte de la empresa.

# *5.2.11 Conclusión del Análisis:*

Como resultado del análisis anterior la empresa El Tanque Feliz, S.A., considera que los beneficios para la empresa serán solamente en la seguridad del resguardo de los documentos y la facilidad de localizar alguna factura de una manera rápida, son beneficios que van mas del lado de la comodidad y la facilidad de localización, pero la amenaza de la perdida de privacidad es mucho mayor, incluso la posibilidad de la fuga de información. Los costos para implementarla en resumen serian los siguientes:

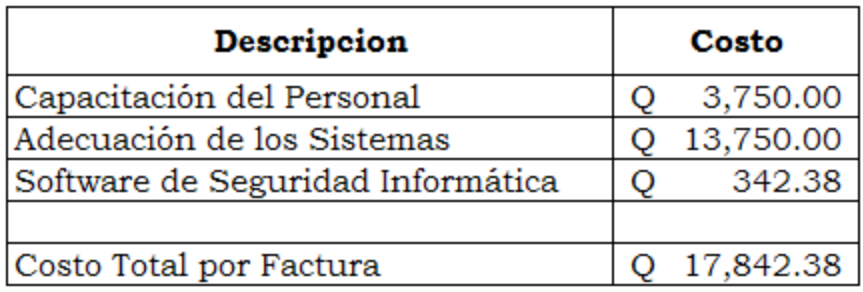

Es necesario hacer una inversión inicial de Q.17,842.38, también se incrementaría el costo actual de la factura de Q.0.97 por factura a Q.1.87, dando un incremento de Q.0.90 por cada factura emitida, lo que mensualmente representaría Q.388.82 de incremento por la emisión de 430 facturas. Al hacer la proyección de los costos, tanto de la factura en papel, como de la factura electrónica a 5 años están:

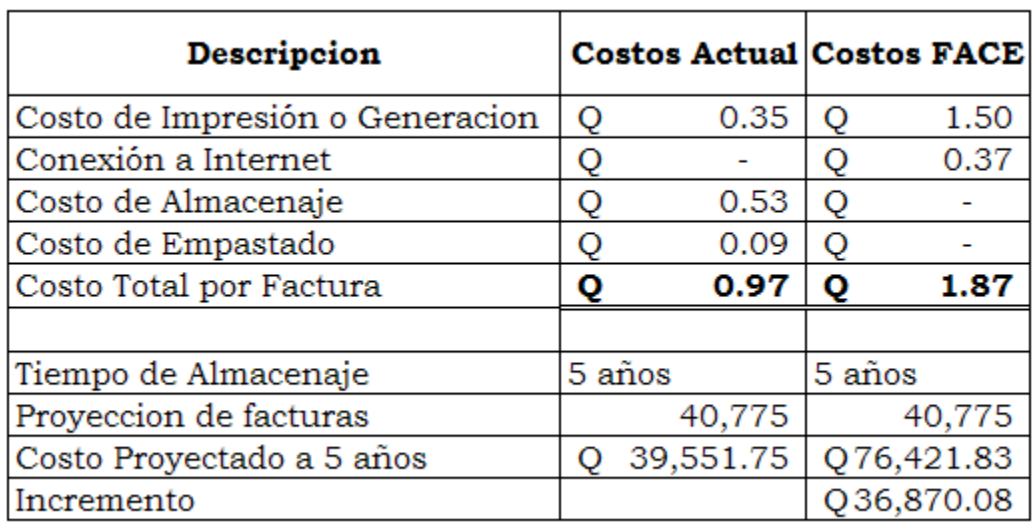

Con la proyección a 5 años se tiene un incremento en el costo de Q.36,870.08, el cual es muy elevado, por todo lo anterior la empresa decide no implementar el sistema, hasta el momento en que SAT ofrezca otra forma de generar facturas electrónicas, como lo han hecho en otros países, en los cuales las empresas pueden generar sus propias facturas y enviarlas ellas mismas a la administración tributaria.

Para efectos de análisis y poder conocer en forma práctica el proceso de implementación, a continuación se presenta el proceso de inscripción para emitir facturas electrónicas, como si la empresa hubiera optado por implementar el sistema.

# *5.3 Proceso de inscripción para emitir facturas electrónicas:*

Si la empresa El Tanque Feliz, S.A., hubiera tomado la decisión de implementar la factura electrónica, debe seguir los siguientes pasos:

- 1) Elegir un Gface y contactarlo
- 2) Enviar el formulario SAT-0319
- 3) El contribuyente queda inscrito como EFACE con estado Inactivo
- 4) SAT realiza una revisión de la solicitud
- 5) Transmitir el formulario SAT-0168

Cada uno de los puntos anteriores se verán de una manera más amplia a continuación.

# *5.3.1 Elegir un Gface y Contactarlo:*

Ahora la empresa el Tanque Feliz, S.A., tiene la opción de escoger al proveedor Gface que mas le convenga. Para que existiera el primer Gface certificado fue necesario que transcurriera 1 año, la publicación del acuerdo se dio en septiembre del 2007 y el primer Gface fue certificado en septiembre 2008, anteriormente a esto a Junio 2008, solamente existían Certificadores de Gfaces autorizados siendo los siguientes:

- $\triangleright$  Sistemas Aplicativos, S.A.
- ¾ Pricewaterhousecoopers, S.A.
- $\triangleright$  Sistemas Eficientes, S.A.

 A septiembre 2008 solamente existe un Gface certificado y autorizado por SAT para generar facturas electrónicas y es Guatefacturas, S.A., el cual fue certificado por la empresa Sistemas Eficientes, S.A. Y están en proceso de certificación como Gfaces varias empresas según información de la SAT, aunque

aun no han revelado los nombres, hasta completar todo el proceso respectivo, para efectos del caso practico, se tomara a la empresa: "Genera Face, S.A.".

Al hacer el contacto con la empresa Genera Face, S.A., ellos deberán analizar si el sistema de la empresa El Tanque Feliz es compatible con su sistema, de lo contrario, Genera Face, S.A. puede proporcionar el sistema para la emisión o bien ofrecerle alguna forma para generar las facturas electrónicas.

Se debe llegar a un acuerdo sobre la forma en que se generaran las facturas electrónicas, ya que Genera Face ofrece las siguientes opciones:

- 1) 100% vía Internet, utiliza su browser navegador y sólo paga una cuota mensual Full Web
- 2) Solución vía Web Service
- 3) Solución In-House que se adapta al sistema

Genera Face, S.A., analizara cual de las 3 opciones se adapta mejor a las necesidades de la empresa El Tanque Feliz, S.A. En el caso de la empresa El Tanque Feliz, S.A., utilizara la opción de Web Service, para generar las facturas desde su sistema y se realizara una interacción vía Web Service, para que ambos sistemas interactúen entre si, es la opción que mas se adapta a las necesidades de la empresa.

### *5.3.2 Enviar el formulario SAT-0319*

Para habilitar a la empresa el Tanque Feliz, S.A., como emisor de facturas electrónicas se debe llenar vía BancaSAT, el formulario SAT-0319. Para utilizar el formulario SAT-0319 la empresa cuenta con acceso autorizado a bancasat, a través del banco con que opera actualmente, el ingreso se realiza siguiendo los pasos tradicionales como si estuviera ingresando alguna declaración de impuestos, a continuación un detalle de los pasos a seguir:

# **Paso 1:**

Usuario debe ingresar NIT y No. De Contrato de adhesión.

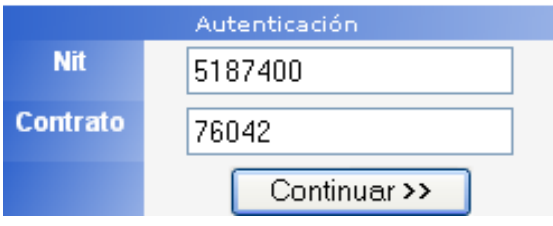

# **Paso 2:**

Ingresar al servicio de "Asiste Web".

### **Paso 3:**

# Seleccionar el Formulario

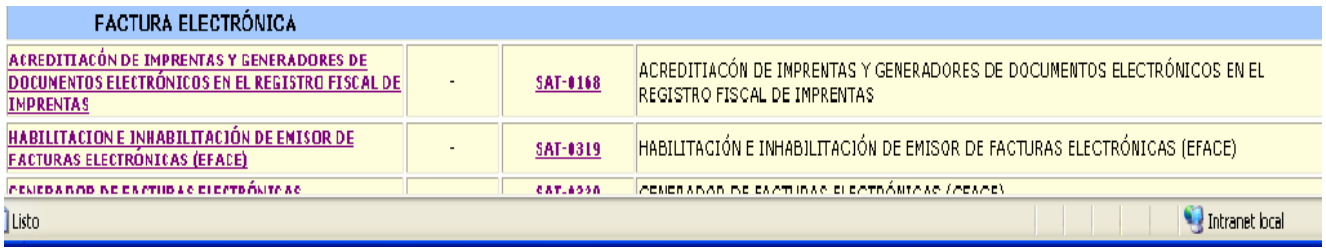

# **Paso 4:**

Llenar la solicitud y enviar.

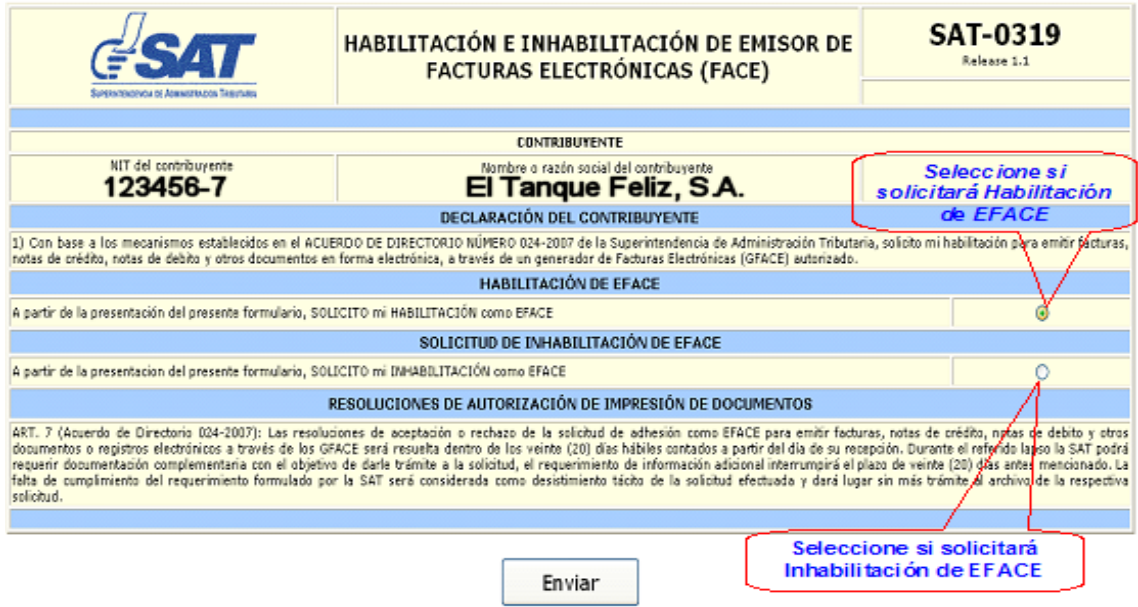

# **Paso 5:**

Imprimir y confirmar declaración:

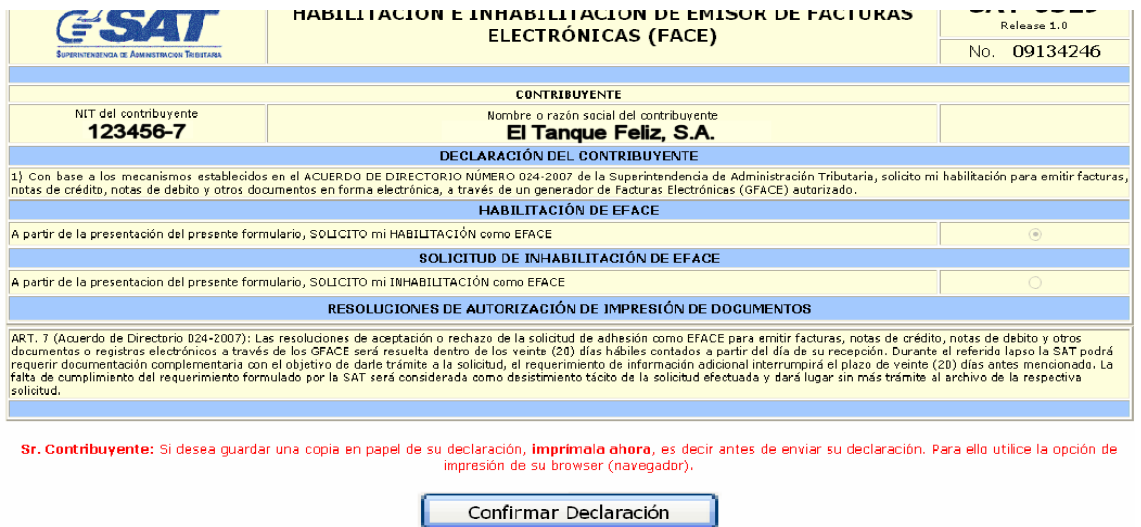

# **Paso 6:**

Confirmación de declaración por parte del banco

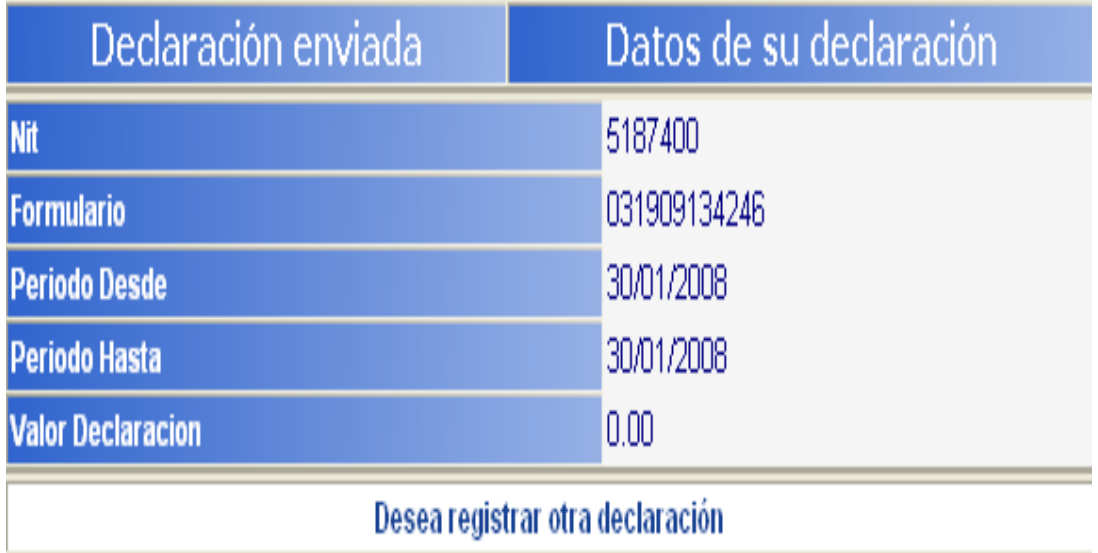

# **Paso 7:**

Confirmación de recepción de la declaración por parte de BancaSAT.

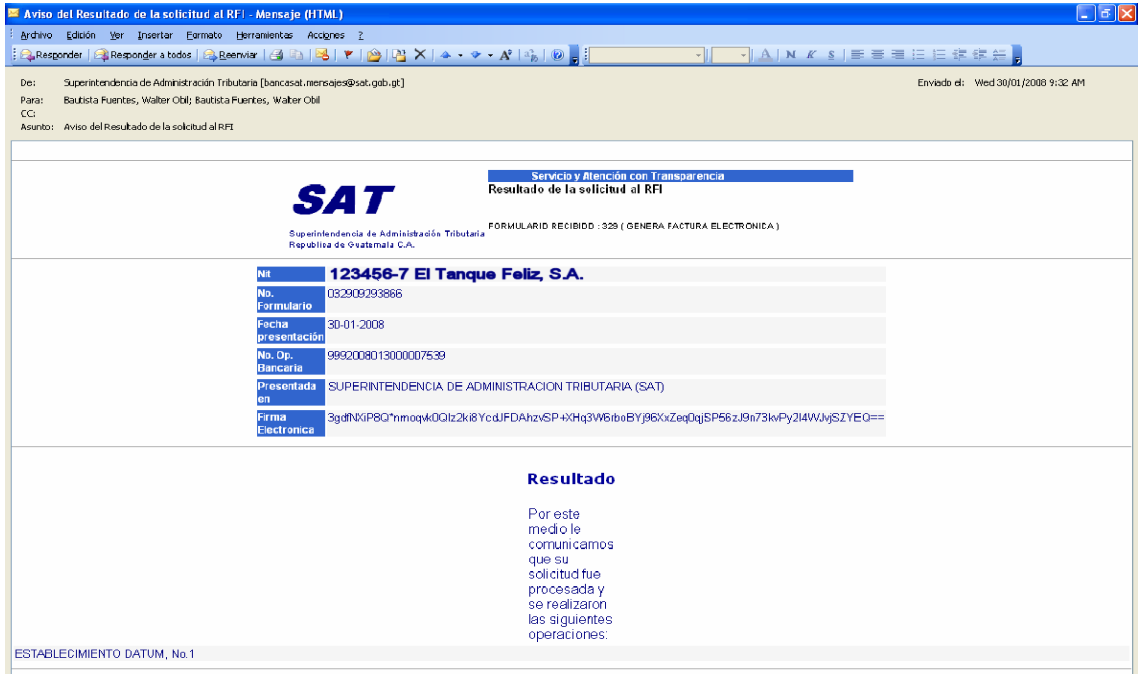

# *5.3.3 El contribuyente queda inscrito como Eface con estado Inactivo*

Al momento de enviar el formulario, la empresa El Tanque Feliz, quedara inscrita como emisor de facturas electrónicas, pero en estado inactivo, hasta que se termine todo el proceso.

# *5.3.4 SAT realiza una revisión de la solicitud*

Para la inscripción de la empresa el Tanque Feliz, S.A., como emisor de facturas electrónicas, es necesario que la empresa cumpla ante la SAT, con los siguientes requisitos:

- 1) Estar al día con el pago de todos sus impuestos
- 2) Tener los datos de la empresa actualizados en el Registro Tributario Unificado (RTU).
- 3) No tener ninguna condena en algún tribunal por delitos tributarios o aduanales durante los últimos 5 años.
- 4) Presentar en la SAT una declaración jurada que la empresa dispone y utiliza un sistema informático de facturación que le permita emitir y almacenar en forma centralizada toda la facturación, el cual deberá tener como mínimo una base de datos estructurada que le permita estar en línea con la contabilidad de la empresa.
- 5) Cumplir con los requisitos del Registro Fiscal de Imprentas para acreditar a una imprenta virtual (GFACE)

Todos estos requisitos son cumplidos por la empresa el tanque feliz, por lo que procede a presentar la papelería solicitada ante la SAT, la SAT tendrá un plazo de 20 días a partir de la fecha de recepción de la papelería, para dar la resolución.

Cuando se recibe la resolución favorable de la SAT para emitir facturas electrónicas, la empresa ya aparece inscrita como activa para emitir facturas electrónicas y se continúa con el siguiente paso.

# *5.3.5 Transmitir el formulario SAT-0168:*

Anteriormente la empresa El Tanque Feliz, S.A. debía tener inscritas en el registro fiscal de imprentas a las imprentas que había elegido para imprimir sus facturas, de igual manera ahora deberá de inscribir a Genera Face, S.A. como su GFACE, ante el registro fiscal de imprentas, mediante el formulario SAT-168.

La inscripción también se hace a través de la BancaSAT, siguiendo los mismos pasos que para habilitarse como EFACE, el formulario lo debe llenar de la siguiente manera:

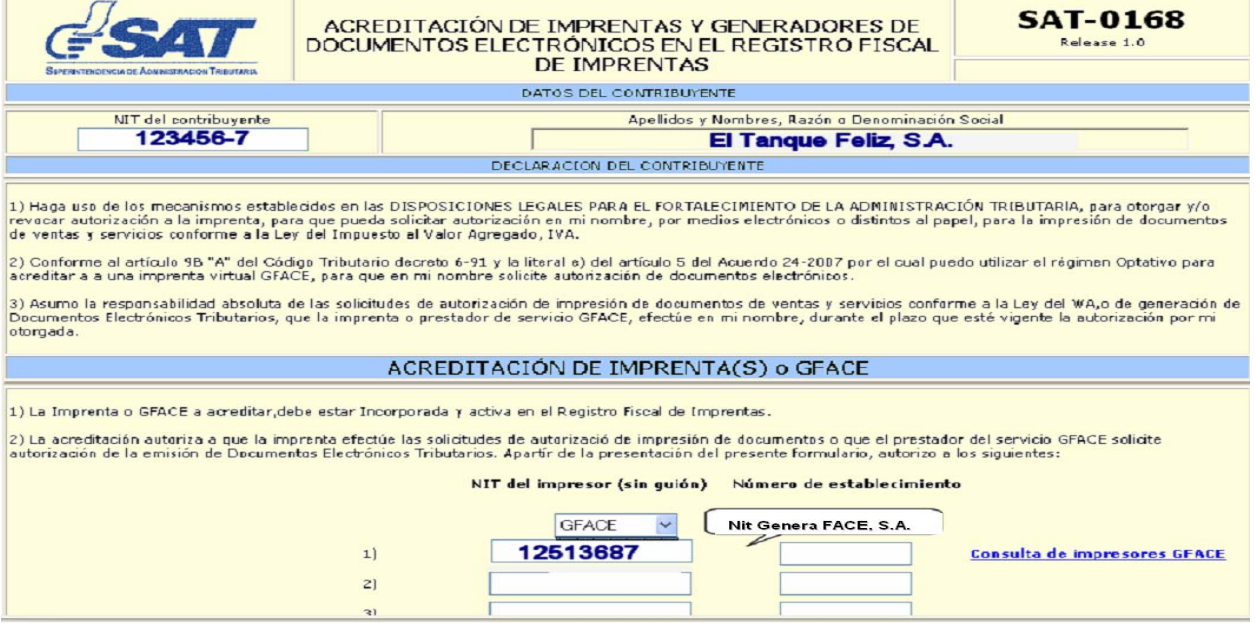

Los pasos que se deben seguir serán los mismos que para la habilitación como emisor de facturas electrónicas, detallado anteriormente.

### *5.3.6 Emitir sus documentos electrónicos:*

Finalmente después de cumplidos todos los pasos anteriores, se pueden empezar a emitir documentos electrónicos. A continuación se presenta un ejemplo de cómo se generará la primera factura electrónica:

Uno de los mayores clientes Distribuidora de Tanques, S.A., solicita que se le envié: 50 tanques con una capacidad de 1,350 litros color negro, el despacho y la entrega debe ser de inmediato, tanto del producto como de la factura, al mismo tiempo ingresó un pedido por 10 tanques de 1,000 litros negros para el cliente Distribuidora Fiscal, S.A., el cual necesita que le envíen la factura de inmediato, ya que es el ultimo día para recibir facturas, por lo que aceptó que le se le enviará la factura vía E-mail, para que ellos la impriman en su empresa y así generar la contraseña de pago:

- 1) El encargado de emitir facturas el señor Juan Carlos Alfarero, ingresa al sistema de la empresa y de acuerdo al pedido generado con anterior por el departamento de comercialización, procede a emitir la factura.
- 2) Al momento de emitir la factura en el sistema, mediante la opción de Web Services con el GFACE, (Genera Face, S.A.), la información se replica de inmediato a su sistema y proceden a generar las facturas electrónicas de ambos clientes, en el caso del cliente Distribuidora Fiscal, S.A., el sistema del GFACE, envía de automático vía E-mail la factura electrónica, con la dirección ingresada anteriormente por la empresa.
- 3) El señor Juan Carlos Alfarero, ingresa al sistema del GFACE con su usuario y contraseña, y mediante la opción de impresión, procede a generar la imagen de la factura de Distribuidora de Tanques, S.A. y a imprimirla.
- 4) A fin de mes el señor Juan Carlos Alfarero genera el cierre mensual de facturación en el sistema del GFACE, ingresando con su usuario y contraseña en la opción de Cierre Mensual.
- 5) El sistema generará un reporte con todas las facturas emitidas en el mes y generara el CRFM (Código de Resumen de Facturación Mensual), para ingresarlo en la declaración mensual.

### *5.3.7 Emitir Notas de Crédito o Debito cuando sea necesario:*

Continuando con el ejemplo anterior, después de generado el cierre de Facturación en el sistema GFACE, el cliente Distribuidora de Tanques, S.A., indica que uno de los tanques tenia un desperfecto por lo que necesitaban que se le emitá una nota de crédito por dicho valor:

- 1) El encargado de emitir las notas de crédito el señor Martín Valverde, ingresa al sistema de la empresa y de acuerdo a la factura generada el mes anterior del cliente Distribuidora de Tanques, S.A. procede a emitir la nota de crédito por el valor del tanque defectuoso.
- 2) Al momento de emitir la nota de crédito en el sistema, mediante la opción de Web Services con el GFACE, (Genera Face, S.A.), la información se replica de inmediato a su sistema y proceden a generar la Nota de Crédito electrónica, el sistema le envía de automático por correo electrónico al cliente el archivo de la nota de crédito, para que pueda imprimirla.

3) Cumpliendo con lo que dice el artículo 17 de la Ley del IVA: "Las notas de débito o de crédito, según corresponda, deberán emitirse y entregarse, la original al adquirente de bienes o servicios y la copia respectiva, con firma y sello de recepción, quedará en poder del emisor", el señor Martín Valverde, ingresa al sistema del GFACE con su usuario y contraseña, y mediante la opción de impresión de notas de crédito, procede a generar la imagen de la nota de crédito de Distribuidora de Tanques, S.A. y a imprimirla, para enviársela al cliente, para su sello y firma de recepción.

#### *5.3.8 Anular facturas electrónicas:*

Continuando con el ejemplo, el cliente Distribuidora Fiscal, S.A., antes de generado el cierre de facturación, indica que por error pidió 1 tanque de más, por lo que necesita que se le anule la factura y le sea emitida nuevamente por 9 tanques solamente:

- 1) El encargado de emitir facturas y también de anular las mismas, el señor Juan Carlos Alfarero, ingresa al sistema de la empresa y de acuerdo a la factura generada al cliente Distribuidora Fiscal, S.A., procede a anular la factura y luego a emitir la nueva factura.
- 2) Al momento de anular la factura en el sistema, mediante la opción de Web Services con el GFACE, (Genera Face, S.A.), la información se replica de inmediato a su sistema y proceden a anular la factura electrónica, y luego el sistema del GFACE, envía de automático vía E-mail el archivo de la nueva factura electrónica, con la dirección ingresada anteriormente por la empresa.

# *5.3.9 Verificación de la Autenticidad de un Documento electrónico:*

Cuando una persona quiera comprobar la autenticidad de una factura electrónica, podrá ingresar en la Web del Gface a una opción en la cual cualquier persona pueda entrar al sistema y validar que la factura electrónica es autentica, para lo cual deberá ingresar los datos principales de la factura, como el NIT del emisor, NIT del proveedor, fecha de la factura, monto total y CAE; estos datos serán validados por el sistema de verificación de facturas electrónicas y el sistema indicará si los datos ingresados corresponden o no a una factura electrónica válida.

# *5.4 Velocidad en el proceso de las FACE:*

La SAT ha establecido estándares mínimos de servicio que los proveedores GFACE deberán cumplir con los EFACE:

- i. La velocidad de acceso vía Web a los sistemas de los GFACE por parte de los EFACE, de por lo menos 1,024 Mb por segundo. Esto implica que el enlace del GFACE hacia cada canal de comunicación debe considerarse de acuerdo a la cantidad de emisores de facturas electrónicas a los que brinde servicio.
- ii. En el caso del acceso vía WEB, la velocidad de generación de una factura electrónica o un registro electrónico de una factura de 10 líneas de detalle deberá ser un máximo de 0.5 de segundo, luego de ingresada la información completa al sistema de cómputo que proporcionen los GFACE. Debido a que la conexión Web depende de un componente de comunicaciones que no esta controlado por el GFACE ni por la SAT, que es la velocidad y calidad del acceso a la Internet por parte de la EFACE, este tiempo de respuesta debe ser medido en el router de salida del GFACE.
- iii. El proveedor deberá ofrecer acceso de múltiples usuarios a efecto que la entrada a los sistemas de FACE, tengan un tiempo de respuesta máximo de 3 segundos luego de ingresados la clave y el password correspondiente. Este tiempo de respuesta debe ser medido de igual manera que el inciso anterior.
- iv. EL GFACE deberá contar con un centro de ayuda telefónica para sus clientes EFACE el cual debe estar disponible por lo menos en días hábiles de 8 a 17 horas. El GFACE deberá crear procedimientos de gestión de incidentes, problemas y mesa de ayuda para garantizar el servicio a sus clientes EFACE.
- v. El proveedor deberá cumplir con tiempo de servicio de por lo menos 99.5% , según lo establecido en el Acuerdo 24-2007. Para este efecto, el GFACE deberá garantizar la redundancia de todos los componentes de su sistema, eliminando todo punto simple de falla.

### *5.5 Interacción con la Factura de Papel:*

Una ventaja de la factura electrónica será la seguridad en el almacenaje y resguardo de los documentos como lo son facturas, notas de crédito y notas de debito. Pero siempre existirán casos en los que será necesario imprimir la factura. Según el código tributario los documentos deben guardarse por cuatro años, y para empresas que manejan volúmenes de facturación grandes este tiempo es demasiado largo e implica una inversión en almacenaje. Como se indico se seguirán emitiendo facturas en papel, pero su resguardo será exclusivamente en medios electrónicos, tanto para consulta de la empresa, como para futuras revisiones ante la SAT.

### *5.6 Funcionamiento de los GFACE:*

La empresa Genera Face, S.A., escogida por el Tanque Feliz, S.A., prestará el servicio de generación de facturas electrónicas y su funcionamiento es sencillo, a través de la opción Web Services, escogida por el Tanque Feliz, S.A., generará las facturas que el Tanque Feliz, S.A. emita diariamente. Deberá conservar una copia de la factura en sus servidores locales y otra copia de la factura en un servidor ubicado en otro lugar diferente, para evitar posibles perdidas de la información, esto tendrá que hacerlo por un periodo de 4 años, según contrato que firmo ante SAT, también deberá proporcionar una copia de la factura al Tanque Feliz, S.A., para su resguardo. La empresa Genera Face, S.A., deberá brindar a el Tanque Feliz, S.A., en su Web reportes con consultas básicas sobre su facturación, también tendrá que generar automáticamente los montos a consignar en la declaración jurada del impuesto al Valor agregado, de las transacciones electrónicas, del código de seguridad asociado a las transacciones del mes, así como el de las rectificaciones asociadas. Estos valores dependen de los formularios que la SAT tendrá vigente en cada uno de los períodos a declarar, los cuales podrán variar a solicitud de la SAT, la cual deberá ser notificada a cada uno de los proveedores del servicio de Emisión de Facturas Electrónicas un mes antes, como mínimo, del uso del nuevo formato. La empresa Genera Face, S.A., también tendrá a su cargo el control de los cierres mensuales de facturación y la generación automática de los archivos de las transacciones mensuales generadas.

Por la prestación de este servicio cobrara una cantidad determinada de dinero por documento emitido el cual dependerá de la forma en que se generen y la cantidad de facturas que se generan.

### *5.7 Aspectos legales de la FACE:*

La factura electrónica deberá cumplir con todos los requisitos legales que son aplicables a la factura tradicional, pero además de estos requisitos deberá cumplir con otros requisitos como lo son:

- 1) Código de Autorización de emisión (CAE)
- 2) Estado del Documento (Emitido, Anulado)
- 3) Código del Establecimiento (Del GFACE)
- 4) Tipo de Documento (FACE, NCE, NDE)

### *5.8 Facturación electrónica con Clientes sin Tecnología:*

En el país existen actualmente muchas empresas que no cuentan con una tecnología avanzada, muchas de las empresas emiten sus facturas de manera manual, otras lo hacen a través de una maquina de escribir, llevando todos sus registros de una manera manual, en el caso de la Empresa El Tanque Feliz, S.A., le vende a muchas empresas principalmente del interior del país, que no cuentan con suficiente tecnología. Para este tipo de empresas, se hace necesario imprimirle la factura y entregársela juntamente con el producto que se le esta vendiendo, y la factura le seguirá funcionando de la misma manera. En un principio se tenia la inquietud si iba a ser un obstáculo al implementar la factura electrónica, el trabajar con este tipo de clientes, pero no existe ningún obstáculo y permite seguir trabajando de la misma manera como hasta ahora se ha estado trabajando.

# *5.9 El Libro de Compras y Ventas al implementar FACE:*

La empresa el Tanque Feliz cierra sus operaciones del mes, para lo cual el encargado ingresa al sistema del Genera Face, S.A. y procede al cierre de operaciones. El personal de contabilidad procede a generar sus libros de ventas en el sistema del GFACE, el cual es generado de manera automática, el libro de compras lo genera de la manera como siempre lo ha hecho, sin existir ningún cambio. Adicional al libro de compras y ventas, el sistema del GFACE, emitirá un reporte mensual de todas las facturas emitidas por la empresa, mismo que podrá ser comparado con las facturas ingresadas en el libro de ventas de la empresa, teniendo que tener la misma cantidad de facturas emitidas.

# *5.10 Retención del I.S.R. en facturas electrónicas:*

El régimen de retención de la empresa El Tanque Feliz, S.A., es el de Sujeto a Pagos Trimestrales, por lo que no procede emitirle ninguna retención de I.S.R. por parte de ninguno de los clientes, la información del régimen al que la empresa esta sujeto, debe aparecer en la factura electrónica, es un requisito que debe cumplirse para cualquier factura que se emita. Para las empresas que estén afectas a retención del 5%, también deberá aparecer impreso o consignado en la factura electrónica, y las empresas que reciban las facturas, están obligadas a retener dicho impuesto, de la manera como siempre se ha hecho, en este sentido no existirá ningún cambio, sin importar si la factura se la envían impresa, o por E-mail, siempre deberá respetarse el régimen al que esta afecto.

### *5.11 Emisión de Facturas Especiales:*

Actualmente no existe mucha información sobre la forma de operar las facturas especiales electrónicas, pero según consulta directa a la SAT, el sistema también permitirá a las empresas emitir facturas especiales electrónicas, para las empresas que así lo soliciten. Los procedimientos de emisión y generación, serán los mismos que para una factura electrónica normal, con la diferencia, que el sistema hará el cálculo de los impuestos retenidos, como lo son: IVA retenido, ISR retenido.

# *5.12 Declaración Mensual del I.V.A.:*

La empresa El Tanque Feliz, S.A., al momento de realizar su declaración jurada mensual de IVA, deberá consignar en la casilla correspondiente de la declaración jurada, el código Resumen de Facturación Mensual (CRFM), del archivo mensual de las facturas que corresponden, dicho código se generará de manera automática al momento de realizar el cierre de facturación en el sistema del GFACE, también se generará el monto del IVA debito a presentar en la declaración jurada mensual del IVA. Otra modificación importante es que se tendrá que ingresar la cantidad de documentos electrónicos que fueron emitidos y recibidos si es el caso durante el mes declarado.

#### **CONCLUSIONES**

- 1) El Contador Público y Auditor, tiene una participación importante en un proceso de implementación de un sistema de facturación electrónica, como asesor, su función será el análisis de las ventajas y desventajas que representarán para la empresa objeto de estudio su implementación, ya que no es una decisión que se pueda tomar de una manera precipitada, debe antes hacerse un estudio y evaluación previo, debido a que no todas las empresas son iguales y tampoco todas las empresas manejan el mismo volumen de documentos.
- 2) Para las empresas que actualmente cuentan con tecnología adecuada, la implementación de un sistema de facturación electrónica les implicará una inversión inicial de aproximadamente Q.13,750.00, por la adaptación de sus sistemas actuales para la interacción con el sistema de las empresas generadoras de facturas, lo que incluye el tiempo que invertirán los departamentos de computo en realizar esta adecuación de los sistemas.
- 3) La capacitación para la utilización de un sistema de facturación electrónica implica una inversión de Q.3,750.00, por el tiempo que invertirá el personal en capacitarse para utilizar el nuevo sistema de facturación y hacerlo de una manera correcta.
- 4) La utilización de un sistema de facturación electrónica implica tomar medidas de control interno respecto al acceso de la información a los servidores donde estará guardada, para evitar posibles pérdidas de la

información, también implica la instalación de software de seguridad informática por un costo de Q.342.38 al año.

- 5) No existirá ningún problema al momento de implementar el sistema de facturación electrónica para seguir negociando con clientes que no cuenten con tecnología adecuada, ya que existe la opción de imprimir las facturas para poder enviárselas de la manera tradicional.
- 6) El sistema de facturación electrónica no es aplicable para empresas que manejan un volumen bajo de facturación, así mismo si no cuentan con la tecnología adecuada, representará para ellas una gran inversión al tener que adquirir software, hardware y capacitar a su personal, con una inversión aproximada de Q.70,000.00 y no tendrán mayor beneficio pues su almacenamiento al ser un volumen pequeño de documentos no les representa mayor utilización de espacio.
- 7) Para una empresa de rotomoldeo con una emisión mensual de aproximadamente 500 facturas, la facturación electrónica solamente ofrece ventajas en cuanto al almacenamiento de los documentos por la seguridad en el resguardo, facilidad en el archivo y búsqueda de documentos, pero tiene un costo mayor que se incrementa en Q.0.90 por factura, además requiere inversión inicial en adecuación de sistemas y de capacitación del personal, teniendo la gran desventaja de la pérdida de privacidad.
- 8) Una de las grandes desventajas de la factura electrónica es la pérdida de privacidad en sus operaciones, ya que además de la Superintendencia de Administración Tributaria, existirá un intermediario que tendrá acceso a

esta información, también la Superintendencia de Administración Tributaria podrá ejercer una mayor fiscalización en las operaciones, la existencia de una tercera persona rompe la relación jurídico tributaria que se establece solamente entre un sujeto activo y uno pasivo, así mismo al momento de volverlo obligatorio atenta contra el artículo 24 de la Constitución Política de la República, donde se establece la inviolabilidad de la información de los contribuyentes.

#### **RECOMENDACIONES**

- 1) Es importante que El Contador Público y Auditor, se mantenga actualizado, el conocimiento de este nuevo sistema de facturación, le permitirá tener la capacidad para dar una asesoría adecuada, para las empresas que estén interesadas en implementarlo, el Contador Público y Auditor, debe informarse sobre todas las implicaciones, así como las ventajas y desventajas que tiene el implementar este nuevo sistema de facturación, según el tipo de empresa que se trate, los procesos son cada vez más avanzados y no se puede quedar rezagado, es necesario que se actualice.
- 2) Las empresas que ya cuentan con tecnología adecuada y que manejan gran volumen de facturación, se recomienda que realicen un análisis de las ventajas que podrán tener al utilizar el sistema de facturación electrónica contra las desventajas que tendrán, ya que al hacer una inversión inicial en implementarlo, los beneficios deben ser mayores, de lo contrario, no es conveniente implementarlo.
- 3) Se recomienda que las empresas que cuentan con software y hardware adecuado y que manejan un volumen alto de facturación que estén dispuestos a realizar la inversión inicial para adecuar sus sistemas, que también evalúen el costo que les llevaría capacitar a su personal, para el correcto uso de este nuevo sistema de facturación, para así poder evaluar de una mejor manera las ventajas y desventajas que les traerá.
- 4) Para la utilización del sistema de facturación electrónica se recomienda implementar medidas de control interno, como restringir el acceso a los

servidores donde se tendrán almacenadas las facturas, la revisión de facturas que se reciban por su código de autorización de emisión en la página del Gface que las generó, e informar a los clientes que pueden comprobar la autenticidad de las facturas que se les entrega en la página del Gface, a través del código de autorización de emisión asignado a la factura, también se recomienda la instalación de software de seguridad informática, para mantener protegida la información y así evitar posibles pérdidas de la información o que la información sea sustraída por alguien.

- 5) El sistema de facturación electrónica también es aplicable y recomendable incluso para aquellas empresas que tienen clientes en el interior del país y que no cuentan con tecnología adecuada, ya que el sistema de facturación electrónica le ofrece la opción de imprimir la factura para este tipo de clientes.
- 6) Para las empresas que tienen un volumen de emisión de facturas pequeño y que no cuentan con tecnología adecuada, se recomienda que no implementen el sistema de facturación electrónica, ya que no les ofrece mayores beneficios y tendrían que hacer una inversión económica muy fuerte y también una inversión en capacitación de aproximadamente Q.70,000.00.
- 7) Para las empresas con volúmenes grandes de facturación y que el almacenaje es un problema, se recomienda que evalúen previamente el costo real que les representa, la impresión, almacenaje y custodia de las facturas en papel y así compararlo con el costo que les representará la factura electrónica, con base en esa comparación, establecer si tendrán un

beneficio real al implementarlo, tiene que ser un beneficio que realmente justifique la pérdida de privacidad que se tendrá al implementarlo.

8) La facturación electrónica empezó como algo opcional, pero se estima que en algunos años se vuelva algo obligatorio para grandes empresas, se recomienda que las empresas que no estén interesadas en implementarla que consideren que al quererlo imponer como obligatorio, se vuelve anticonstitucional, al estar en contra de lo dispuesto en el artículo 24 de la Constitución Política de la República, por lo que la Superintendencia de Administración Tributaria debería ofrecer una forma en que los contribuyentes puedan generar sus propias facturas electrónicas sin la intervención de una tercera persona.

# **BIBLIOGRAFÍA**

- 1. **Administración de Documentos Tributarios Electrónicos**: Chile <https://www1.sii.cl/csm/CSMAdmDoc.html>
- 2. **Agencia Tributaria**. Republica de España [http://www.aeat.es](http://www.aeat.es/)

3. Asamblea Nacional Constituyente. **Constitución Política de la Republica de Guatemala**. 1985. 77 Páginas

4**. Biblioteca de Consulta Encarta**. Microsoft Encarta 2007.

5. Bustos P., Christian. **Tesis: Impacto de la Factura electrónica en PYMES.**  Octubre 2003. Facultad de Ciencias Económicas y Administrativas. Universidad de Chile. 188 Paginas.

6. Caal, Guillermo Ramón. **Tesis: "Plantación de la Auditoria Operacional en el área de Ingresos de una empresa que utiliza comercio Electrónico".** Octubre 2006. Facultad de Ciencias Económicas. USAC. 177 paginas.

7. Cabanellas, Guillermo. **Diccionario de Derecho Usual**. 12ª. Edición. Editorial Eliasta S.R.L Buenos Aires Argentina.. Viamonte. 2001. 578 paginas.

8. Cámara de Comercio de Santiago. Republica de Chile <http://www.ccs.cl/>

9. Certificadora "Acepta". Republica de Chile [http://www.acepta.cl](http://www.acepta.cl/)

# 10. Certificadora "E-CertChile". Republica de Chile [http://www.ecertchile.cl](http://www.ecertchile.cl/)

11. Chali García, Maria Victoria. **Tesis: "Repercusión Financiera de la acumulación del crédito Fiscal generado por el impuesto al valor Agregado, en una exportadora de Café**. Enero 2006. Facultad de Ciencias Económicas. USAC 86 paginas.

12. Chicas Hernández, Jaime Humberto. **Material de Apoyo para las pláticas de Orientación para la elaboración de tesis**. Departamento de Publicaciones de la Facultad de Ciencias Económicas. USAC. Febrero 2002. 67 paginas.

13. Congreso de la Republica de Guatemala, **Ley del Impuesto al Valor Agregado**. Decreto Numero 27-92.

14. Congreso de la Republica de Guatemala. **Reglamento de la Ley del Impuesto al Valor Agregado**. Decreto Numero 27-92

15. Congreso de la Republica de Guatemala, **Ley del Impuesto Sobre la Renta**. Decreto 26-92

16. Congreso de la Republica de Guatemala, Código de Comercio. Decreto 2-70.

17. Congreso de la Republica de Guatemala, **Código Tributario**. Decreto 6-91
18. Congreso de la Republica de Guatemala. **Ley de Fomento y Desarrollo de la Actividad Exportadora y de Maquila**. Decreto 29-89

19. Congreso de la Republica de Guatemala. **Ley de Disposiciones Legales para el Fortalecimiento de la Administración Tributaria**. Decreto 20-2006

**20. Diccionario Jurídico Espasa**. 2ª. Edición. Editorial Espasa. Madrid España. 2001. 1:449 paginas.

- 21. Enciclopedia Virtual Wikipedia <http://es.wikipedia.org/wiki/>
- 22. Facturación electrónica en Chile. Republica de Chile <http://www.facturasat.com/chi.htm>

23. Fritz, Thomas. **Impuesto al Valor Agregado y otras consideraciones a los Impuestos**. Segunda Edición. Editorial Tax. México. Mayo 1983. 58 paginas.

## 24**. Glosario Tributario**

www.escueladeempresa.com.pe/cuerpo/tributac/tri\_glo.html

- 25. Menú de la Facturación electrónica. Republica de Chile <https://www1.sii.cl/Portal001/menuFacturaElectronica.html>
- 26. Ministerio de Economía y Producción. Republica de Argentina <http://www.mecon.gov.ar/comercio/electronico>

27. Ministerio de Industria, Turismo y Comercio. Madrid, España. La **Factura electrónica**. Editorial Red.es. 2006. 99 p.

28. Morales D.J. **Términos Internacionales de Comercio ICOTERMS.** Internacional Chamber Comerce ICC

29. Prensa Libre. Guatemala. Rosa Maria Bolaños. Miércoles 17 de Octubre 2007

- 30. Revista de Derecho [http://www.alfa-redi.org/rdi-artículo.shtml?x=402%20](http://www.alfa-redi.org/rdi-articulo.shtml?x=402%20)
- 31. Revista Gerencia <http://www.emb.cl/gerencia>
- 32. Servicio de Administración Tributaria. Republica de México [http://sat.gob.mx](http://sat.gob.mx/)
- 33. Servicio de Impuestos Internos. Republica de Chile [http://www.sii.cl](http://www.sii.cl/)

34. Siglo XXI. Guatemala. Jacqueline Castillo. Jueves 18 de Octubre de 2007.

35. Superintendencia de Administración Tributaria. **Acuerdo de Directorio Número 024-2007**. Agosto 2007.

36. Superintendencia de Administración Tributaria. **Documento Técnico Para La Implementación Del Acuerdo Del Directorio Número 24-2007**. Septiembre 2007

37. Superintendencia de Administración Tributaria <http://portal.sat.gob.gt/>